### Transformada de Laplace Um Livro Colaborativo

19 de agosto de 2020

# <span id="page-1-0"></span>**Organizadores**

Esequia Sauter - UFRGS Fabio Souto de Azevedo - UFRGS Irene Maria Fonseca Strauch - UFRGS

# <span id="page-2-0"></span>**Licença**

Este trabalho está licenciado sob a Licença Creative Commons Atribuição-CompartilhaIgual 3.0 Não Adaptada. Para ver uma cópia desta licença,

### <span id="page-3-0"></span>**Nota dos organizadores**

Estamos escrevendo este livro de forma colaborativa desde 2011 e, recentemente, decidimos por abrir a colaborações externas. Nosso objetivo é produzir um material didático em nível de graduação de excelente qualidade e de acesso livre pela colaboração entre professores e alunos de universidades, institutos de educação e demais interessados na análise, estudo e aplicação das transformadas integrais nos mais diversos ramos da ciência e da tecnologia.

O sucesso do projeto depende da colaboração! Edite você mesmo o livro, dê sugestões ou nos avise de erros e imprecisões. Toda a colaboração é bem vinda. Saiba mais visitando o site oficial do projeto:

#### <https://www.ufrgs.br/reamat/TransformadasIntegrais/livro-tl/main.html>

Nada disso estaria completo sem uma licença apropriada à colaboração. Por isso, escolhemos disponibilizar o material do livro sob licença Creative Commons Atribuição-Com Ou seja, você pode copiar, redistribuir, alterar e construir um novo material para qualquer uso, inclusive comercial. Leia a [licença](https://creativecommons.org/licenses/by-sa/3.0/) para maiores informações.

Desejamos-lhe ótimas colaborações!

### <span id="page-4-0"></span>**Prefácio**

Este livro busca abordar os tópicos de um curso moderno de transformadas de Laplace oferecido a estudantes de matemática, física, engenharias e outros. A ênfase é colocada na formulação e resolução de problemas e interpretação de resultados. Estudam-se a propriedades da transformada de Laplace e seu uso na resolução de equações diferenciais. Evita-se sempre que possível o uso de conhecimentos de variável compleza. Pressupõe-se que o estudante domine conhecimentos e habilidades típicas desenvolvidas em cursos de graduação de cálculo, álgebra linear e equações diferenciais.

# **Sumário**

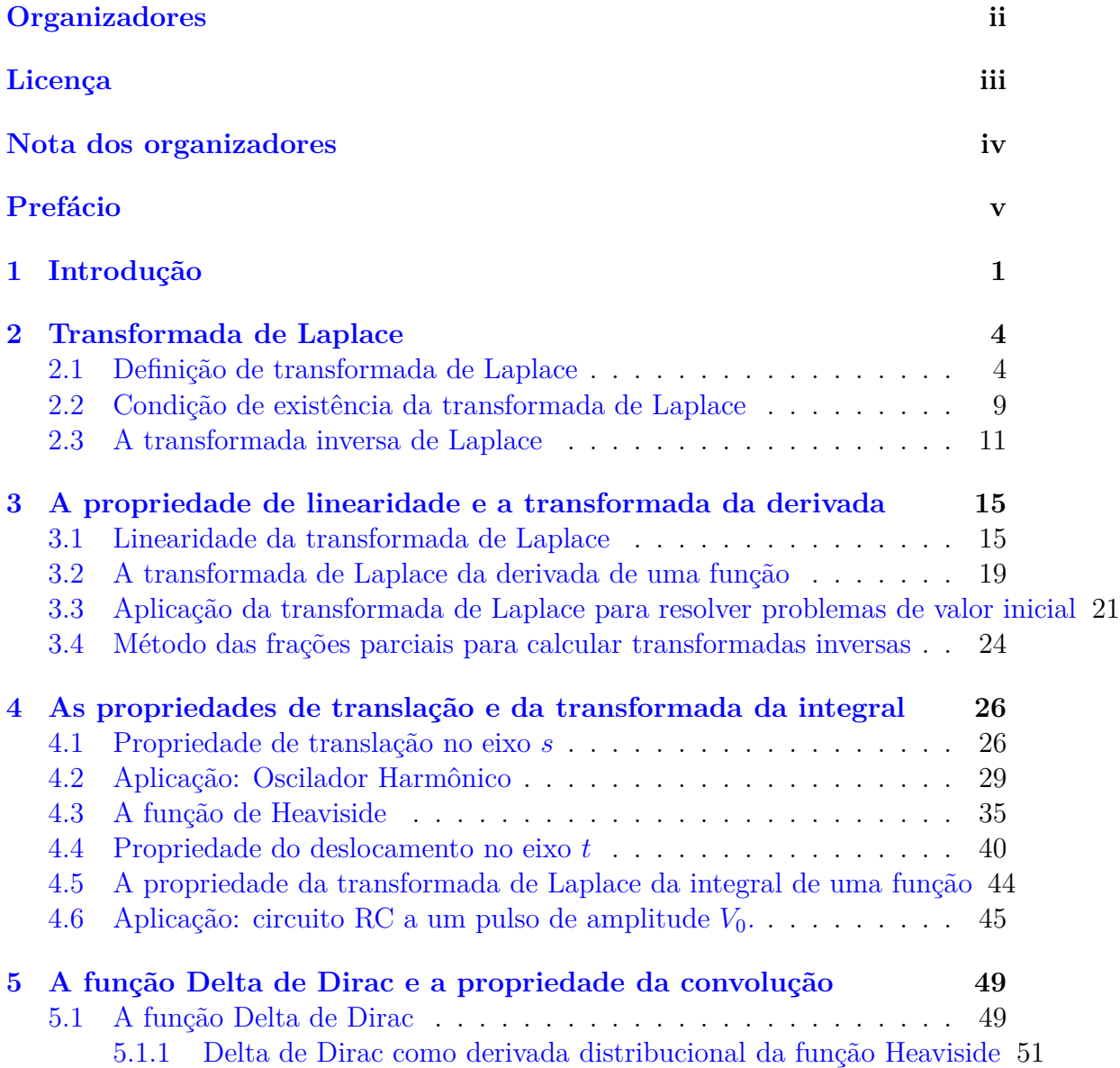

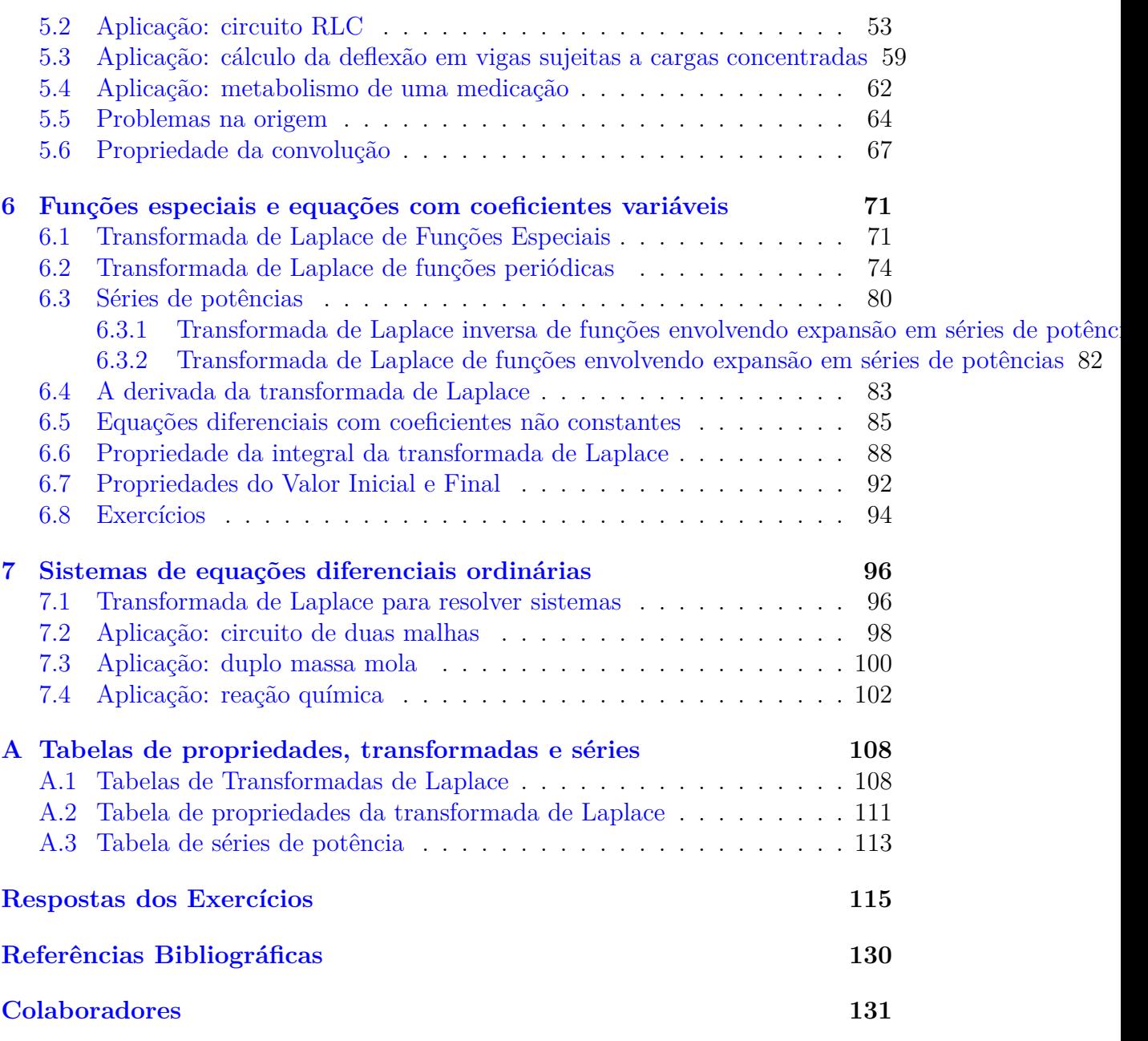

# <span id="page-7-0"></span>**Capítulo 1 Introdução**

A modelagem de muitos problemas encontrados na física, química e engenharias tais como massa-mola, ou circuitos em série, envolve funções descontínuas. Um exemplo disso é uma função do tipo chave liga/desliga, que é zero o início do fenômeno, depois sobe instantaneamente a um valor constante durante algum tempo e, finalmente, zero novamente. Métodos analíticos para resolver equações diferenciais, como fator integrante, separação de variáveis, coeficientes a determinar e variação de parâmetros, funcionam bem quando as funções e envolvidas são contínuas. O método que vamos introduzir aqui, chamado de transformada de Laplace, resolve esse tipo de problema. Essencialmente, a transformada de Laplace é uma transformação similar a derivação ou integração, pois leva função em outra função. Alem disso, essa transformação leva a derivada de uma função em produtos da função original. Isso significa que essa transformação leva uma equação diferencial a uma nova equação em termos da função transformada que é algébrica e pode ser resolvida facilmente. Uma vez que a transformada de Laplace é conhecida, temos que calcular a transformada inversa para obter a solução do problema  $(2]$  and  $[1]$ ).

Para cursar essas disciplina o estudante deve conhecer técnicas básicas estudadas em disciplinas como Cálculo Diferencial e Integral e Equações Diferenciais. Nesse sentido, propomos alguns exercícios revisando algumas técnicas úteis.

#### **Exercícios**

**E** 1.0.1. Use as expressões cosh  $x = \frac{e^x + e^{-x}}{2}$  $\frac{e^{-e^{-x}}}{2}$ , senh  $x = \frac{e^x - e^{-x}}{2}$ , cos  $x = \frac{e^{ix} + e^{-ix}}{2}$ 2 e sen  $x = \frac{e^{ix} - e^{-ix}}{2i}$  para calcular as seguintes integrais:

- a)  $\int_0^\infty \text{sen}(t)e^{-t}dt$
- b)  $\int_0^\infty \cos(wt) e^{-t} dt$
- c)  $\int_0^\infty \text{sen}^2(wt)e^{-t}dt$
- d)  $\int_0^\infty \cos^2(wt)e^{-t}dt$
- e)  $\int_0^\infty \text{senh}(t)e^{-2t}dt$
- f)  $\int_0^\infty \cosh(t) e^{-2t} dt$
- **E 1.0.2.** Calcule o valor da integral

$$
\int_0^\infty \text{sen}(wt)e^{-st}dt\tag{1.1}
$$

como uma função de *w* e *s* sabendo que *s* e *w* são constantes reais positivas.

**E 1.0.3.** Calcule o valor da integral

$$
\int_0^a e^{-st} dt \tag{1.2}
$$

como uma função de *a* e *s* sabendo que *a* e *s* são constantes reais positivas.

**E 1.0.4.** Mostre que se  $|x| < 1$  então

a) 
$$
\sum_{k=0}^{\infty} x^k = \frac{1}{1-x}
$$
  
b)  $\sum_{k=0}^{\infty} kx^k = \frac{x}{(1-x)^2}$ 

**E 1.0.5.** Use o resultado anterior para resolver os seguintes somatórios

- a)  $\sum_{k=0}^{\infty} e^{-sk}$
- b)  $\sum_{k=0}^{\infty} (-1)^k e^{-sk}$
- c)  $\sum_{k=0}^{\infty} ke^{-sk}$

onde *s* é uma constante real positiva.

**E 1.0.6.** Use a técnica de integração por partes para realizar as seguintes integrais:

- a)  $\int_0^\infty t e^{-t} dt$
- b)  $\int_0^\infty t^2 e^{-t} dt$

### **E 1.0.7.** Calcule a integral

$$
I = \int_0^\infty |\text{sen}(\pi t)| e^{-t} dt \tag{1.3}
$$

escrevendo-o como o somatório

$$
I = \sum_{k=0}^{\infty} (-1)^k \int_k^{k+1} \text{sen}(\pi t) e^{-t} dt.
$$
 (1.4)

# <span id="page-10-0"></span>**Capítulo 2**

# **Transformada de Laplace**

### <span id="page-10-1"></span>**2.1 Definição de transformada de Laplace**

**Definição 2.1.1.** *Seja f*(*t*) *uma função definida nos reais não negativos. Quando a integral*

$$
\mathcal{L}{f(t)} = \int_0^\infty f(t)e^{-st}dt
$$
\n(2.1)

*for convergente, ela será chamada de transformada de Laplace da função f*(*t*)*.*

A transformada de Laplace L{*f*(*t*)} de uma função *f*(*t*) é uma função da variável *s*. A notação usual neste contexto é letra minúscula para a função e letra maiúscula para a transformada:  $\mathcal{L}{f(t)} = F(s), \mathcal{L}{g(t)} = G(s), \mathcal{L}{h(t)} = H(s)$ . Nos próximos exemplos, vamos aplicar a definição para calcular a transformadas de Laplace de algumas funções.

<span id="page-10-2"></span>**Exemplo 2.1.1.** Vamos calcular a transformada de Laplace da função  $f(t) = 1$ :

$$
\mathcal{L}{1} = \int_0^\infty 1 \cdot e^{-st} dt
$$
  
= 
$$
\lim_{a \to \infty} \int_0^a e^{-st} dt
$$
  
= 
$$
\lim_{a \to \infty} \frac{1 - e^{-sa}}{s}.
$$

O limite lim*<sup>a</sup>*→∞  $1 - e^{-sa}$ *s* só existe se *s >* 0. Portanto,

$$
\mathcal{L}{1} = \frac{1}{s}, \quad s > 0.
$$

<span id="page-11-0"></span>**Exemplo 2.1.2.** A transformada de Laplace da função  $f(t) = t$  é calculada fazendo integração por partes:

$$
\mathcal{L}{t} = \int_0^\infty t e^{-st} dt
$$
  
= 
$$
-\frac{t e^{-st}}{s} \bigg|_0^\infty - \int_0^\infty \left(-\frac{e^{-st}}{s}\right) dt.
$$
  
= 
$$
-\frac{t e^{-st}}{s} \bigg|_0^\infty + \frac{1}{s} \int_0^\infty e^{-st} dt.
$$

onde a notação − *te*−*st s*  $\begin{array}{c} \hline \end{array}$ ∞  $\int_0^\infty$  indica  $\lim_{a \to \infty}$   $\left($  − *te*−*st s a*  $\boldsymbol{0}$  $\setminus$ . Observe que, se *s >* 0, a primeira parcela do lado direito é zero e a segunda é  $\frac{1}{s}\mathcal{L}{1}$ , isto é,

$$
\mathcal{L}{t} = \frac{1}{s}\mathcal{L}{1} = \frac{1}{s^2}, \quad s > 0.
$$

onde usamos o resultado do exemplo [2.1.1.](#page-10-2)

**Exemplo 2.1.3.** Para calcular a transformada de Laplace da função  $f(t) = t^n$ usamos a ideia introduzida no exemplo [2.1.2](#page-11-0) e escrevemos-a em termos da transformada de  $t^{n-1}$ . Observe primeiro a transformada de  $t^2$  e  $t^3$ 

$$
\mathcal{L}\lbrace t^2 \rbrace = \int_0^\infty t^2 e^{-st} dt
$$
  
\n
$$
= -\frac{t^2 e^{-st}}{s} \Big|_0^\infty - \int_0^\infty \left( -2t \frac{e^{-st}}{s} \right) dt.
$$
  
\n
$$
= \frac{2}{s} \int_0^\infty t e^{-st} dt = \frac{2}{s} \mathcal{L}\lbrace t \rbrace = \frac{2}{s} \frac{1}{s^2} = \frac{2}{s^3}, \quad s > 0
$$
  
\n
$$
\mathcal{L}\lbrace t^3 \rbrace = \int_0^\infty t^3 e^{-st} dt
$$

$$
\mathcal{L}\{t^3\} = \int_0^t t^3 e^{-st} dt
$$
  
=  $-\frac{t^3 e^{-st}}{s} \Big|_0^\infty - \int_0^\infty \left(-3t^2 \frac{e^{-st}}{s}\right) dt$ .  
=  $\frac{3}{s} \int_0^\infty t^2 e^{-st} dt = \frac{3}{s} \mathcal{L}\{t^2\} = \frac{3}{s} \frac{2}{s^3} = \frac{3!}{s^4}$ ,  $s > 0$ 

Agora já podemos intuir qual seria a expressão para a transformada de *t n* :

$$
\mathcal{L}\{t^n\} = \frac{n!}{s^{n+1}}, \qquad s > 0.
$$
 (2.2)

Essa expressão pode ser formalmente demonstrada pelo método de indução matemática (ver exercício [2.1.5\)](#page-14-0).

<span id="page-12-1"></span>**Exemplo 2.1.4.** A transformada de Laplace da função  $f(t) = e^{-at}$  pode ser obtida por integração direta:

$$
\mathcal{L}\lbrace e^{-at}\rbrace = \int_0^\infty e^{-at}e^{-st}dt
$$
  
= 
$$
\int_0^\infty e^{-(s+a)t}dt
$$
  
= 
$$
\frac{e^{-(s+a)t}}{s+a}\Big|_0^\infty = \frac{1}{s+a}, \qquad s+a>0
$$

<span id="page-12-0"></span>**Exemplo 2.1.5.** A transformada de Laplace da função  $f(t) = \text{sen}(wt)$  pode ser obtida integrando por partes duas vezes:

$$
\mathcal{L}\{\operatorname{sen}(wt)\} = \int_0^\infty \operatorname{sen}(wt)e^{-st}dt
$$
  
\n
$$
= -\frac{\operatorname{sen}(wt)e^{-st}}{s}\Big|_0^\infty - \frac{1}{s}\int_0^\infty (w\cos(wt))\left(-e^{-st}\right)dt
$$
  
\n
$$
= \frac{w}{s}\int_0^\infty \cos(wt)e^{-st}dt
$$
  
\n
$$
= \frac{w}{s}\left(-\frac{\cos(wt)e^{-st}}{s}\Big|_0^\infty - \frac{1}{s}\int_0^\infty (-w\operatorname{sen}(wt))\left(-e^{-st}\right)dt\right)
$$
  
\n
$$
= \frac{w}{s}\left(\frac{1}{s} - \frac{w}{s}\int_0^\infty \operatorname{sen}(wt)e^{-st}dt\right)
$$
  
\n
$$
= \frac{w}{s^2} - \frac{w^2}{s^2}\mathcal{L}\{\operatorname{sen}(wt)\}.
$$

Observe que obtemos uma equação para $\mathcal{L}\{\mathrm{sen}\left(wt\right)\}$ :

$$
\mathcal{L}\{\text{sen}(wt)\} = \frac{w}{s^2} - \frac{w^2}{s^2} \mathcal{L}\{\text{sen}(wt)\}.
$$
 (2.3)

Resolvemos essa equação e obtemos

$$
\mathcal{L}\{\text{sen}(wt)\}\left(1+\frac{w^2}{s^2}\right) = \frac{w}{s^2},\tag{2.4}
$$

isto é,

$$
\mathcal{L}\{\text{sen}(wt)\} = \frac{w}{s^2 + w^2}, \qquad s > 0. \tag{2.5}
$$

**Exemplo 2.1.6.** Vamos agora calcular a transformada de Laplace  $\mathcal{L}{f(t)}$  de uma função  $f(t)$  descontínua definida por partes:

$$
f(t) = \begin{cases} 0, & 0 \le t \le 4 \\ 5, & t > 4. \end{cases}
$$
 (2.6)

Aqui usamos a seguinte propriedade de integral:  $\int_a^b f(t)dt = \int_a^x f(t)dt + \int_x^b f(t)dt$ . Portanto,

$$
\mathcal{L}{f(t)} = \int_0^\infty f(t)e^{-st}dt
$$
  
= 
$$
\int_0^4 f(t)e^{-st}dt + \int_4^\infty f(t)e^{-st}dt
$$
  
= 
$$
\int_0^4 0 \cdot e^{-st}dt + \int_4^\infty 5e^{-st}dt
$$
  
= 
$$
-\frac{5e^{-st}}{s}\Big|_4^\infty = \frac{5e^{-4s}}{s}
$$

### **Exercícios**

**E 2.1.1.** Calcule a transforma de Laplace da função  $f(t) = \cos(wt)$  usando a definição.

**E 2.1.2.** Calcule a transforma de Laplace da função *f*(*t*) definida por partes:

$$
f(t) = \begin{cases} 0, & 0 \le t \le 3 \\ 1, & 3 \le t \le 5, \\ 0, & t > 5. \end{cases}
$$
 (2.7)

**E 2.1.3.** Use a definição de transformada de Laplace para calcular as transformadas das funções dadas nos gráficos abaixo:

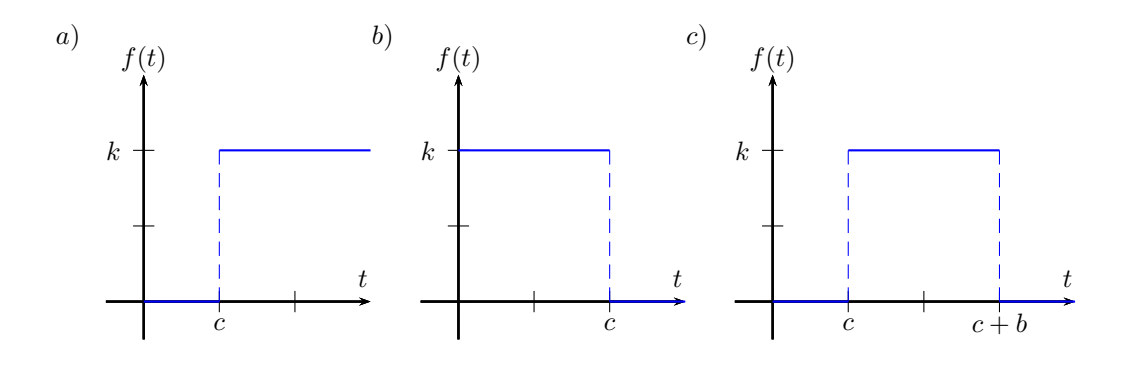

Licença [CC-BY-SA-3.0.](https://creativecommons.org/licenses/by-sa/3.0/) Contato: <reamat@ufrgs.br>

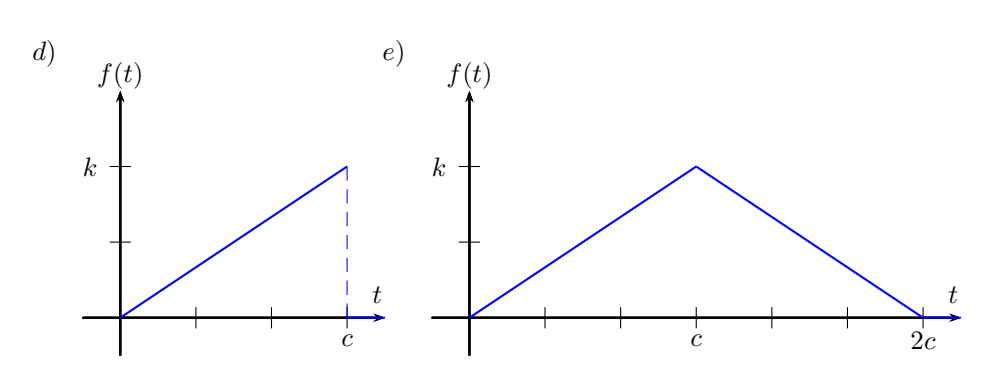

**E 2.1.4.** Use a definição de transformada de Laplace para calcular as transformadas das funções dadas a seguir:

a)  $f(t) = at$ 

b) 
$$
f(t) = \begin{cases} 0, & 0 \le t < 2 \\ 2, & 2 \le t < 3 \\ 0, & t > 3 \end{cases}
$$

- c)  $f(t) = a^t, a > 0$
- d)  $f(t) = \cos(wt)$
- e)  $f(t) = \cosh(at)$
- f)  $f(t) = te^{2t}$
- g)  $f(t) = e^{-t+4}$

<span id="page-14-0"></span>**E 2.1.5.** (Princípio da Indução) Mostre que  $\mathcal{L}\lbrace t^n \rbrace$  = *n*!  $\frac{n}{s^{n+1}}$  seguindo os seguintes passos:

a) Mostre que a fórmula é válida para  $n = 0, \, 1, \, 2$  $n = 0, \, 1, \, 2$  $n = 0, \, 1, \, 2$ e $3.^1$ 

b) Mostre que 
$$
\mathcal{L}\{t^{n-1}\} = \frac{(n-1)!}{s^n}
$$
é válida, então  $\mathcal{L}\{t^n\} = \frac{n!}{s^{n+1}}$ também o é.

<span id="page-14-1"></span><sup>&</sup>lt;sup>1</sup>De fato, bastaria mostrar para  $n = 0$ .

Licença [CC-BY-SA-3.0.](https://creativecommons.org/licenses/by-sa/3.0/) Contato: <reamat@ufrgs.br>

### <span id="page-15-0"></span>**2.2 Condição de existência da transformada de Laplace**

A integral que define a transformada de Laplace nem sempre converge e, nesse caso, dizemos que a função não possui transformada de Laplace. As funções  $f(t) = e^{t^2}$  e  $f(t) = \frac{1}{t}$  são alguns exemplo de funções que não possuem transformada de Laplace. Nessa seção, vamos introduzir uma família de funções que possuem transformada de Laplace. Neste contexto, vamos considerar as funções que são contínuas por partes, ou seja, aquelas que possui um número finito de descontinuidade.

**Definição 2.2.1.** *Dizemos que uma função f*(*t*) *é de ordem exponencial c se existem constantes c*,  $M > 0$  *e*  $T > 0$  *tal que*  $|f(t)| \leq Me^{ct}$  *para todo*  $t > T$ *.* 

**Exemplo 2.2.1.** As funções  $f(t) = t^2$ ,  $g(t) = \text{sen}(t)$ ,  $h(t) = e^{-t}$  são de ordem exponencial, pois

$$
|t^2| \le e^t, \qquad t > 0,\tag{2.8}
$$

$$
|5\cos(t)| \le e^t, \qquad t > 2,
$$
\n
$$
(2.9)
$$

$$
|e^{-t}| \le e^t, \qquad t > 0. \tag{2.10}
$$

A figura [2.1](#page-15-1) ilustra o crescimento de *f*, *g* e *h*

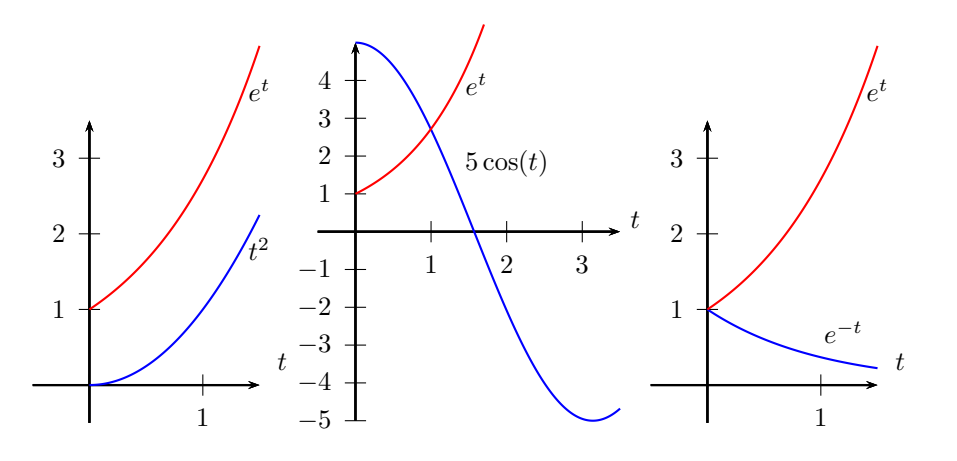

<span id="page-15-1"></span>Figura 2.1:

<span id="page-15-2"></span>**Teorema 2.2.1.** *Se f*(*t*) *é integrável em cada intervalo* [*a,b*] ⊂ [0*,*∞) *e de ordem exponencial c, então a transformada de Laplace de f*(*t*) *existe para s > c.*

*Demonstração.* Como a função *f*(*t*) é de ordem exponencial *c*, então existem constantes *c*,  $M > 0$  e  $T > 0$  tal que  $|f(t)| \leq Me^{ct}$  para todo  $t > T$ . Assim, se  $\hat{T}$  é maior ou igual a *T*, a transformada de Laplace pode ser escrita como a seguinte soma:

$$
\mathcal{L}{f(t)} = \int_0^\infty f(t)e^{-st}dt = \int_0^{\hat{T}} f(t)e^{-st}dt + \int_{\hat{T}}^\infty f(t)e^{-st}dt.
$$
 (2.11)

A primeira parcela do lado direito é a integral do produto de duas funções integráveis no intervalo  $[0, \hat{T}]$ , logo, está bem definido. Agora, como  $\hat{T} \geq T$ , podemos estimar

$$
\left| \int_{\hat{T}}^{\infty} f(t) e^{-st} dt \right| \leq \int_{\hat{T}}^{\infty} |f(t)| e^{-st} dt \leq \int_{\hat{T}}^{\infty} M e^{ct} e^{-st} dt
$$
  
=  $M \int_{\hat{T}}^{\infty} e^{-(s-c)t} dt = \frac{M}{c-s} e^{-(s-c)t} \Big|_{\hat{T}}^{\infty} = \frac{M}{s-c} e^{-(s-c)\hat{T}}, \qquad s > c.$ 

*s*−<sup>*c*</sup><sup>*c*</sup> = 0, a integral  $\int_0^\infty f(t)e^{-st}dt$  converge para todo *s > c*, Como  $\lim_{\hat{T}\to\infty} \frac{M}{s}$ ou seja, a transformada de Laplace existe neste domínio.  $\Box$ 

**Observação 2.2.1.** O teorema [2.2.1](#page-15-2) apresenta condições suficientes para existência da transformada de Laplace, estas condições não são, no entanto, necessárias. Por exemplo, a função  $f(t) = \ln(t)$  não é contínua na origem, sequer é limitada quando  $t \to 0^+$ , mas admite uma Transformada de Laplace.

**Teorema 2.2.2.** *(Comportamento no infinito) Se a transformada de Laplace de uma função limitada f*(*t*) *existe, F*(*s*) = L{*f*(*t*)}*, então*

$$
\lim_{s \to \infty} F(s) = 0. \tag{2.12}
$$

*Demonstração.* Por definição,

$$
F(s) = \int_0^\infty f(t)e^{-st}dt.
$$
\n(2.13)

Fazendo  $u = st$ , temos:

$$
F(s) = \frac{1}{s} \int_0^\infty f\left(\frac{u}{s}\right) e^{-u} du. \tag{2.14}
$$

Usando o fato que  $f$  é limitada, existe  $M$  tal que  $|f(t)| < M$  e, assim,

$$
|F(s)| \le \frac{M}{s} \int_0^\infty e^{-u} du = \frac{M}{s}.\tag{2.15}
$$

Portanto,  $|F(s)| \to 0$  quando  $s \to \infty$ , o que implica

$$
\lim_{s \to \infty} F(s) = 0. \tag{2.16}
$$

 $\Box$ 

#### **Exercícios**

**E 2.2.1.** Identifique quais funções são integráveis por partes em [0*,*∞) e de ordem exponencial, isto é, se enquadram nas hipóteses do teorema [2.2.1.](#page-15-2)

a) 
$$
f(t) = e^{30t}.
$$

b) 
$$
f(t) = e^{-5t} \cos(t).
$$

- c)  $f(t) = \frac{1}{t}$ .
- d)  $f(t) = \ln(t)$ .
- e)  $f(t) = \frac{1}{t^2}$ .
- f)  $f(t) = t^5 + 1$ .

g) 
$$
f(t) = e^{-t^2}
$$
.

h)  $f(t) = e^{t^2}$ .

i) 
$$
f(t) = \begin{cases} 0, & 0 \le t \le 3 \\ 1, & 3 \le t \le 5, \\ 0, & t > 5. \end{cases}
$$

### <span id="page-17-0"></span>**2.3 A transformada inversa de Laplace**

Se  $F(s) = \mathcal{L}{f(t)}$  é a transformada de Laplace de  $f(t)$ , então dizemos que  $f(t) = \mathcal{L}^{-1}{F(s)}$  é a transformada inversa de Laplace da função  $F(s)$ . Essa definição só faz sentido se a transformação definida no conjunto de funções que possuem transformada de Laplace for "bijetora", ou seja, cada função *f*(*t*) está relacionada a uma única transformada *F*(*s*). É fácil observar que duas funções iguais a partir de *t* = 0 possuem a mesma transformada de Laplace. Porém, se duas transformadas são iguais para  $s > s_0$ , por exemplo,  $F(s) = G(s)$ , então

$$
\int_0^\infty f(t)e^{-st}dt = \int_0^\infty g(t)e^{-st}dt
$$
\n(2.17)

ou seja,

$$
\int_0^\infty (f(t) - g(t))e^{-st}dt = 0
$$
\n(2.18)

para cada *s > s*0. Mas, o fato dessa integral ser nula, não significa que a função *f*(*t*) − *g*(*t*) é nula. Tome como exemplo a função

$$
h(t) = \begin{cases} 0, & 0 \le t < 3, \\ 1, & t = 3, \\ 0, & t > 3, \end{cases}
$$
 (2.19)

que não é nula, mas a integral

<span id="page-18-0"></span>
$$
\int_0^\infty h(t)e^{-st}dt = 0 \qquad \forall s > s_0. \tag{2.20}
$$

No entanto, a função *f*(*t*) − *g*(*t*) não pode ser diferente de zero em um conjunto muito grande. Basta tomar como exemplo uma função que não se anula em um intervalo pequeno:

$$
h(t) = \begin{cases} 1, & 0 \le t < \epsilon, \\ 0, & t \ge \epsilon \end{cases}
$$
 (2.21)

para  $0 < \epsilon < 1$ . Por menor que seja  $\epsilon$ , a integral  $(2.20)$  não se anula para  $s > 0$ . Existe um conceito que diz que duas funções  $h_1(t)$  e  $h_2(t)$  são iguais quase-sempre em [*a,b*] se

$$
\int_{a}^{b} |h_1(t) - h_2(t)| dt = 0.
$$
 (2.22)

Observe que o módulo no conceito é importante, pois podemos tomar uma função diferente de zero em intervalos grandes e com integral zero, por exemplo,

<span id="page-18-1"></span>
$$
h_3(t) = \begin{cases} 1, & 0 \le t < 1, \\ -1, & 1 \le t < 2, \\ 0, & t \ge 2, \end{cases}
$$
 (2.23)

Observe que a integral  $(2.20)$  deverá ser zero para todo  $s > s_0$ , o que compensa a falta do módulo. Por exemplo, a integral [\(2.20\)](#page-18-0) aplicada a função [\(2.23\)](#page-18-1) não é zero:

$$
\int_0^\infty h_3(t)e^{-st}dt = \int_0^\epsilon e^{-st}dt - \int_\epsilon^{2\epsilon} e^{-st}dt
$$

$$
= \left. \frac{e^{-st}}{-s} \right|_0^\epsilon - \left. \frac{e^{-st}}{-s} \right|_\epsilon^{2\epsilon}
$$

$$
= \left. \frac{1}{s} - \frac{e^{-s\epsilon}}{s} - \frac{e^{-s\epsilon}}{s} + \frac{e^{-2s\epsilon}}{s} \right|_0^\epsilon \neq 0, \qquad s > 0.
$$

Usando esse conceito, se duas transformadas de Laplace são iguais, as respectivas inversas são iguais quase-sempre. Nesse sentido, uma função que possui transformada de Laplace está contida numa classe de funções que possuem a mesma transformada de Laplace. Se olharmos cada classe de funções como um elemento de um conjunto, então a transformada de Laplace é "bijetora". Isso significa que a transformada inversa está bem definida, mesmo que não escrevemos uma forma integral fechada para ela. Uma forma integral fechada para a transformada inversa de Laplace aparecerá naturalmente na teoria de transformada de Fourier. Aqui temos a tabela [2.1](#page-20-0) das transformadas de Laplace que calculamos na seção [2.1](#page-10-1) e suas respectivas inversas. Observe que cada função da segunda coluna representa uma classe de funções iguais quase-sempre. As tabelas [A.1](#page-115-0) e [A.2](#page-116-0) do apêndice [A.1](#page-114-1) estão mais completas. As tabelas de transformadas são úteis quando estamos resolvendo uma equação diferencial, pois na prática, consultamos uma tabela para calcular a inversa.

**Exemplo 2.3.1.** Para calcular a transformada inversa da função  $F(s) = \frac{10}{100+s^2}$ , fixamos *a* = 10 na quarta linha da tabela [2.1](#page-20-0) e obtemos

$$
\mathcal{L}^{-1}\left\{\frac{10}{100+s^2}\right\} = \text{sen}(10t) \tag{2.24}
$$

**Exemplo 2.3.2.** Da mesma forma, para calcular a transformada inversa da função  $F(s) = \frac{1}{s^{30}}$ , fixamos  $n = 30$  na terceira linha da tabela [2.1](#page-20-0) e obtemos

$$
\mathcal{L}^{-1}\left\{\frac{1}{s^{30}}\right\} = \frac{t^{29}}{29!}.
$$
\n(2.25)

#### **Exercícios**

**E 2.3.1.** Use a tabela [A.1](#page-115-0) para calcular a transformada Inversa de Laplace das funções:

a)  $F(s) = \frac{1}{s^2+4}$ b)  $F(s) = \frac{1}{s^2-4}$ c)  $F(s) = \frac{s}{s^2-9}$ d)  $F(s) = -\frac{s}{s^2+2}$  $\frac{s}{s^2+2s+1} - \frac{1}{s^2+2}$ *s* <sup>2</sup>+2*s*+1 e)  $F(s) = \frac{1}{(s^2+2s+1)(s+1)}$ 

Licença [CC-BY-SA-3.0.](https://creativecommons.org/licenses/by-sa/3.0/) Contato: <reamat@ufrgs.br>

| $F(s) = \mathcal{L}{f(t)}$               | $f(t) = \mathcal{L}^{-1}{F(s)}$  |
|------------------------------------------|----------------------------------|
| $\frac{1}{s}$                            | $\mathbf{1}$                     |
| $\frac{1}{s^2}$                          | $\bar{t}$                        |
| $\frac{1}{s^n}$<br>$(n = 1,2,3,)$        | $t^{n-1}$<br>$\overline{(n-1)!}$ |
| $\frac{w}{w^2+s^2}$                      | $\operatorname{sen}(wt)$         |
| $\frac{1}{\sqrt{2}}$<br>$\overline{s+a}$ | $e^{-at}$                        |

<span id="page-20-0"></span>Tabela 2.1:

# <span id="page-21-0"></span>**Capítulo 3**

# **A propriedade de linearidade e a transformada da derivada**

### <span id="page-21-1"></span>**3.1 Linearidade da transformada de Laplace**

<span id="page-21-2"></span>**Teorema 3.1.1.** *(Propriedade da linearidade) A transformada de Laplace é uma transformação linear, isto é,*

$$
\mathcal{L}\left\{\alpha f(t) + \beta g(t)\right\} = \alpha \mathcal{L}\left\{f(t)\right\} + \beta \mathcal{L}\left\{g(t)\right\} \tag{3.1}
$$

 $\Box$ 

*sempre que cada uma das transformadas existirem.*

*Demonstração.* Isso vem direto da propriedade de linearidade da integral:

$$
\mathcal{L}\left\{\alpha f(t) + \beta g(t)\right\} = \int_0^\infty \left(\alpha f(t) + \beta g(t)\right)e^{-st}dt
$$
  
\n
$$
= \int_0^\infty \alpha f(t)e^{-st}dt + \int_0^\infty \beta g(t)e^{-st}dt
$$
  
\n
$$
= \alpha \int_0^\infty f(t)e^{-st}dt + \beta \int_0^\infty g(t)e^{-st}dt
$$
  
\n
$$
= \alpha \mathcal{L}\left\{f(t)\right\} + \beta \mathcal{L}\left\{g(t)\right\}.
$$

<span id="page-21-3"></span>**Exemplo 3.1.1.** A transformada de Laplace da função  $f(t) = \text{sen}(wt)$  já foi calculada no exemplo [2.1.5.](#page-12-0) Agora vamos calcular novamente usando o resultado do exemplo [2.1.4](#page-12-1) e a linearidade da transformada de Laplace. Primeiro recordamos a fórmula de Euler para escrever exponenciais complexas em termos de senos e cossenos:

$$
e^{iwt} = \cos(wt) + i \operatorname{sen}(wt)
$$
  
ou  

$$
e^{-iwt} = \cos(wt) - i \operatorname{sen}(wt).
$$

As duas expressões podem ser resolvidas em termos do seno e do cosseno para obter

<span id="page-22-0"></span>
$$
\text{sen}\left(wt\right) = \frac{e^{iwt} - e^{-iwt}}{2i} \tag{3.2}
$$

$$
\cos(wt) = \frac{e^{iwt} + e^{-iwt}}{2} \tag{3.3}
$$

Agora podemos calcular a transformada de Laplace do seno usando a expressão  $(3.2).$  $(3.2).$ 

$$
\mathcal{L}\{\text{sen}(wt)\} = \mathcal{L}\left\{\frac{e^{iwt} - e^{-iwt}}{2i}\right\}
$$

$$
= \frac{1}{2i}\mathcal{L}\left\{e^{iwt}\right\} - \frac{1}{2i}\mathcal{L}\left\{e^{-iwt}\right\}
$$

$$
= \frac{1}{2i}\left(\frac{1}{s - iw} - \frac{1}{s + iw}\right)
$$

$$
= \frac{1}{2i}\left(\frac{s + iw - (s - iw)}{(s - iw)(s + iw)}\right)
$$

$$
= \frac{1}{2i}\left(\frac{2iw}{s^2 + w^2}\right)
$$

$$
= \frac{w}{s^2 + w^2}
$$

**Exemplo 3.1.2.** A transformada de Laplace da função  $f(t) =$  senh  $(wt)$  pode ser calculada usando o resultado do exemplo [2.1.4](#page-12-1) e as expressões em termos de exponenciais:

<span id="page-22-1"></span>
$$
\operatorname{senh}\left(at\right) = \frac{e^{at} - e^{-at}}{2} \tag{3.4}
$$

$$
\cosh(at) = \frac{e^{at} + e^{-at}}{2}.
$$
\n(3.5)

Aplicamos a propriedade [3.1.1](#page-21-2) a expressão [\(3.4\)](#page-22-1) e temos:

$$
\mathcal{L}\{\text{senh}(at)\} = \mathcal{L}\left\{\frac{e^{at} - e^{-at}}{2}\right\}
$$

$$
= \frac{1}{2}\mathcal{L}\left\{e^{at}\right\} - \frac{1}{2}\mathcal{L}\left\{e^{-at}\right\}
$$

$$
= \frac{1}{2}\left(\frac{1}{s-a} - \frac{1}{s+a}\right)
$$

$$
= \frac{1}{2}\left(\frac{s+a-(s-a)}{(s-a)(s+a)}\right)
$$

$$
= \frac{1}{2}\left(\frac{2a}{s^2 - a^2}\right)
$$

$$
= \frac{a}{s^2 - a^2}
$$

**Exemplo 3.1.3.** Vamos calcular a tranformada de Laplace da função  $f(t)$  = *wt* − sen (*wt*) usando propriedade de linearidade [3.1.1](#page-21-2) e o exemplo [3.1.1:](#page-21-3)

$$
\mathcal{L}{wt - \text{sen}(wt)} = w\mathcal{L}{t} - \mathcal{L}{\text{sen}(wt)}
$$
\n
$$
= \frac{w}{s^2} - \frac{w}{s^2 + w^2}
$$
\n
$$
= \frac{w(s^2 + w^2) - ws^2}{s^2(s^2 + w^2)}
$$
\n
$$
= \frac{w(s^2 + w^2) - ws^2}{s^2(s^2 + w^2)} = \frac{w^3}{s^2(s^2 + w^2)}
$$

**Observação 3.1.1.** A transformada inversa de Laplace também é uma transformação linear, isto é,

<span id="page-23-0"></span>
$$
\mathcal{L}^{-1}\left\{\alpha F(s) + \beta G(s)\right\} = \alpha f(t) + \beta g(t). \tag{3.6}
$$

Esse resultado é consequência da propriedade de linearidade [3.1.1:](#page-21-2)

$$
\mathcal{L}^{-1}\{\alpha F(s) + \beta G(s)\} = \mathcal{L}^{-1}\{\alpha \mathcal{L}\{f(t)\} + \beta \mathcal{L}\{g(t)\}\}\
$$
  
= 
$$
\mathcal{L}^{-1}\{\mathcal{L}\{\alpha f(t) + \beta g(t)\}\}\
$$
  
= 
$$
\alpha f(t) + \beta g(t).
$$

**Exemplo 3.1.4.** Vamos calcular a tranformada inversa de Laplace da função  $F(s) = \frac{2}{s} + \frac{4}{s^2}$  $\frac{4}{s^2} - \frac{1}{s-1}$ *s*−1 usando propriedade de linearidade [3.6](#page-23-0) e a tabela [2.1:](#page-20-0)

$$
\mathcal{L}^{-1}\left\{\frac{2}{s} + \frac{4}{s^2} - \frac{1}{s-1}\right\} = 2\mathcal{L}^{-1}\left\{\frac{1}{s}\right\} + 4\mathcal{L}^{-1}\left\{\frac{1}{s^2}\right\} - \mathcal{L}^{-1}\left\{\frac{1}{s-1}\right\}
$$

$$
= 2 + 4t - e^t
$$

#### **Exercícios**

**E 3.1.1.** Use a propriedade de linearidade [3.1.1](#page-21-2) para calcular a transformada de Laplace das seguintesfunções

a) 
$$
f(t) = -8t + 2 \operatorname{sen}(5t)
$$

- b)  $f(t) = -3t^2(t-2)$
- c)  $f(t) = (2t-3)^3$
- d)  $f(t) = \cos(t)^2$
- f)  $f(t) = \text{sen}(t)^3$
- g)  $f(t) = \cosh(t)^3$
- h)  $f(t) = \cos(wt)$ .
- i)  $f(t) = e^{at} e^{bt}$ .
- j)  $f(t) = \cosh(at)$ .
- k)  $f(t) = 1 \cos(wt)$ .

**E 3.1.2.** Use a linearidade da transformada inversa para calcular a transformada inversa de Laplace das seguintes funções

a)  $F(s) = \frac{2s-8}{s^2+4}$ b)  $F(s) = 2s\left(\frac{1}{s^2}\right)$  $rac{1}{s^2-4} + \frac{1}{s(s^2-4)}$  $rac{1}{s(s^2-4)}$ 

**E 3.1.3.** Resolva os seguintes itens

- a) Use a definição para mostrar que  $\mathcal{L}\lbrace e^{zt}\rbrace = \frac{1}{s-1}$  $\frac{1}{s-z}$ , *z* ∈ **ℂ**.
- b) Use a fórmula do item a) para concluir que

$$
\mathcal{L}\{e^{(a+ib)t}\} = \frac{s-a+ib}{(s-a)^2 + b^2}
$$
 (3.7)

c) Use a fórmula de Euler e o item b) para concluir que

$$
\mathcal{L}\lbrace e^{at}\cos(bt)\rbrace = \frac{s-a}{(s-a)^2 + b^2} \tag{3.8}
$$

e

$$
\mathcal{L}\lbrace e^{at}\operatorname{sen}\left(bt\right)\rbrace = \frac{b}{(s-a)^2 + b^2} \tag{3.9}
$$

### <span id="page-25-0"></span>**3.2 A transformada de Laplace da derivada de uma função**

<span id="page-25-2"></span>**Teorema 3.2.1.** *(Propriedade da transformada da derivada) Se f*(*t*) *é contínua e* de ordem exponencial e  $f'(t)$  é contínua por partes para  $t \geq 0$ , então

<span id="page-25-1"></span>
$$
\mathcal{L}\lbrace f'(t)\rbrace = s\mathcal{L}\lbrace f(t)\rbrace - f(0). \tag{3.10}
$$

Demonstração. Primeiro considere  $f(t)$  e  $f'(t)$  contínuas nos reais não negativos. Usando integração por partes na definição de transformada de Laplace, temos

$$
\mathcal{L}\lbrace f'(t)\rbrace = \int_0^\infty e^{-st} f'(t)dt
$$
  
\n
$$
= e^{-st} f(t) \Big|_0^\infty - \int_0^\infty (-se^{-st}) f(t)dt
$$
  
\n
$$
= -f(0) + s \int_0^\infty e^{-st} f(t)dt
$$
  
\n
$$
= -f(0) + s\mathcal{L}\lbrace f(t)\rbrace
$$

Se *f* ′ (*t*) for contínua por partes, então separamos as integrais em somas de tal forma que *f* ′ (*t*) seja contínua em cada parcela. Aplicamos integração por partes em cada parcela e obtemos o resultado desejado. Π

Considere  $f(t)$  e  $f'(t)$  contínuas e  $f''(t)$  contínua por partes. Então podemos aplicar a expressão [3.10](#page-25-1) duas vezes e obter:

<span id="page-25-3"></span>
$$
\mathcal{L}\lbrace f''(t)\rbrace = s\mathcal{L}\lbrace f'(t)\rbrace - f'(0) \n= s (s\mathcal{L}\lbrace f(t)\rbrace - f(0)) - f'(0) \n= s2 \mathcal{L}\lbrace f(t)\rbrace - sf(0) - f'(0).
$$
\n(3.11)

Analogamente, se  $f(t)$ ,  $f'(t)$ ,  $\dots$ ,  $f^{(n-1)}(t)$  são contínuas e  $f^{(n)}(t)$  é contínua por partes, então

$$
\mathcal{L}\lbrace f^{(n)}(t)\rbrace = s^n \mathcal{L}\lbrace f(t)\rbrace - s^{n-1} f(0) - s^{n-2} f'(0) - \dots - f^{(n-1)}(0). \tag{3.12}
$$

Vamos usar a propriedade [3.2.1](#page-25-2) da transformada da derivada para calcular transformadas de Laplace.

**Exemplo 3.2.1.** Vamos calcular a transformada de  $f(t) = \cos(t)$  usando a propriedade [3.2.1.](#page-25-2) Observe as derivadas:

$$
f(t) = \cos(t)
$$
,  $f'(t) = -\sin(t)$  e  $f''(t) = -\cos(t)$ . (3.13)

Logo,

$$
f''(t) = -f(t).
$$
 (3.14)

Aplicamos a transformada de Laplace e usamos a propriedade [3.2.1:](#page-25-2)

$$
s^{2}F(s) - sf(0) - f'(0) = -F(s).
$$
\n(3.15)

Usamos o fato que  $f(0) = \cos(0) = 1 e f'(0) = -\sin(0) = 0 e$  obtemos

$$
s^2 F(s) - s = -F(s),
$$
\n(3.16)

ou seja,

$$
F(s) = \frac{s}{s^2 + 1},\tag{3.17}
$$

que confere com o item 14 da tabela [A.1.](#page-115-0)

**Exemplo 3.2.2.** Agora, vamos calcular a transformada de  $g(t) = t \cos(t)$  usando a propriedade [3.2.1](#page-25-2) da transformada da derivada . Observe as derivadas:

$$
g'(t) = -t \operatorname{sen}(t) + \cos(t) \tag{3.18}
$$

e

$$
g''(t) = -t\cos(t) - \text{sen}(t) - \text{sen}(t),
$$
\n(3.19)

ou seja,

$$
g''(t) = -g(t) - 2\operatorname{sen}(t). \tag{3.20}
$$

Aplicamos a transformada de Laplace e usamos a propriedade [3.2.1:](#page-25-2)

$$
s^{2}G(s) - sg(0) - g'(0) = -G(s) - 2\mathcal{L}\{\text{sen}(t)\}.
$$
\n(3.21)

Usamos o fato que  $g(0) = 0 \cdot \cos(0) = 0$ ,  $g'(0) = -0 \cdot \sin(0) + \cos(0) = 1$  e  $\mathcal{L}\{\text{sen}(t)\} = \frac{1}{s^2+1}$  $\frac{1}{s^2+1}$  e obtemos

$$
s^{2}G(s) - 1 = -G(s) - \frac{2}{s^{2} + 1},
$$
\n(3.22)

isto é,

$$
G(s) = \frac{s^2 - 1}{(s^2 + 1)^2},\tag{3.23}
$$

#### **Exercícios**

**E 3.2.1.** Dado  $f(t) = \cosh(at)$ , sabemos que  $f''(t) = f(t)$ ,  $f(0) = \cosh(0) = 1$ e *f* ′ (0) = *a* senh (0) = 0. Use essas informações e a propriedade da transformada da derivada para calcular  $\mathcal{L}{f(t)}$ .

**E 3.2.2.** Use a propriedade da transformada da derivada para calcular a transformada das seguintes funções:

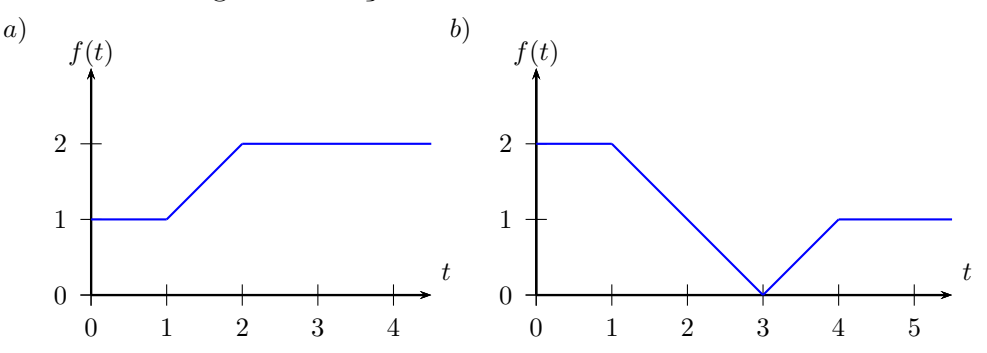

### <span id="page-27-0"></span>**3.3 Aplicação da transformada de Laplace para resolver problemas de valor inicial**

A propriedade da transformada da derivada [3.2.1,](#page-25-2) juntamente com a propriedade da linearidade [3.1.1,](#page-21-2) são importantes para resolver problemas de valor inicial. A ideia é aplicar a transformada de Laplace à equação diferencial e, usando as condições iniciais escrevemos uma equação algébrica para transformada de Laplace da solução, que é chamada de **equação subsidiária**. Em seguida, resolvemos a equação algébrica e calculamos a transformada inversa para obter a solução do problema. Por exemplo, considere o problema de valor inicial de segunda ordem

$$
y''(t) + ay'(t) + by(t) = f(t)
$$
  

$$
y(0) = y_0
$$
  

$$
y'(0) = y'_0
$$

com *a*, *b*, *y*<sup>0</sup> e *y* ′ 0 constantes. A aplicação da transformada de Laplace nos dá

$$
\mathcal{L}\lbrace y''(t)\rbrace + a\mathcal{L}\lbrace y'(t)\rbrace + b\mathcal{L}\lbrace y(t)\rbrace = \mathcal{L}\lbrace f(t)\rbrace.
$$
 (3.24)

Usando a propriedade [3.2.1,](#page-25-2) obtemos a seguinte equação subsidiária

$$
s^{2}\mathcal{L}{y(t)} - sy(0) - y'(0) + as\mathcal{L}{y(t)} - ay(0) + b\mathcal{L}{y(t)} = \mathcal{L}{f(t)} \qquad (3.25)
$$

ou seja,

$$
Y(s) = \frac{F(s) + sy_0 + y'_0 + ay_0}{(s^2 + as + b)}
$$
(3.26)

onde  $\mathcal{L}{y(t)} = Y(s) e \mathcal{L}{f(t)} = F(s)$ . A solução do problema de valor inicial é  $y(t) = \mathcal{L}^{-1}{Y(s)}.$ 

**Exemplo 3.3.1.** Vamos resolver o problema de valor inicial

$$
y''(t) + y(t) = 2t
$$
  

$$
y(0) = 2
$$
  

$$
y'(0) = 1
$$

Primeiro aplicamos a transformada de Laplace na equação diferencial:

$$
\mathcal{F}\lbrace y''(t)\rbrace + \mathcal{F}\lbrace y(t)\rbrace = \mathcal{F}\lbrace 2t\rbrace \tag{3.27}
$$

Em seguida, usamos a equação [3.11](#page-25-3) para obter

$$
s^{2}\mathcal{L}{y(t)} - sy(0) - y'(0) + \mathcal{F}{y(t)} = 2\mathcal{F}{t}.
$$
 (3.28)

Agora, usamos a notação  $\mathcal{L}{y(t)} = Y(s)$  e o fato que  $\mathcal{F}{t} = \frac{1}{s^2}$  $\frac{1}{s^2}$  para escrever

$$
s^{2}Y(s) - sy(0) - y'(0) + Y(s) = \frac{2}{s^{2}}.
$$
\n(3.29)

Obtemos a equação subsidiária quando substituímos  $y(0) = 2 e y'(0) = 1$ :

$$
s^{2}Y(s) - 2s - 1 + Y(s) = \frac{2}{s^{2}}.
$$
\n(3.30)

O próximo passo é resolver a equação algébrica para *Y* (*s*)

$$
Y(s)\left(s^2+1\right) = \frac{2}{s^2} + 2s + 1,\tag{3.31}
$$

isto é,

$$
Y(s) = \frac{2}{s^2(s^2+1)} + \frac{2s}{(s^2+1)} + \frac{1}{(s^2+1)}.
$$
\n(3.32)

A solução do problema de valor inicial pode ser escrita como

$$
y(t) = \mathcal{L}^{-1}\left\{\frac{2}{s^2\left(s^2+1\right)}\right\} + \mathcal{L}^{-1}\left\{\frac{2s}{\left(s^2+1\right)}\right\} + \mathcal{L}^{-1}\left\{\frac{1}{\left(s^2+1\right)}\right\}.
$$
 (3.33)

Obtemos as transformadas inversas olhando a tabela [A.1](#page-115-0) do apêndice [A.1,](#page-114-1) itens 20, 14 e 13:

$$
\mathcal{L}^{-1}\left\{\frac{1}{s^2(s^2+1)}\right\} = t - \text{sen}(t), \qquad w = 1 \text{ no item 20 da tabela A.1,} \tag{3.34}
$$

$$
\mathcal{L}^{-1}\left\{\frac{s}{(s^2+1)}\right\} = \cos(t), \qquad w = 1 \text{ no item 14 da tableau A.1} \tag{3.35}
$$

e

$$
\mathcal{L}^{-1}\left\{\frac{1}{(s^2+1)}\right\} = \text{sen}\,(t), \qquad w = 1 \text{ no item } 13 \text{ da tableau A.1} \tag{3.36}
$$

Combinando a propriedade da linearidade [3.1.1,](#page-21-2) temos:

$$
y(t) = 2t - 2\operatorname{sen}(t) + 2\cos(t) + \operatorname{sen}(t) = 2t + 2\cos(t) - \operatorname{sen}(t)
$$
 (3.37)

**E 3.3.1.** Resolva o seguinte problema de valor inicial

$$
y''(t) + 2y'(t) + y(t) = e^{-t}
$$
  

$$
y(0) = -1
$$
  

$$
y'(0) = 1
$$

### **Exercícios**

**E 3.3.2.** Resolva os seguintes problemas de valor inicial

a) 
$$
\begin{cases} y' + 2y = 1, \\ y(0) = 3 \end{cases}
$$
  
b) 
$$
\begin{cases} y' + 3y = e^t, \\ y(0) = 2 \end{cases}
$$
  
c) 
$$
\begin{cases} y'' + 5y' + 6y = 0, \\ y(0) = 1, \\ y'(0) = 0 \end{cases}
$$
  
d) 
$$
\begin{cases} y'' + 2y' + y = e^{-t}, \\ y(0) = -1, \\ y'(0) = 1 \end{cases}
$$
  
e) 
$$
\begin{cases} y'' + y = 2\cos(t), \\ y(0) = 3, \\ y'(0) = 4 \end{cases}
$$
  
f) 
$$
\begin{cases} y'' + 7y' + 12y = 21e^{3t}, \\ y(0) = 3.5, \\ y'(0) = -10 \end{cases}
$$

### <span id="page-30-0"></span>**3.4 Método das frações parciais para calcular transformadas inversas**

Suponha que *P*(*x*) e *Q*(*x*) são polinômios tais que o grau de *P* é menor que o grau de *Q*. O polinômio *Q*(*x*) pode ser fatorado em polinômios de graus um e dois:

$$
Q(x) = (a_1x + b_1)^{l_1} \cdots (a_nx + b_n)^{l_n} (c_1x^2 + d_1x + e_1)^{p_1} \cdots (c_mx^2 + d_mx + e_m)^{p_m}.
$$
 (3.38)

Com isso, podemos encontrar constantes  $A_{1,1}, \ldots, A_{n,l_1\cdots l_n}, B_{1,1}, \ldots, B_{m,p_1\cdots p_n}$  e  $C_{1,1}, \ldots, C_{m,p_1\cdots p_n}$  tais que:

$$
\frac{P(x)}{Q(x)} = \sum_{k=0}^{l_1-1} \frac{A_{1,k}}{(a_1x+b_1)^{l_1-k}} + \cdots + \sum_{k=0}^{l_n-1} \frac{A_{n,k}}{(a_nx+b_n)^{l_n-k}} + \sum_{k=0}^{p_1-1} \frac{B_{1,k}x+C_{1,k}}{(c_1x^2+d_1x+e_1)^{p_1-k}} + \cdots + \sum_{k=0}^{p_m-1} \frac{B_{m,k}x+C_{m,k}}{(c_mx^2+d_mx+e_m)^{p_m-k}}.
$$

Esse método é usado para calcular integrais de funções racionais e transformadas inversas de Laplace.

**Exemplo 3.4.1.** Para calcular a transformada inversa de Laplace da função racional *F*(*s*) =  $\frac{1}{(s-1)(s^2-2s-5)}$  usamos o método de frações parciais, ou seja, encontramos *A*, *B* e *C* que satisfazem

$$
F(s) = \frac{1}{(s-1)(s^2+1)} = \frac{A}{s-1} + \frac{B+Cs}{s^2+1}
$$
  
= 
$$
\frac{A(s^2+1) + (B+Cs)(s-1)}{(s-1)(s^2+1)}
$$
  
= 
$$
\frac{s^2(A+C) + s(B-C) + A-B}{(s-1)(s^2+1)}.
$$

Obtemos o sistema

 $A + C = 0$  $B - C = 0$  $A - B = 1$ 

que tem solução  $B = C = -\frac{1}{2}$  $\frac{1}{2}$  e  $A = \frac{1}{2}$  $\frac{1}{2}$ . Logo,

$$
F(s) = \frac{1}{2} \left( \frac{1}{s - 1} - \frac{s + 1}{s^2 + 1} \right). \tag{3.39}
$$

Escrevendo em uma forma conveniente, temos

$$
F(s) = \frac{1}{2} \left( \frac{1}{s-1} - \frac{s}{s^2+1} - \frac{1}{s^2+1} \right). \tag{3.40}
$$

A transformada inversa é

$$
f(t) = \frac{1}{2} \left( e^t - \cos(t) - \text{sen}(t) \right).
$$
 (3.41)

**E 3.4.1.** Calcule a transformada inversa de Laplace da função

$$
F(s) = \frac{3s^2 - 2s - 1}{(s - 3)(s^2 + 1)}.
$$
\n(3.42)

#### **Exercícios**

**E 3.4.2.** Realize a expansão em frações parciais das seguintes funções racionais  $F(s)$  e calcule as respectivas transformadas inversas  $f(t) = \mathcal{L}^{-1}{F(s)}$ .

- a)  $F(s) = \frac{s^2 6s + 4}{s^3 3s^2 + 2s}$ b)  $F(s) = \frac{s^2 + s - 2}{(s+1)^3}$ c)  $F(s) = \frac{s}{(s+1)^3}$ d)  $F(s) = \frac{5s^2 - 15s - 11}{(s+1)(s-2)^3}$ (*s*+1)(*s*−2)<sup>3</sup> e)  $F(s) = \frac{3s^2 - 2s - 1}{(s-3)(s^2+1)}$ (*s*−3)(*s* <sup>2</sup>+1) f)  $F(s) = \frac{s^2+2s+3}{(s^2+2s+2)(s^2+1)}$  $(s^2+2s+2)(s^2+2s+5)$
- g)  $F(s) = \frac{1}{s^2(s-2)}$

## <span id="page-32-0"></span>**Capítulo 4**

# **As propriedades de translação e da transformada da integral**

### <span id="page-32-1"></span>**4.1 Propriedade de translação no eixo** *s*

Nessa seção vamos calcular a transformada inversa do deslocamento  $F(s - a)$ sabendo a transformada inversa de *F*(*s*).

<span id="page-32-2"></span>**Teorema 4.1.1.** *(Propriedade da translação no eixo s) Se F*(*s*) *é a transformada de Laplace de*  $f(t)$  *definida para*  $s > s_0$ *, então*  $e^{at} f(t)$  *é a transformada inversa de F*(*s* − *a*)*, isto é*

$$
\mathcal{L}\left\{e^{at}f(t)\right\} = F(s-a), \qquad s > s_0 + a \tag{4.1}
$$

*ou*

<span id="page-32-3"></span>
$$
\mathcal{L}^{-1}\left\{F(s-a)\right\} = e^{at}f(t), \qquad s > s_0 + a. \tag{4.2}
$$

*Demonstração.* É direto da aplicação da definição da transformada de Laplace  $F(s-a)$ :

$$
F(s-a) = \int_0^\infty f(t)e^{-(s-a)t}dt
$$
  
= 
$$
\int_0^\infty f(t)e^{at}e^{-st}dt
$$
  
= 
$$
\mathcal{L}\left\{e^{at}f(t)\right\}
$$

 $\Box$ 

Agora vamos calcular algumas transformadas de Laplace usando a propriedade [4.1.1.](#page-32-2)

**Exemplo 4.1.1.** Para calcular a transformada de Laplace de  $f(t) = te^{at}$ , que é o item 8 da tabela [A.1,](#page-115-0) usamos o item 2 da mesma tabela,

$$
\mathcal{L}{t} = \frac{1}{s^2} = F(s),
$$
\n(4.3)

e a propriedade de translação [4.1.1](#page-32-2) com *f*(*t*) = *t*:

$$
\mathcal{L}\left\{e^{at}t\right\} = F(s-a) = \frac{1}{(s-a)^2}, \qquad s > a \tag{4.4}
$$

**Exemplo 4.1.2.** Vamos provar o item 25 da tabela [A.2,](#page-116-0)

$$
\mathcal{L}\left\{\frac{1}{4a^3}(\text{sen } (at)\cosh(at) - \cos(at)\text{ senh } (at))\right\} = \frac{1}{s^4 + 4a^4},\tag{4.5}
$$

usando os itens 13 e 14 da tabela [A.1:](#page-115-0)

$$
\mathcal{L}\left\{\frac{1}{a}\operatorname{sen}\left(at\right)\right\} = \frac{1}{s^2 + a^2},\tag{4.6}
$$

e

$$
\mathcal{L}\left\{\cos(at)\right\} = \frac{s}{s^2 + a^2}.\tag{4.7}
$$

De fato,

$$
\mathcal{L}\left\{\frac{1}{4a^3}(\text{sen } (at)\cosh(at) - \cos(at)\text{ senh } (at))\right\} =
$$
\n
$$
= \mathcal{L}\left\{\frac{1}{4a^3}\left(\text{sen } (at)\frac{e^{at} + e^{-at}}{2} - \cos(at)\frac{e^{at} - e^{-at}}{2}\right)\right\}
$$
\n
$$
= \mathcal{L}\left\{\frac{1}{8a^3}\left(e^{at}\left(\text{sen } (at) - \cos(at)\right) + e^{-at}\left(\text{sen } (at) + \cos(at)\right)\right)\right\}
$$
\n
$$
= \frac{1}{8a^3}\left[\mathcal{L}\left\{\left(e^{at}\left(\text{sen } (at) - \cos(at)\right)\right) + \mathcal{L}\left\{e^{-at}\left(\text{sen } (at) + \cos(at)\right)\right)\right\}\right]
$$
\n
$$
= \frac{1}{8a^3}\left[\frac{a}{(s-a)^2 + a^2} - \frac{s-a}{(s-a)^2 + a^2} + \frac{a}{(s+a)^2 + a^2} + \frac{s+a}{(s+a)^2 + a^2}\right]
$$
\n
$$
= \frac{1}{8a^3}\left[\frac{8a^3}{((s-a)^2 + a^2)((s+a)^2 + a^2)}\right]
$$
\n
$$
= \frac{1}{s^4 + 4a^4}
$$

**Exemplo 4.1.3.** Vamos calcular a transformada de Laplace de  $f(t) = e^{-t} \cosh(2t)$ usando a propriedade [4.1.1](#page-32-2) e a tabela [A.1.](#page-115-0) Primeiro observe o item 16 da tabela com  $a = 2$ :

$$
\mathcal{L}\{\cosh(2t)\} = \frac{s}{s^2 - 4} = F(s).
$$
 (4.8)

Agora use a propriedade da translação no eixo *s*

$$
\mathcal{L}\left\{e^{-t}\cosh(2t)\right\} = F(s+1) = \frac{s+1}{(s+1)^2 - 4}, \qquad s > -1 \tag{4.9}
$$

#### **Exemplo 4.1.4.**

a) Agora vamos usar a propriedade [4.1.1](#page-32-2) e o item 15 da tabela [A.1](#page-115-0) para calcular a transformadas inversa de Laplace da função  $F(s) = \frac{1}{s^2-2s-3}$ . Primeiro escrevemos *F*(*s*) numa forma conveniente:

$$
F(s) = \frac{1}{s^2 - 2s - 3} = \frac{1}{(s - 1)^2 - 1 - 3} = \frac{1}{(s - 1)^2 - 4}.
$$
 (4.10)

Observe no item 16 da tabela que  $\mathcal{L}\left\{\frac{1}{2}\right\}$  $\frac{1}{2}$ senh  $(2t)$  $\Big\} =$ 1  $s^2-4$  $= G(s)$  e, também, pela propriedade da translação no eixo *s* dada na equação [\(4.2\)](#page-32-3)

$$
\mathcal{L}^{-1}\lbrace F(s)\rbrace = \mathcal{L}^{-1}\lbrace G(s-1)\rbrace = \frac{1}{2}e^t \operatorname{senh}(2t). \tag{4.11}
$$

#### **Exercícios**

**E 4.1.1.** Use a propriedade [4.1.1](#page-32-2) e as tabelas [A.1](#page-115-0) e [A.2](#page-116-0) para calcular as seguintes transformadas de Laplace

a)  $\mathcal{L}$  $\begin{pmatrix} 1 \end{pmatrix}$  $\left\{\frac{1}{(n-1)!}t^{n-1}e^{at}\right\}$  (usando o item 3 da tabela) b)  $\mathcal{L}\left\{\frac{1}{w}\right\}$ *w*  $\{(\text{w}t)e^{at}\}$  (usando o item 13 da tabela)

**E 4.1.2.** Use a propriedade [4.1.1](#page-32-2) e as tabelas [A.1](#page-115-0) e [A.2](#page-116-0) para calcular as seguintes transformadas de Laplace

- a)  $\mathcal{L}$  {senh  $(2t)$  cos(t)} b)  $\mathcal{L}\{(4+t^2)e^t\}$
- **E 4.1.3.** Encontre  $f(t)$  dado que  $F(s)$  usando as tabelas e as propriedades

a) 
$$
F(s) = \frac{s}{(s+1)^2+1}
$$

b) 
$$
F(s) = \frac{s-1}{(s^2 - 2s + 5)(s^2 - 2s + 10)}
$$

**E 4.1.4.** Use a propriedade [4.1.1](#page-32-2) e propriedade [4.4.1](#page-46-1) para calcular a transformada inversa de Laplace

$$
F(s) = \frac{e^{-2s}(s-1)}{s^2 - 2s + 5}.
$$
\n(4.12)

**E 4.1.5.** Utilize a propriedade do deslocamento no eixo *s* para encontrar a transformada de Laplace de:

- a)  $t^2 e^{3t}$
- b)  $e^{-2t}$  sen 4*t*
- c)  $e^{4t} \cosh(5t)$
- d)  $e^{-2t}$   $(3 \cos(6t) 5 \sin(6t))$

### <span id="page-35-0"></span>**4.2 Aplicação: Oscilador Harmônico**

Uma mola elástica com uma extremidade fixada prende um corpo de massa *m* na outra extremidade (veja figura [\(4.1\)](#page-35-1)). Conside que o corpo esteja sujeito a uma força de atrito proporcional a velocidade com constante de amortecimento *γ* e a que mola obedeça a lei de Hooke com constante *k*. Seja *y*(*t*) o deslocamento do

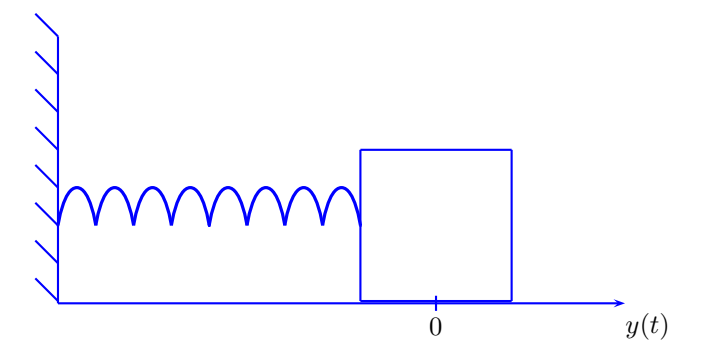

<span id="page-35-1"></span>Figura 4.1:

corpo da sua posição de equilíbrio estático em função do tempo *t*. A equação do movimento é obtida a partir da segunda lei de Newton:

$$
ma = \sum_{i} f_i,\tag{4.13}
$$

onde  $a = y''(t)$  é a aceleração e  $\sum_i \vec{f}_i$  representa a soma de todas as forças. No caso tratado aqui, existem apenas três forças, a saber:

i) a força da mola, que é proporcional ao descocamento (lei de Hooke), com constante de proporcionalidade  $k$ ,  $f_1 = -ky(t)$ ,
- ii) a força de atrito, que é proporcional a velocidade, com constante de amortecimento  $\gamma$ ,  $f_2 = -\gamma y'(t)$ , e
- iii) a força externa,  $f_3(t) = f(t)$

Logo,

$$
my''(t) = f_1 + f_2 + f_3 = -ky(t) - \gamma y'(t) + f(t), \qquad (4.14)
$$

ou seja, a equação para o deslocamento *y*(*t*) é dada por

<span id="page-36-0"></span>
$$
my''(t) + \gamma y'(t) + ky(t) = f(t).
$$
\n(4.15)

O modelo fica completo quando impomos as condições iniciais  $y(0) = y_0 e y'(0) = 0$ *y*<sup>0</sup>. Agora, vamos usar o método da transformada de Laplace para resolver a equação. Aplicamos a transformada de Laplace na equação [\(4.15\)](#page-36-0) e obtemos:

$$
m\mathcal{L}\lbrace y''(t)\rbrace + \gamma \mathcal{L}\lbrace y'(t)\rbrace + k\mathcal{L}\lbrace y(t)\rbrace = \mathcal{L}\lbrace f(t)\rbrace.
$$
 (4.16)

Aplicamos a propriedade [3.2.1](#page-25-0) e obtemos

$$
ms^2\mathcal{L}{y(t)} - msy(0) - my'(0) + \gamma s\mathcal{L}{y(t)} - \gamma y(0) + k\mathcal{L}{y(t)} = \mathcal{L}{f(t)}.
$$
 (4.17)

Impomos as condições iniciais para obter a seguinte equação subsidiária:

$$
ms^{2}Y(s) - msy_{0} - my'_{0} + \gamma sY(s) - \gamma y_{0} + kY(s) = F(s), \qquad (4.18)
$$

onde  $F(s) = \mathcal{L}{f(t)}$  e  $Y(s) = \mathcal{L}{y(t)}$ . Resolvemos a equação para  $Y(s)$ :

$$
Y(s) = \frac{F(s) + m s y_0 + m y_0' + \gamma y_0}{m s^2 + \gamma s + k}.
$$
\n(4.19)

A solução do problema pode ser representado por  $y(t) = \mathcal{L}^{-1}{Y(s)}$ . O sistema massa mola pode ser classificado das seguintes formas:

- i) Oscilador harmonico forçado: quando a força externa não é nula.
- ii) Oscilador harmônico livre: quando não há força externa, ou seja, *f*(*t*) = 0, o que implica em  $F(s) = 0$ . Nesse caso

$$
Y(s) = \frac{m s y_0 + m y_0' + \gamma y_0}{m s^2 + \gamma s + k}.
$$
\n(4.20)

iii) Oscilador harmônico subamortecido: quando  $\gamma^2 < 4mk$ . No caso  $F(s) = 0$ , temos:

$$
Y(s) = \frac{m s y_0 + m y_0' + \gamma y_0}{m s^2 + \gamma s + k} = \frac{m s y_0 + m y_0' + \gamma y_0}{m \left(s + \frac{\gamma}{2m}\right)^2 - \frac{\gamma^2}{4m} + k},\tag{4.21}
$$

onde  $-\frac{\gamma^2}{4m} + k > 0$ . Olhando os itens 13 e 14 da tabela de transformada [A.1](#page-115-0) e combinando com a propriedade [4.1.1,](#page-32-0) concluímos que as soluções são são senos e cossenos multiplicados por exponenciais.

iv) Oscilador harmônico superamortecido: quando  $\gamma^2 > 4mk$ . No caso  $F(s) = 0$ , temos:

$$
Y(s) = \frac{m s y_0 + m y_0' + \gamma y_0}{m s^2 + \gamma s + k} = \frac{m s y_0 + m y_0' + \gamma y_0}{m \left(s + \frac{\gamma}{2m}\right)^2 - \frac{\gamma^2}{4m} + k},\tag{4.22}
$$

onde  $-\frac{\gamma^2}{4m} + k < 0$ . Olhando os itens 15 e 16 da tabela de transformada [A.1](#page-115-0) e combinando com a propriedade [4.1.1,](#page-32-0) concluímos que as soluções são são senos e cossenos hiperbólicos multiplicados por exponenciais, ou seja, somas de exponenciais puras (lembre-se que  $2$  senh  $(at) = e^{at} - e^{-at}$  e  $2 \cosh(at) =$  $e^{at} + e^{-at}$ ).

v) Oscilador harmônico criticamente amortecido: quando  $\gamma^2 = 4mk$ . No caso  $F(s) = 0$ , temos:

$$
Y(s) = \frac{m s y_0 + m y_0' + \gamma y_0}{m s^2 + \gamma s + k} = \frac{m s y_0 + m y_0' + \gamma y_0}{m \left(s + \frac{\gamma}{2m}\right)^2},\tag{4.23}
$$

Olhando para o item 3 da tabela de transformada [A.1](#page-115-0) e combinando com a propriedade [4.1.1,](#page-32-0) concluímos que as soluções são polinômios multiplicados por exponenciais.

vi) Oscilador harmônico não amortecido: quando  $\gamma = 0$ . No caso  $F(s) = 0$ , temos:

$$
Y(s) = \frac{m s y_0 + m y_0'}{m s^2 + k} = \frac{s y_0 + y_0'}{s^2 + \frac{k}{m}},
$$
\n(4.24)

Olhando os items 13 e 14 da tabela de transformada [A.1](#page-115-0) concluímos que as soluções são senos e cossenos puros.

Para ilustrar, tomemos um caso subamortecido, por exemplo,  $\gamma = 2$ ,  $m = 1$  e  $k = 5$ , sujeitos às condições iniciais  $y_0 = 1$  e  $y'_0 = −2$ . A função  $Y(s)$  toma a forma:

$$
Y(s) = \frac{s}{s^2 + 2s + 5}.\tag{4.25}
$$

A transformada inversa nos leva a solução do problema:

$$
y(t) = \mathcal{L}^{-1}\left\{\frac{s}{s^2 + 2s + 5}\right\}.
$$
 (4.26)

Para calcular a inversa olhamos os itens 13 e 14 da tabela [A.1](#page-115-0) e escrevemos  $\frac{s}{s^2+2s+5}$ numa forma conveniente

$$
\frac{s}{s^2 + 2s + 5} = \frac{s}{(s+1)^2 + 4} = \frac{s+1}{(s+1)^2 + 4} - \frac{1}{(s+1)^2 + 4}.
$$
 (4.27)

Licença [CC-BY-SA-3.0.](https://creativecommons.org/licenses/by-sa/3.0/) Contato: <reamat@ufrgs.br>

Usamos a propriedade [3.1.1](#page-21-0) para concluir o resultado

$$
y(t) = \mathcal{L}^{-1} \left\{ \frac{s+1}{(s+1)^2 + 2^2} \right\} - \frac{1}{2} \mathcal{L}^{-1} \left\{ \frac{2}{(s+1)^2 + 2^2} \right\}
$$
  
=  $e^{-t} \cos(2t) - \frac{1}{2} e^{-t} \operatorname{sen}(2t).$ 

Para identificar a amplitude e a fase, escrevemos a expressão em termos de exponencial vezes cosseno:

$$
e^{-t}\left(\cos(2t) - \frac{1}{2}\sin(2t)\right) = Ae^{-t}\cos(2t+\delta) = Ae^{-t}\left(\cos(2t)\cos(\delta) - \sin(2t)\sin(\delta)\right).
$$
\n(4.28)

Isso é verdade se

$$
A \cos(\delta) = 1
$$
  

$$
A \sin(\delta) = \frac{1}{2}
$$

ou seja,

$$
A = \sqrt{1 + \frac{1}{4}} = \frac{\sqrt{5}}{2} \tag{4.29}
$$

e *δ* é uma fase no primeiro quadrante onde

$$
\cos(\delta) = \frac{2}{\sqrt{5}} = \frac{2\sqrt{5}}{5},\tag{4.30}
$$

o que implica em  $\delta \approx 0,463648 \text{ rad} \approx 26,57^{\circ}.$  Portanto,

$$
y(t) = \frac{\sqrt{5}}{2}e^{-t}\cos(2t + 0.463648). \tag{4.31}
$$

A figura [4.2](#page-39-0) ilustra o gráfico de *y*(*t*).

#### **Exercícios**

**E 4.2.1.** Considere um oscilador harmônico modelado pelo problema de segunda ordem abaixo.

$$
my''(t) + \gamma y'(t) + ky(t) = 0
$$
  

$$
y(0) = y_0
$$
  

$$
y'(0) = y'_0
$$

onde  $m = 3$  Kg,  $\gamma = 4$  Kg/s,  $y_0 = -1$  m,  $y'_0 = 2$  m/s e *k* é uma constante positiva. Encontre a faixa onde *k* pode assumir valores para que o sistema fique superamortecido.

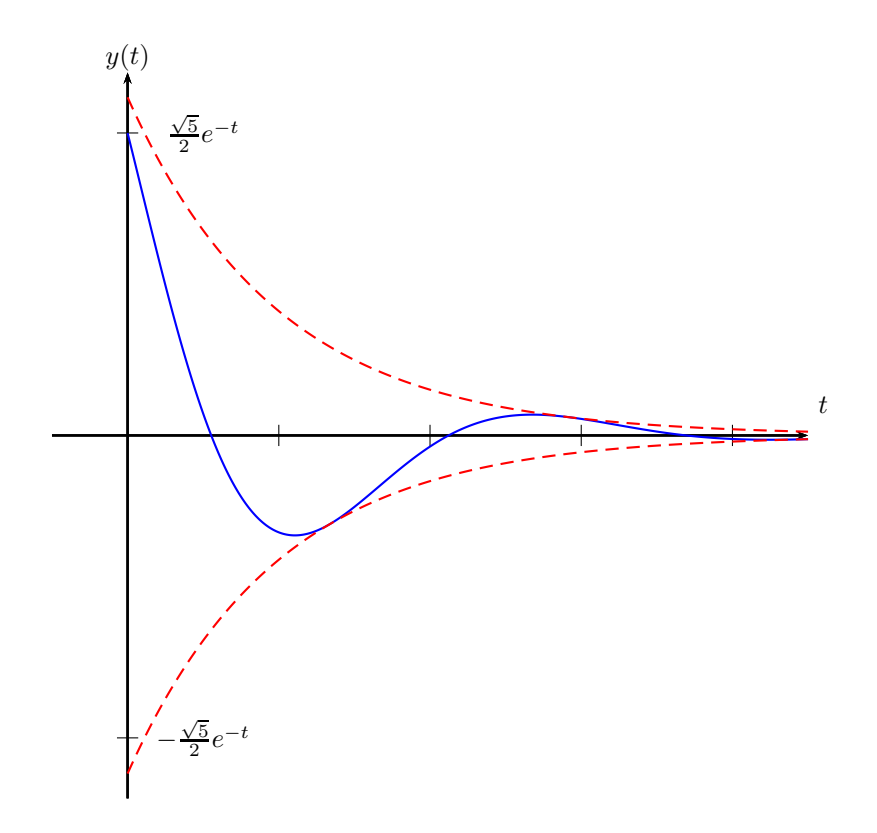

<span id="page-39-0"></span>Figura 4.2:

**E 4.2.2.** Use a transformada de Laplace para resolver os seguintes problemas de valor inicial

a) 
$$
\begin{cases} y'' + 5y' + 6y = 12e^t, \\ y(0) = 1, \\ y'(0) = -1 \end{cases}
$$
  
b) 
$$
\begin{cases} y'' + 5y' + 6y = 6u(t - 3), \\ y(0) = 1, \\ y'(0) = -1 \end{cases}
$$

**E 4.2.3.** (Ressonância) Considere o oscilador harmônico não amortecido com

termo forçante descrito pelo problema de valor inicial dado por:

$$
\begin{cases}\nmy''(t) + ky(t) = F(t) \\
y(0) = 0 \\
y'(0) = 0\n\end{cases}
$$
\n(4.32)

onde  $F(t) = F_0$  sen  $\left(\sqrt{\frac{k}{m}}t\right)$ . Use o método de transformada de Laplace para calcular a solução, observando que a frequência de oscilação natural do sistema coincide com a frequência do termo forçante.

**E 4.2.4.** Considere o oscilador harmônico amortecido com termo forçante  $F(t) = 2(u(t-1) - u(t-2))$  descrito pelo problema de valor inicial

$$
\begin{cases}\ny''(t) + 3y'(t) + 2y(t) = F(t) \\
y(0) = 0 \\
y'(0) = 0\n\end{cases}
$$
\n(4.33)

Use o método de transformada de Laplace para calcular a solução.

**E 4.2.5.** Considere o seguinte problema de segunda ordem que modela um sistema massa-mola-amortecedor

$$
my''(t) + \alpha y'(t) + \kappa y(t) = f(t)
$$

Onde *f*(*t*) é a força externa e a condições iniciais *y*(0) e *y* ′ (0) são nulas. Supondo  $m = 4$  e  $\kappa = 1$ , responda às alternativas a seguir:

- a) Encontre o conjunto de valores *α* para que o sistema seja amortecido.
- b) Encontre o conjunto de valores *α* para que o sistema seja sub-amortecido.
- c) Encontre o conjunto de valores *α* para que o sistema seja criticamente amortecido.
- d) Encontre o conjunto de valores *α* para que o sistema seja superamortecido.
- e) Encontre a resposta  $y(t)$  do sistema criticamente amortecido quando  $f(t)$  =  $\delta(t-1)$ .

## **4.3 A função de Heaviside**

A **função de Heaviside** ou **função degrau unitário** é nula para argumento negativo e vale 1 para argumento positivo. Quando o argumento é zero a função não precisa estar definida (ou pode-se definir qualquer valor, dependendo do contexto, por exemplo 1*/*2). Observe que esta é uma função contínua por partes:

$$
u(t) = \begin{cases} 0, & t < 0 \\ 1, & t > 0. \end{cases}
$$
 (4.34)

A função de Heaviside com descontinuidade em  $t = a$  é da forma

$$
u(t-a) = \begin{cases} 0, & t < a \\ 1, & t > a. \end{cases} \tag{4.35}
$$

A figura [4.3](#page-41-0) apresenta os gráficos de *u*(*t*) e *u*(*t* − *a*) para *a >* 0. Observe que a

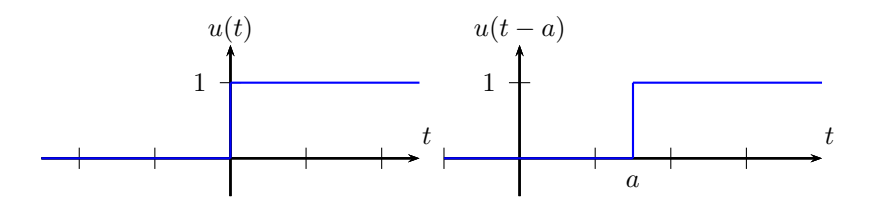

<span id="page-41-0"></span>Figura 4.3:

representação gráfica em *t* = *a* não está com o rigor matemático para funções, pois deveria estar esboçado bolinhas abertas indicando que em *t* = *a* a função não está definida. Esse tipo de representação gráfico é usado no contexto de transformada de Laplace. Quando realmente for necessário definir um transição em *t* = 0, tomase uma aproximação linear e contínua para a função de Heaviside, chamada de **função rampa**:

$$
g_{\epsilon}(t) = \begin{cases} 0, & t < -\epsilon \\ \frac{1}{2\epsilon}t + \frac{1}{2}, & -\epsilon \le t \le \epsilon \\ 1, & t > \epsilon, \end{cases} \tag{4.36}
$$

para  $\epsilon \ll 1$ . A figura [4.4](#page-42-0) ilustra o gráfico de  $g_{\epsilon}(t)$  para  $\epsilon = 1/2$ . A função de Heaviside é o limite de  $g_{\epsilon}(t)$  se  $t \neq 0$ :

$$
\lim_{\epsilon \to 0} g_{\epsilon}(t) = u(t), \qquad t \neq 0. \tag{4.37}
$$

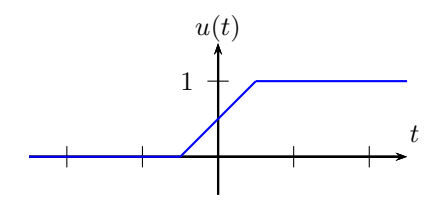

<span id="page-42-0"></span>Figura 4.4:

Uma função importante em aplicações é a **função pulso**, definida por:

$$
f_p(t) = \begin{cases} 0, & t < a \\ 1, & a < t < b \\ 0, & t > b, \end{cases} \tag{4.38}
$$

com *a < b* A figura [4.5](#page-42-1) apresenta uma representação gráfica para a função pulso. A

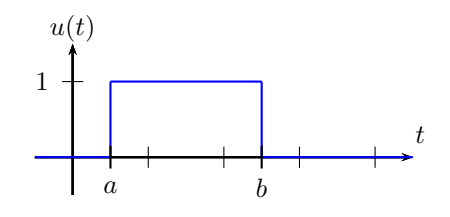

<span id="page-42-1"></span>Figura 4.5:

função pulso normalmente é representada em termos da diferença de duas função de Heaviside:

$$
f_p(t) = u(t - a) - u(t - b), \qquad a < b. \tag{4.39}
$$

A função pulso geralmente indica uma chave "liga-desliga". Por exemplo, o produto  $f_p(t) f(t)$  significa que *f* estava "desligada" para  $t < a$ , *f* foi "ligada" em  $t = a$  e "desligada" em  $t = b$ . Analogamente, o produto  $u(t - a) f(t)$  indica que a função foi ligada em  $t = a$ . Observe o gráfico de  $u(t - 1)$  sen (*t*) na figura [4.6.](#page-43-0)

**Exemplo 4.3.1.** Representar algebricamente em termos da função de Heaviside a função dada no gráfico da figura [4.7.](#page-43-1) Observe que podemos representar *f*(*t*) da

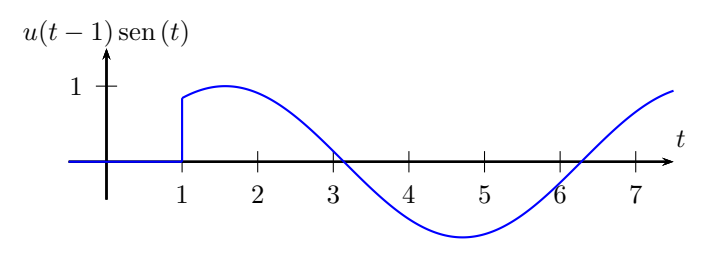

<span id="page-43-0"></span>Figura 4.6: Gráfico da função *u*(*t* − 1) sen (*t*).

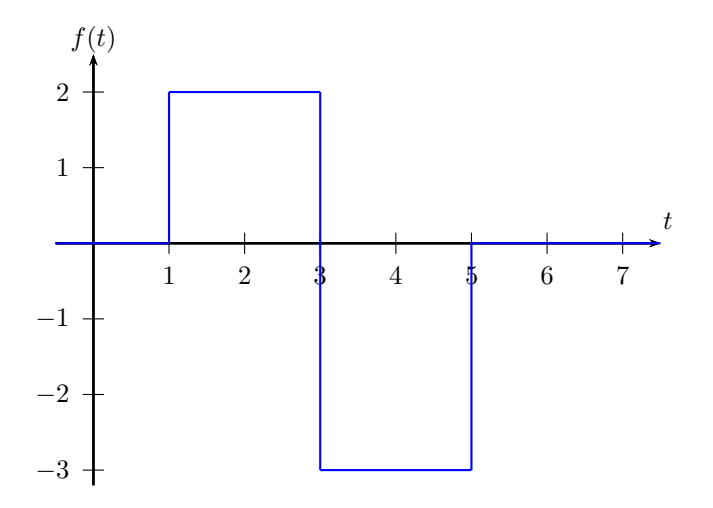

<span id="page-43-1"></span>Figura 4.7:

seguinte forma:

$$
f(t) = \begin{cases} 0, & t < 1 \\ 2, & 1 < t < 3 \\ -3, & 3 < t < 5 \\ 0, & t > 5. \end{cases} \tag{4.40}
$$

Para representar em termos da função de Heaviside, olhe para o gráfico pensando em dois pulsos: 2(*u*(*t* − 1) − *u*(*t* − 3)) e −3(*u*(*t* − 3) − *u*(*t* − 5)). A soma deles é a função desejada:

$$
f(t) = 2(u(t-1) - u(t-3)) - 3(u(t-3) - u(t-5)).
$$
\n(4.41)

A transformada de Laplace da função de Heaviside é obtida direto da definição.

Primeiro considere  $a \geq 0$ :

<span id="page-44-1"></span>
$$
\mathcal{L}{u(t-a)} = \int_0^\infty u(t-a)e^{-st}dt
$$
  
= 
$$
\int_a^\infty e^{-st}dt
$$
  
= 
$$
\frac{1}{-s}e^{-st}\Big|_a^\infty = \frac{e^{-as}}{s}.
$$
 (4.42)

Se *a <* 0, então

$$
\mathcal{L}{u(t-a)} = \mathcal{L}{1} = \frac{1}{s}.
$$
\n(4.43)

#### **Exercícios**

**E 4.3.1.** Esboce o gráfico da função  $f(t) = (u(t) - u(t - 2\pi)) \text{sen}(t)$ .

**E 4.3.2.** Escreva uma expressão em termos da função de Heaviside para a função dada no gráfico [4.8.](#page-44-0)

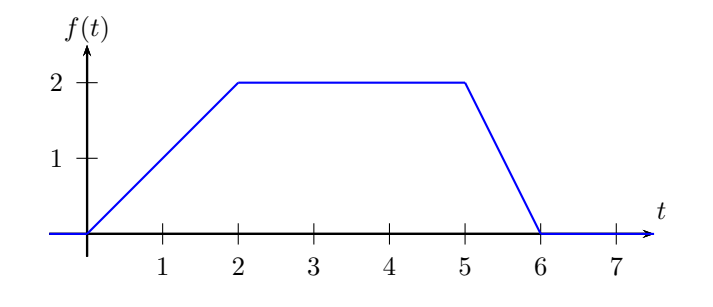

<span id="page-44-0"></span>Figura 4.8:

<span id="page-44-2"></span>**E 4.3.3.** Esboce o gráfico das seguintes funções:

- a)  $(t \pi)u(t \pi)$
- b)  $t u(t-2)$
- c) (sen  $t$ ) $u(t-\pi)$
- d)  $f(t) = u(t-1) + 3u(t-3) 4u(t-5)$
- e)  $f(t) = tu(t) + (t^2 t)u(t 1) + (6 t t^2)u(t 2) + (t 6)u(t 6)$

f) 
$$
f(t) = [u(t) + u(t-1)]^2
$$

g)  $f(t) = u(t-1) [1 - u(t-2)]$ 

<span id="page-45-0"></span>**E 4.3.4.** Escreva uma expressão para cada função em termos da função de Heaviside.

a)

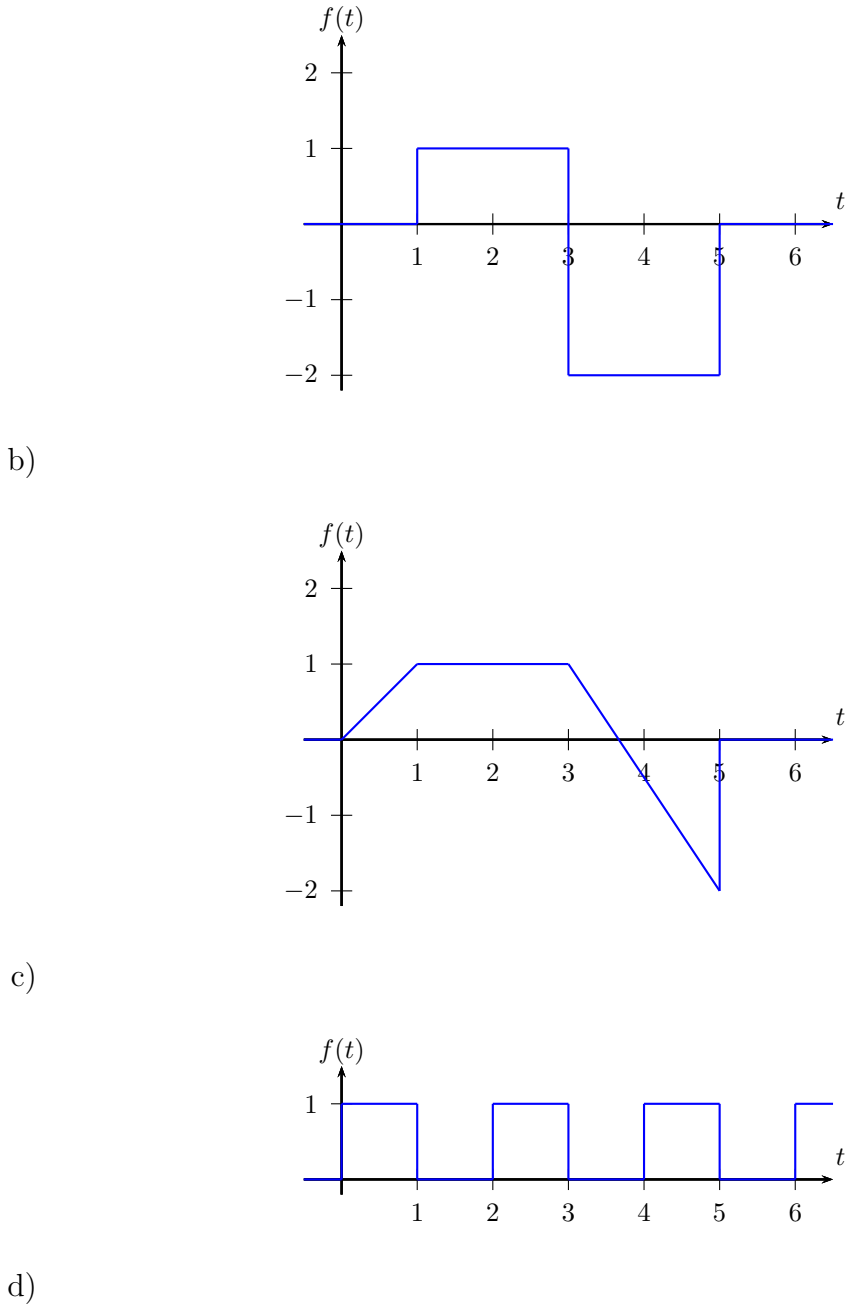

Licença [CC-BY-SA-3.0.](https://creativecommons.org/licenses/by-sa/3.0/) Contato: <reamat@ufrgs.br>

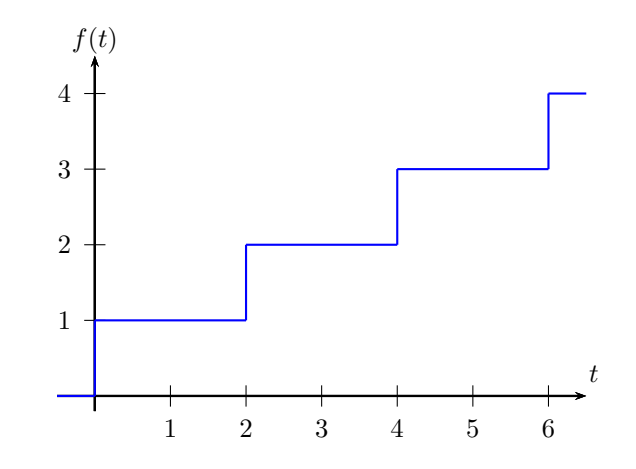

## **4.4 Propriedade do deslocamento no eixo** *t*

<span id="page-46-0"></span>**Teorema 4.4.1.** *(Propriedade do deslocamento no eixo t) Se F*(*s*) *é a transformada de f*(*t*)*, então f*(*t* − *a*)*u*(*t* − *a*) *é a transformada inversa de e* <sup>−</sup>*asF*(*s*)*, isto é*

$$
\mathcal{L}\left\{u(t-a)f(t-a)\right\} = e^{-as}F(s), \qquad a > 0 \tag{4.44}
$$

*ou*

$$
\mathcal{L}^{-1}\left\{e^{-as}F(s)\right\} = u(t-a)f(t-a), \qquad a > 0. \tag{4.45}
$$

*Demonstração.* Aplicamos a definição da transformada de Laplace e obtemos:

$$
\mathcal{L}\left\{u(t-a)f(t-a)\right\} = \int_0^\infty u(t-a)f(t-a)e^{-st}dt
$$
  
= 
$$
\int_0^a u(t-a)f(t-a)e^{-st}dt + \int_a^\infty u(t-a)f(t-a)e^{-st}dt
$$
  
= 
$$
\int_a^\infty f(t-a)e^{-st}dt,
$$

pois *u*(*t* − *a*) é zero no intervalo [0*,a*) e um no intervalo (*a,*∞). Depois usamos a mudança de variável  $v = t - a$  na última integral:

$$
\int_{a}^{\infty} f(t-a)e^{-st}dt = \int_{0}^{\infty} f(v)e^{-s(v+a)}dv = e^{-as} \int_{0}^{\infty} f(v)e^{-sv}dv.
$$

Logo,

$$
\mathcal{L}\left\{u(t-a)f(t-a)\right\} = e^{-as}\mathcal{L}\left\{f(t)\right\} = e^{-as}F(s).
$$
\n(4.46)

Observe que tomando  $f(t) = 1$  na propriedade [4.4.1,](#page-46-0) temos:

<span id="page-47-0"></span>
$$
\mathcal{L}\left\{u(t-a)\right\} = \frac{e^{-as}}{s}, \qquad a > 0\tag{4.47}
$$

que coincide com a fórmula calculada na equação [\(4.42\)](#page-44-1). Quando *a* = 0 na equação [\(4.47\)](#page-47-0), recaímos no item 1 da tabela [A.1.](#page-115-0)

**Exemplo [4.4.1](#page-46-0).** Aplicando diretamente a propriedade 4.4.1 e usando que  $\mathcal{L}\lbrace t^2 \rbrace$  = 2 <sup>2</sup>/<sub>*s*<sup>3</sup></sub>, calculamos a transformada inversa de Laplace de  $e^{-3s}$ <sub>*s*<sup>3</sup></sub>.

$$
\mathcal{L}^{-1}\left\{e^{-3s}\frac{2}{s^3}\right\} = u(t-3)(t-3)^2.
$$
 (4.48)

**Exemplo 4.4.2.** Vamos calcular a transformada inversa de Laplace da função

$$
F(s) = e^{-s} \frac{1}{(s+1)^2 - 1}.
$$
\n(4.49)

Primeiro calculamos a transformada de  $\frac{1}{(s+1)^2-1}$  usando a propriedade [4.1.1](#page-32-0)

$$
\mathcal{L}^{-1}\left\{\frac{1}{(s+1)^2 - 1}\right\} = e^{-t} \operatorname{senh}(t). \tag{4.50}
$$

Depois usamos a propriedade [4.4.1](#page-46-0) para concluir

$$
\mathcal{L}^{-1}\left\{e^{-s}\frac{1}{(s+1)^2-1}\right\} = u(t-1)\mathcal{L}^{-1}\left\{\frac{1}{(s+1)^2-1}\right\} = u(t-1)e^{-(t-1)}\operatorname{senh}(t-1).
$$
\n(4.51)

## **Exercícios**

**E 4.4.1.** Use a propriedade [4.4.1,](#page-46-0) calcule a transformada inversa de Laplace e esboce um gráfico para cada item:

- a)  $G(s) = e^{-2s} \frac{s}{s^2+4}$
- b)  $G(s) = e^{-s} \frac{1}{s^2} 3e^{-3s} \frac{1}{s^2}$

**E 4.4.2.** Calcule a transformada de Laplace para cada item do exercício [4.3.3.](#page-44-2)

**E 4.4.3.** Calcule a transformada de Laplace para cada item do exercício [4.3.4.](#page-45-0)

**E 4.4.4.** Use os itens c) e d) do exercício [4.3.4](#page-45-0) e a propriedade da translação no eixo *t* para calcular a transformada de Laplace das seguintes funções:

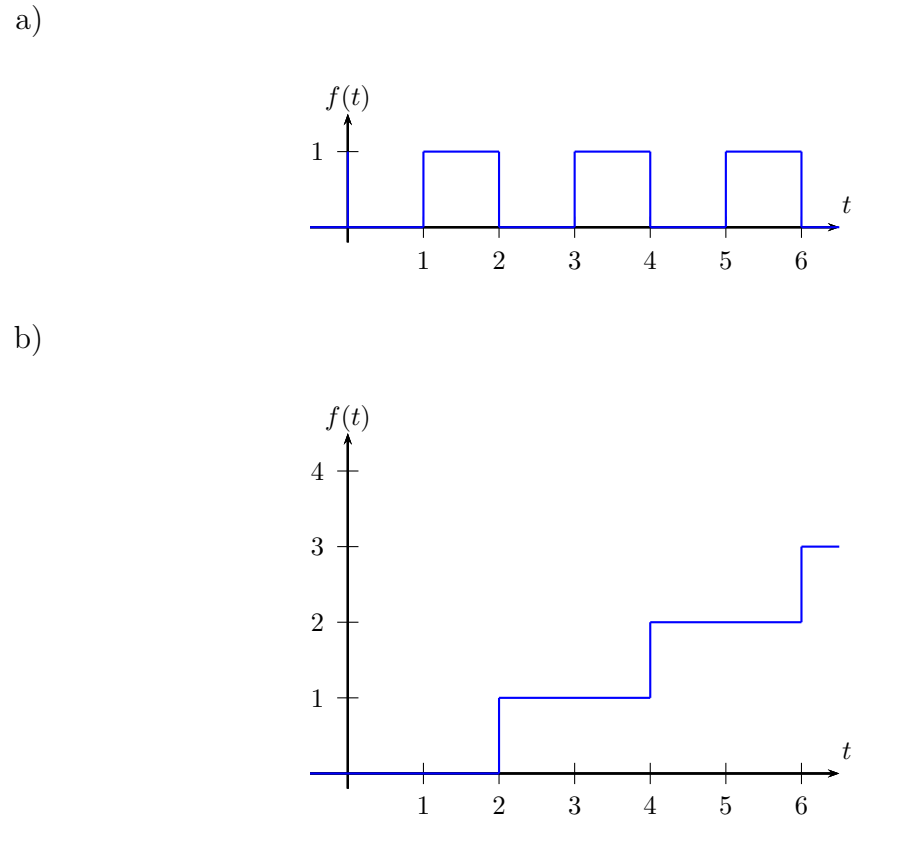

**E 4.4.5.** Use as propriedades de translação e a tabela de transformadas para calcular as transformadas inversa de Laplace da função *F*(*s*):

a) 
$$
F(s) = \frac{2s}{s^2 + 2s + 5}
$$

b) 
$$
F(s) = \frac{2s - 2}{(s^2 - 2s + 5)(s^2 - 2s + 10)}
$$

c) 
$$
F(s) = \frac{2e^{-4s}}{s^2 - 4}
$$

d) 
$$
F(s) = 2 \frac{e^{-2s}}{(s-3)(s-1)}
$$

e) 
$$
F(s) = \frac{2s}{s^2 + 2s + 5}e^{-s}
$$

f) 
$$
F(s) = \frac{2s - 2}{(s^2 - 2s + 5)(s^2 - 2s + 10)}e^{-3s}
$$

**E 4.4.6.** Esboce o gráfico e calcule a transformada de Laplace das seguintes funções:

a)  $f(t) = tu(t - 1)$ 

b) 
$$
f(t) = t^2 u(t-1)
$$

**E 4.4.7.** Mostre que:

a) 
$$
\mathcal{L}\{\cosh(at)\sec(at)\} = \frac{a(s^2 + 2a^2)}{s^4 + 4a^4}
$$
  
\nb)  $\mathcal{L}\{\operatorname{senh}(at)\cos(at)\} = \frac{a(s^2 - 2a^2)}{s^4 + 4a^4}$   
\nc)  $\mathcal{L}\{\operatorname{senh}(at)\sec(at)\} = \frac{2a^2s}{s^4 + 4a^4}$ 

A partir destas, mostre que

$$
\mathcal{L}^{-1}\left\{\frac{1}{s^4+4a^4}\right\} = \frac{1}{4a^3} \left[\cosh(at)\sin(at) - \text{sech}\left(at\right)\cos(at)\right].\tag{4.52}
$$

#### **E 4.4.8.** Encontre a transformada inversa das funções *F*(*s*) abaixo:

a) 
$$
\frac{n\pi}{(s+2)^2 + n^2\pi^2}
$$
  
b) 
$$
\frac{s}{(s+3)^2 + 1}
$$
  
c) 
$$
\frac{6s - 4}{s^2 - 4s + 20}
$$
  
d) 
$$
\frac{4s + 12}{s^2 + 8s + 16}
$$

**E 4.4.9.** Encontre  $g(t)$  e faça um esboço de seu gráfico, sendo  $\mathcal{L}{g(t)}$  igual a:

a) 
$$
\frac{2e^{-2s} - 2e^{-4s}}{s}
$$

b) 
$$
\frac{e^{-as}}{s^2}
$$
  
\nc)  $\frac{se^{-\pi s}}{s^2 + 4}$   
\nd)  $\frac{e^{-\pi s}}{s^2 + 2s + 2}$   
\ne)  $\frac{e^{-s} + e^{-2s} - 3e^{-3s} + 6e^{-6s}}{s^2}$ 

## **4.5 A propriedade da transformada de Laplace da integral de uma função**

<span id="page-50-0"></span>**Teorema 4.5.1.** *(Propriedade da transformada da integral) Se F*(*s*) *é a trans* $f \text{ or } \text{ } f \text{ or } \text{ } f \text{ or } f \text{ or } f \$  $transformada$  *inversa*  $de \frac{1}{s}F(s)$ *, isto é* 

$$
\mathcal{L}\left\{\int_{0}^{t} f(\tau)d\tau\right\} = \frac{1}{s}F(s),\tag{4.53}
$$

*ou*

$$
\mathcal{L}^{-1}\left\{\frac{1}{s}F(s)\right\} = \int_0^t f(\tau)d\tau.
$$
 (4.54)

 $Demonstração$ . Seja  $g(t) = \int_0^t f(\tau) d\tau$ . Então  $g'(t) = f(t)$ . Aplicamos a propriedade da transformada da derivada [3.2.1](#page-25-0) e temos:

$$
\mathcal{L}\lbrace g'(t)\rbrace = s\mathcal{L}\lbrace g(t)\rbrace - g(0). \tag{4.55}
$$

Usando o fato que  $q(0) = 0$ , temos

$$
\mathcal{L}\left\{\int_0^t f(\tau)d\tau\right\} = \mathcal{L}\left\{g(t)\right\}
$$

$$
= \frac{1}{s}\mathcal{L}\left\{g'(t)\right\}
$$

$$
= \frac{1}{s}\mathcal{L}\left\{f(t)\right\}
$$

$$
= \frac{1}{s}F(s).
$$

 $\Box$ 

Essa propriedade será útil na aplicação de um circuito RC discutido na seção [4.6.](#page-51-0)

## **Exercícios**

**E 4.5.1.** Use a propriedade da transformada da integral para calcular  $f(t)$ sabendo que  $\mathcal{L}{f}$  é:

a) 
$$
\frac{5}{s^3 - 5s}
$$
  
b)  $\frac{10}{s^3 - \pi s^2}$   
c)  $\frac{1}{s^4 + s^2}$ 

# <span id="page-51-0"></span>**4.6 Aplicação: circuito RC a um pulso de ampli**tude  $V_0$ .

Considere o circuito Resistor/Capacitor representado na figura [4.9](#page-51-1) com uma tensão  $V(t)$  aplicada do tipo pulso,

$$
V(t) = V_0 \left( u(t - a) - u(t - b) \right). \tag{4.56}
$$

ou seja, o circuito estava em repouso até  $t = a$  e foi aplicada a tensão  $V_0$  entre  $t = a e t = b$ . O modelo para a corrente  $i(t)$  obedece a lei de Kirchoff:

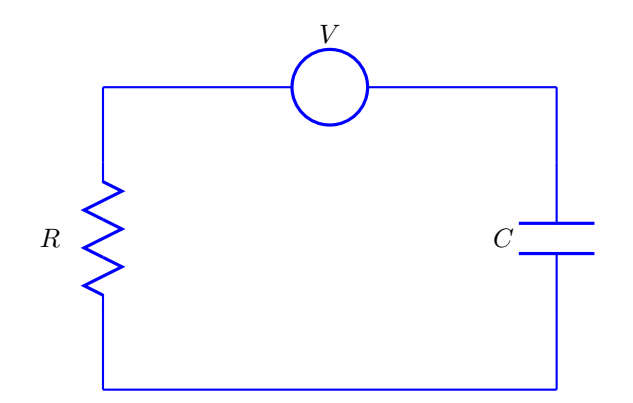

<span id="page-51-1"></span>Figura 4.9:

<span id="page-51-2"></span>
$$
Ri(t) + \frac{1}{C}q(t) = V(t),
$$
\n(4.57)

onde  $q(t)$  é a carga no capacitor,  $\frac{1}{C}q(t)$  é a tensão no capacitor de capacitância  $C$ e  $Ri(t)$  é a tensão no resistor de resistência *R*. Usando o fato que  $q(t) = \int_0^t i(\tau) d\tau$ , obtemos uma equação integral para *i*(*t*):

$$
Ri(t) + \frac{1}{C} \int_0^t i(\tau) d\tau = V_0 \left( u(t-a) - u(t-b) \right). \tag{4.58}
$$

Para resolver esse problema de valor incial, aplicamos a transformada de Laplace na equação acima e usamos a propriedade [4.5.1:](#page-50-0)

$$
\mathcal{L}\left\{i(t)\right\} + \frac{1}{sRC}\mathcal{L}\left\{i(t)\right\} = \frac{V_0}{Rs}\left(e^{-as} - e^{-bs}\right),\tag{4.59}
$$

ou seja, obtemos a seguinte equação subsidiária:

$$
sI(s) + \frac{1}{RC}I(s) = \frac{V_0}{R} \left( e^{-as} - e^{-bs} \right), \tag{4.60}
$$

onde  $I(s) = \mathcal{L}\{i(t)\}\text{. Logo},$ 

$$
I(s) = \frac{V_0 C}{RCs + 1} \left( e^{-as} - e^{-bs} \right) = \frac{V_0}{R} \frac{1}{s + \frac{1}{RC}} \left( e^{-as} - e^{-bs} \right). \tag{4.61}
$$

O item 7 da tabela de transformadas [A.1](#page-115-0) nos dá  $\mathcal{L}^{-1}\left\{\frac{1}{s-1}\right\}$ *s*−*d*  $\left\} = e^{dt}$ . Tome  $d = -\frac{1}{R}$ *RC* e obtemos

$$
\mathcal{L}^{-1}\left\{\frac{1}{s+\frac{1}{RC}}\right\} = e^{-\frac{t}{RC}}.\tag{4.62}
$$

Agora, usamos a propriedade [4.4.1](#page-46-0) do deslocamento no eixo *t* para calcular a função corrente:

$$
i(t) = \mathcal{L}^{-1} \left\{ \frac{V_0}{R} \frac{1}{s + \frac{1}{RC}} \left( e^{-as} - e^{-bs} \right) \right\}
$$
  
\n
$$
= \frac{V_0}{R} \left[ \mathcal{L}^{-1} \left\{ \frac{1}{s + \frac{1}{RC}} e^{-as} \right\} - \mathcal{L}^{-1} \left\{ \frac{1}{s + \frac{1}{RC}} e^{-bs} \right\} \right]
$$
  
\n
$$
= \frac{V_0}{R} \left[ u(t - a) e^{-\frac{(t - a)}{RC}} - u(t - b) e^{-\frac{(t - b)}{RC}} \right]
$$
  
\n
$$
= \frac{V_0}{R} \left[ u(t - a) e^{\frac{a}{RC}} - u(t - b) e^{\frac{b}{RC}} \right] e^{-\frac{t}{RC}}.
$$

Olhando numa notação de função definida por partes, podemos escrecer

 $\overline{\phantom{a}}$ 

$$
i(t) = \begin{cases} 0, & t < a \\ Ae^{-\frac{t}{RC}}, & a < t < b, \\ (A - B)e^{-\frac{t}{RC}}, & t > b, \end{cases}
$$
(4.63)

onde

$$
A = \frac{V_0}{R} e^{\frac{a}{RC}} \qquad e \qquad B = \frac{V_0}{R} e^{\frac{b}{RC}}.
$$
 (4.64)

Observe que  $A > 0$ ,  $B > 0$  e  $A < B$ , ou seja, para  $t > b$  a corrente é negativa e se aproxima exponencialmente de zero. Essa é a chamada corrente de descarga. A figura [4.10](#page-53-0) apresenta um gráfico da corrente quando  $a = 0.5$ ,  $b = 2$ ,  $R = 1\Omega$ ,  $C = 1 \,\mathrm{F} \cdot V_0 = 3V$ .

Para obter a carga no capacitor usamos  $q(t) = \int_0^t i(\tau) d\tau$  e obtemos a seguinte expressão:

<span id="page-53-1"></span>
$$
q(t) = \begin{cases} 0, & t < a \\ CV_0 \left( 1 - e^{-\frac{t - a}{CR}} \right), & a < t < b, \\ CV_0 \left( e^{-\frac{t - b}{CR}} - e^{-\frac{t - a}{CR}} \right), & t > b, \end{cases} \tag{4.65}
$$

A figura [4.11](#page-54-0) apresenta um gráfico da carga quando  $a = 0.5$ ,  $b = 2$ ,  $R = 1\Omega$ ,  $C = 1 \,\mathrm{F} \cdot V_0 = 3V$ . Observe a consitência com o gráfico da figura [4.10.](#page-53-0)

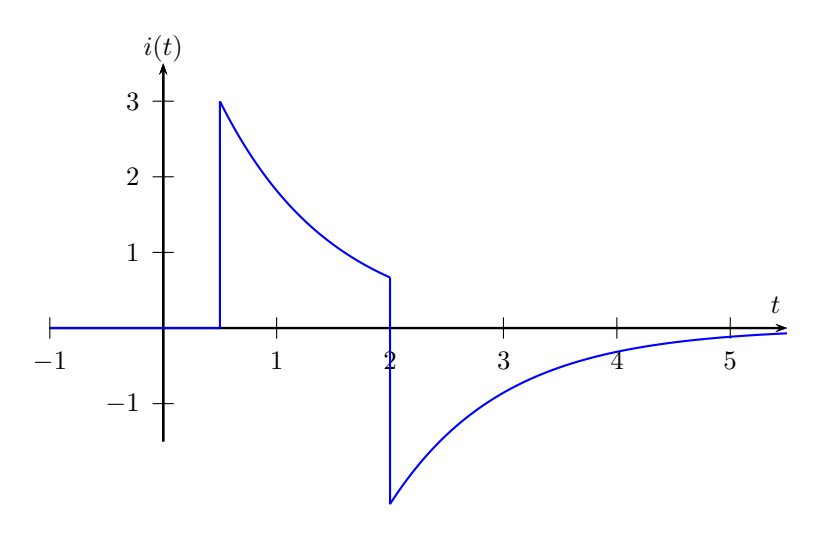

<span id="page-53-0"></span>Figura 4.10:

### **Exercícios**

**E 4.6.1.** Use as equações  $(4.57) i(t) = \frac{dq(t)}{dt}$  para obter uma equação diferencial ordinária para a carga *q*(*t*). Depois resolva-o usando transformada de Laplace e obtenha a solução [\(4.65\)](#page-53-1).

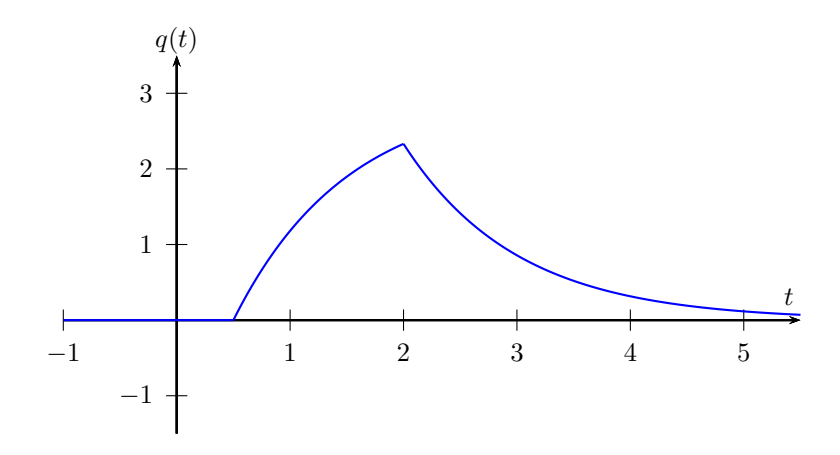

<span id="page-54-0"></span>Figura 4.11:

# **Capítulo 5**

# **A função Delta de Dirac e a propriedade da convolução**

## **5.1 A função Delta de Dirac**

Muitos fenômenos físicos exigem a representação de uma força muito grande em um intervalo de tempo muito pequeno, por exemplo:

- um circuito elétrico recebe uma força eletromotriz grande em um curto intervalo de tempo.
- um sistema massa-mola é atingido por uma martelo.
- uma bola de futebol parada recebe um chute, ou seja, uma força quase instantânea, que a coloca em movimento.
- um avião é atingido por um raio.

Para representar essa força, vamos tomar a função pulso unitário em um curto intervalo de tempo [−*ǫ,ǫ*] em torno da origem, isto é, um pulso com integral unitária:

$$
\delta_{\epsilon}(t) = \frac{1}{2\epsilon} \left( u(t + \epsilon) - u(t - \epsilon) \right) = \begin{cases} 0, & t < -\epsilon \\ \frac{1}{2\epsilon}, & -\epsilon < t < \epsilon \\ 0, & t > \epsilon. \end{cases} \tag{5.1}
$$

Um pulso unitário em torno de *t* = *a* é representado por

<span id="page-55-0"></span>
$$
\delta_{\epsilon}(t-a) = \frac{1}{2\epsilon} \left( u(t-(a-\epsilon)) - u(t-(a+\epsilon)) \right) = \begin{cases} 0, & t < a-\epsilon \\ \frac{1}{2\epsilon}, & a-\epsilon < t < a+\epsilon \\ 0, & t > a+\epsilon. \end{cases} \tag{5.2}
$$

Observe que  $\int_{-\infty}^{\infty} \delta_{\epsilon}(t-a) = 1$  para qualquer  $\epsilon > 0$ . A figura [5.1](#page-56-0) apresenta o gráfico de  $\delta_{\epsilon}(t-a)$  para  $a > 0$  e  $\epsilon = 1, \, \epsilon = \frac{1}{2}$  $\frac{1}{2}$ ,  $\epsilon = \frac{1}{4}$  $\frac{1}{4}$ ,  $\epsilon = \frac{1}{8}$  $\frac{1}{8}$  e  $\epsilon = \frac{1}{12}$ . A função que representa uma grande força instantânea é chamada de **função impulso** ou **função Delta de Dirac** e pode ser definida pelo limite das funções pulsos:

$$
\delta(t - a) = \lim_{\epsilon \to 0} \delta_{\epsilon}(t - a). \tag{5.3}
$$

Este limite não pode ser interpretado pontualmente, isto é, como o limite usual de funções reais, mas apenas no contexto de uma integral, como veremos. A figura [5.1](#page-56-0) apresenta o gráfico de  $\delta_{\epsilon}(t-a)$  quando  $\epsilon$  diminui e uma representação gráfica para  $\delta(t-a)$ .

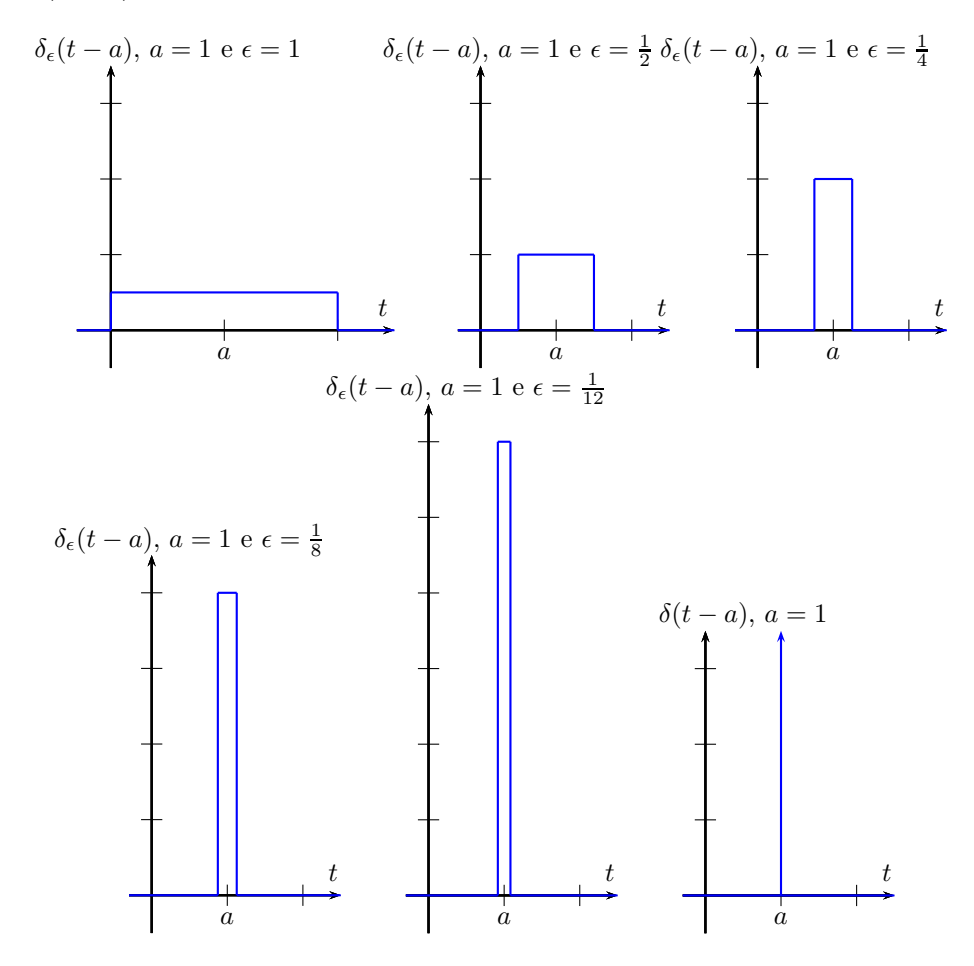

<span id="page-56-0"></span>Figura 5.1:

**Observação 5.1.1.** A função delta de Dirac pode ser definida como limite de outras sequências de funções com propriedades análogas a sequência de pulsos.

Por exemplo, podemos definir *δ*(*t*) como limite das funções

$$
f_{\epsilon}(t) = \frac{1}{\epsilon\sqrt{\pi}}e^{-\frac{t^2}{\epsilon^2}}\tag{5.4}
$$

A função Impulso é zero em todo ponto, exceto em *t* = *a*:

$$
\delta(t-a) = \begin{cases} 0, & t \neq a \\ \infty, & t = a \end{cases}
$$
 (5.5)

e

$$
\int_{-\infty}^{\infty} \delta(t - a) dt = 1
$$
\n(5.6)

A função Delta de Dirac deve ser sempre compreendida como o limite de funções reais no contexto de uma integração, isto conduz à chamada **propriedade da filtragem**, que define totalmente a Delta da Dirac: Se *f*(*t*) for um função contínua em torno de  $t = a$ , então

<span id="page-57-0"></span>
$$
\int_{-\infty}^{\infty} \delta(t-a)f(t)dt = f(a). \tag{5.7}
$$

Para chegar a esta conclusão, definimos  $F(t) = \int_a^t f(\tau) d\tau$  e calculamos:

$$
\int_{-\infty}^{\infty} \delta(t-a)f(t)dt = \lim_{\varepsilon \to 0+} \int_{-\infty}^{\infty} \delta_{\varepsilon}(t-a)f(t)dt
$$

$$
= \frac{1}{2\varepsilon} \int_{-\varepsilon}^{\varepsilon} f(t)dt
$$

$$
= \frac{F(\varepsilon) - F(-\varepsilon)}{2\varepsilon}
$$

$$
= F'(0) = f(a).
$$

## **5.1.1 Delta de Dirac como derivada distribucional da função Heaviside**

Na equação [\(5.2\)](#page-55-0) definimos a função Delta de Dirac como

$$
\delta(t-a) = \lim_{\epsilon \to 0} \frac{1}{2\epsilon} \left( u(t - (a - \epsilon)) - u(t - (a + \epsilon)) \right). \tag{5.8}
$$

Por outro lado, usamos a definição de derivada para escrever

$$
\lim_{\epsilon \to 0} \frac{1}{2\epsilon} \left( u((t-a) + \epsilon) \right) - u((t-a) - \epsilon)) = \frac{d}{dt} u(t-a)
$$
\n(5.9)

ou seja,

$$
\delta(t-a) = \frac{d}{dt}u(t-a). \tag{5.10}
$$

Observe que as funções de Heaviside e de Dirac não são funções no sentido do cálculo diferencial e integral. Naturalmente, a derivada acima também vale somente num sentido generalizado, mas é coerente quando olhamos a função de Heaviside como limite de funções rampas (ver figura [4.4\)](#page-42-0), pois na origem a derivada tende ao infinito. A transformada de Laplace de função Delta de Dirac é obtido pela propriedade da filtragem dada na equação [\(5.7\)](#page-57-0):

$$
\mathcal{L}\{\delta(t-a)\} = \int_0^\infty \delta(t-a)e^{-st}dt = e^{-as}.\tag{5.11}
$$

#### **Exercícios**

#### **E 5.1.1.** Encontre

- a)  $\mathcal{L}\left\{tu(t-1) + t^2\delta(t-1)\right\}$ b)  $\mathcal{L}\left\{(\cos t)(\ln t)\delta(t-\pi)\right\}$
- c)  $\mathcal{L}\left\{\delta(t-1)e^t\right\}$

**E 5.1.2.** Considere as funções  $f_{\varepsilon}(t)$  e  $g_{\varepsilon}(t)$  dadas por

$$
f_{\varepsilon}(t) = \begin{cases} \frac{t}{\varepsilon^{2}}, & 0 \leq t < \varepsilon \\ \frac{2\varepsilon - t}{\varepsilon^{2}}, & \varepsilon \leq t < 2\varepsilon \\ 0, & t \geq 2\varepsilon \end{cases}
$$

$$
g_{\varepsilon}(t) = \begin{cases} \frac{1}{\varepsilon^{2}}, & 0 \leq t < \varepsilon \\ -\frac{1}{\varepsilon^{2}}, & \varepsilon < t < 2\varepsilon \\ 0, & t > 2\varepsilon \end{cases}
$$

onde *ε* é um parâmetro positivo.

- a) Esboce sob o mesmo plano cartesiano o gráfico da função *f<sup>ε</sup>* para *ε* = 1,  $\varepsilon = \frac{1}{2}$  $\frac{1}{2}$  e  $\varepsilon = \frac{1}{4}$  $\frac{1}{4}$ . Faça o mesmo em outro plano cartesiano para a função  $g_{\varepsilon}(t)$ . Lembre de indicar os eixos e pontos notáveis (ex. pontos de zero e máximo)
- b) Calcule as transformada de Laplace,  $F_{\varepsilon}(s) = \mathcal{L} \{ f_{\varepsilon}(t) \}$  e  $G_{\varepsilon}(s) = \mathcal{L} \{ g_{\varepsilon}(t) \}.$ Aqui *ε* é um parâmetro positivo genérico.
- c) Estude o comportamento das funções  $f_{\varepsilon}(t)$ ,  $g_{\varepsilon}(t)$ ,  $F_{\varepsilon}(s)$  e  $G_{\varepsilon}(s)$  no limite *ε* → 0+. Discuta os resultados obtidos analisando as função no domínio tempo e no domínio frequência (s). Qual a relação que se observa entre *fε*(*t*) e  $g_{\varepsilon}(t)$  e entre suas transformadas de Laplace?

## **5.2 Aplicação: circuito RLC**

Considere o circuito Resistor/Capacitor/Indutor representado na figura [5.2](#page-59-0) com uma tensão *V* (*t*) aplicada do tipo pulso,

$$
V(t) = V_0 \left( u(t - a) - u(t - b) \right). \tag{5.12}
$$

O modelo para a corrente *i*(*t*) obedece a lei de Kirchoff:

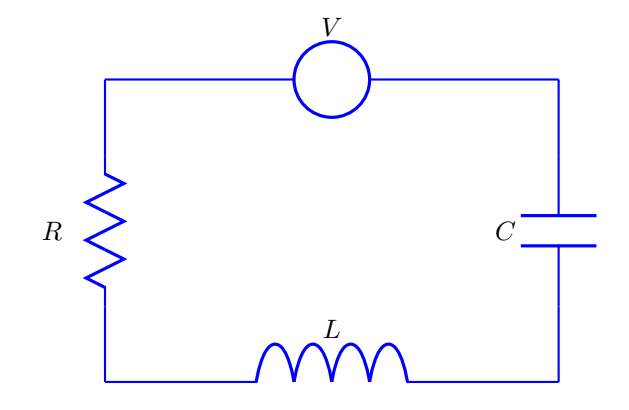

<span id="page-59-0"></span>Figura 5.2:

<span id="page-59-1"></span>
$$
Li'(t) + Ri(t) + \frac{1}{C}q(t) = V_0(u(t-a) - u(t-b)),
$$
\n(5.13)

onde  $q(t)$  é a carga no capacitor,  $\frac{1}{C}q(t)$  é a tensão no capacitor de capacitância *C*, *Ri*(*t*) é a tensão no resistor de resistência *R* e *Li*′ (*t*) é a tensão no indutor

de indutância *L*. Considere as condições iniciais *i*(0) = 0 e *q*(0) = 0. Dado que  $\frac{dq(t)}{dt} = i(t)$ , derivamos a equação [\(5.13\)](#page-59-1) para obter a seguinte equação diferencial:

<span id="page-60-0"></span>
$$
Li''(t) + Ri'(t) + \frac{1}{C}i(t) = V_0(\delta(t - a) - \delta(t - b)),
$$
\n(5.14)

onde usamos que a derivada da função de Heaviside é a função delta de Dirac. As condições iniciais para a equação  $(5.14)$  são  $i'(0) = 0$  e  $i(0) = 0$ . Com o objetivo de resolver a problema de valor inicial, aplicamos a transformada de Laplace para obter a equação subsidiária

$$
LS^{2}I(s) + RsI(s) + \frac{1}{C}I(s) = V_{0}(e^{-as} - e^{-bs}),
$$

que tem solução

$$
I(s) = \frac{V_0 (e^{-as} - e^{-bs})}{Ls^2 + Rs + \frac{1}{C}}
$$
  
= 
$$
\frac{1}{L} \frac{V_0 (e^{-as} - e^{-bs})}{(s + \frac{R}{2L})^2 - (\frac{R}{2L})^2 + \frac{1}{LC}}
$$
  
= 
$$
\frac{V_0}{L} \left[ \frac{e^{-as}}{(s + \frac{R}{2L})^2 + \eta} - \frac{e^{-bs}}{(s + \frac{R}{2L})^2 + \eta} \right]
$$

onde

$$
\eta = \frac{1}{LC} - \left(\frac{R}{2L}\right)^2.
$$
\n(5.15)

Vamos exemplificar os casos subamortecido, superamortecido e criticamente amortecido tomando  $V_0 = 10V$ ,  $a = 1$  e  $b = 5$ :

• Caso subamortecido  $(\eta > 0)$ : escolhemos o caso onde  $L = 1$  H,  $C = \frac{1}{10}$  F e  $R = 2\Omega$ . Nesse caso

$$
I(s) = 10 \left[ \frac{e^{-s}}{(s+1)^2 + 9} - \frac{e^{-5s}}{(s+1)^2 + 9} \right].
$$
 (5.16)

Logo,

$$
i(t) = \frac{10}{3} \left( u(t-1)e^{-(t-1)} \operatorname{sen} (3(t-1)) - u(t-5)e^{-(t-5)} \operatorname{sen} (3(t-5)) \right).
$$
\n(5.17)

O gráfico da corrente é apresentado na figura [5.3.](#page-61-0)

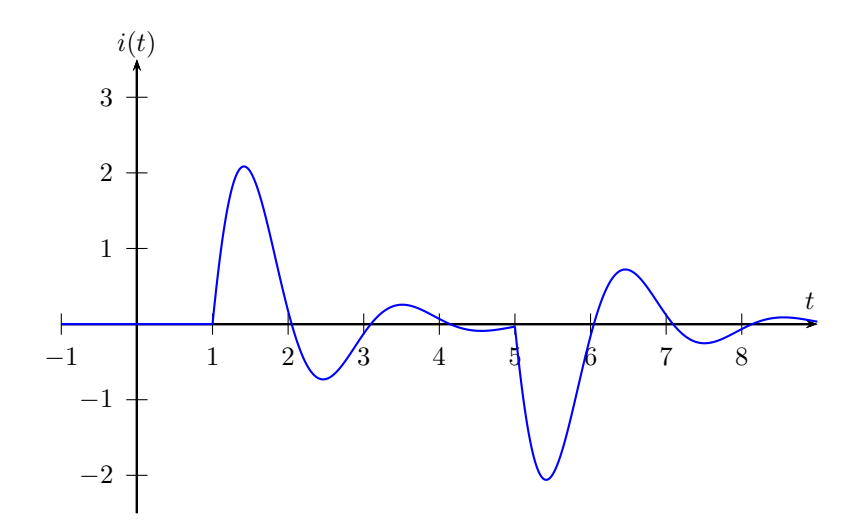

<span id="page-61-0"></span>Figura 5.3:

• Caso superamortecido  $(\eta < 0)$ : escolhemos o caso onde  $L = 1$  H,  $C = 1$  F e  $R = 4\Omega$ . Nesse caso

$$
I(s) = 10 \left[ \frac{e^{-s}}{(s+2)^2 - 3} - \frac{e^{-5s}}{(s+2)^2 - 3} \right].
$$
 (5.18)

Logo,

$$
i(t) = 10\left(u(t-1)\frac{e^{-2(t-1)}}{\sqrt{3}}\operatorname{senh}\left(\sqrt{3}(t-1)\right) - u(t-5)\frac{e^{-2(t-5)}}{\sqrt{3}}\operatorname{senh}\left(\sqrt{3}(t-5)\right)\right)
$$
  
=  $\frac{5}{\sqrt{3}}u(t-1)\left(e^{(\sqrt{3}-2)(t-1)} - e^{-(\sqrt{3}+2)(t-1)}\right) +$   
+  $\frac{5}{\sqrt{3}}u(t-5)\left(e^{(\sqrt{3}-2)(t-5)} - e^{-(\sqrt{3}+2)(t-5)}\right)$ 

O gráfico da corrente é apresentado na figura [5.4.](#page-62-0)

• Caso criticamente amortecido  $(\eta = 0)$ : escolhemos o caso onde  $L = 1$  H,  $C = 1$  F e  $R = 2Ω$ . Nesse caso

$$
I(s) = 10 \left[ \frac{e^{-s}}{(s+1)^2} - \frac{e^{-5s}}{(s+1)^2} \right].
$$
 (5.19)

Logo,

$$
i(t) = 10\left(u(t-1)e^{-(t-1)}(t-1) - u(t-5)e^{-(t-5)}(t-5)\right).
$$
 (5.20)

O gráfico da corrente é apresentado na figura [5.5.](#page-62-1)

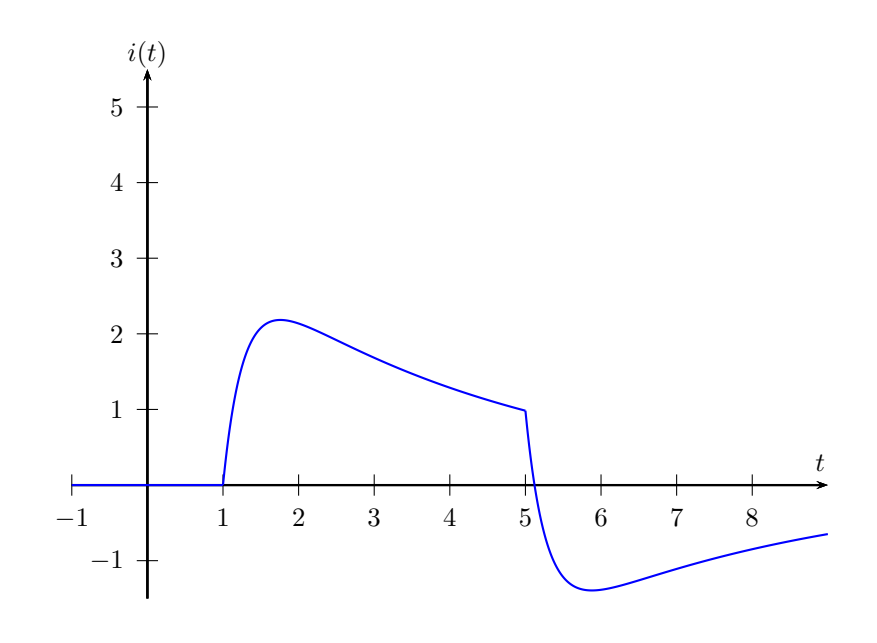

<span id="page-62-0"></span>Figura 5.4:

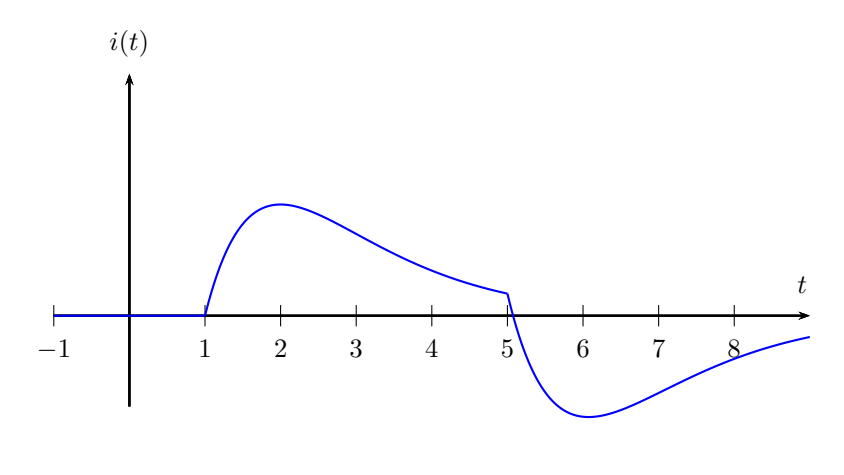

<span id="page-62-1"></span>Figura 5.5:

## **Exercícios**

**E 5.2.1.** Um capacitor de capacitância *C* está inicialmente carregado de forma que seu potencial seja  $V_0$ . A partir de  $t = 0$ , o capacitor se descarrega através de um resistor de resistência *R* (veja figura [5.6\)](#page-63-0). Use o método da transformada de Laplace para encontrar a carga  $q(t)$  no capacitor.

**E 5.2.2.** Dado o circuito LC da figura [5.7,](#page-63-1) encontre a corrente  $i(t)$  e faça

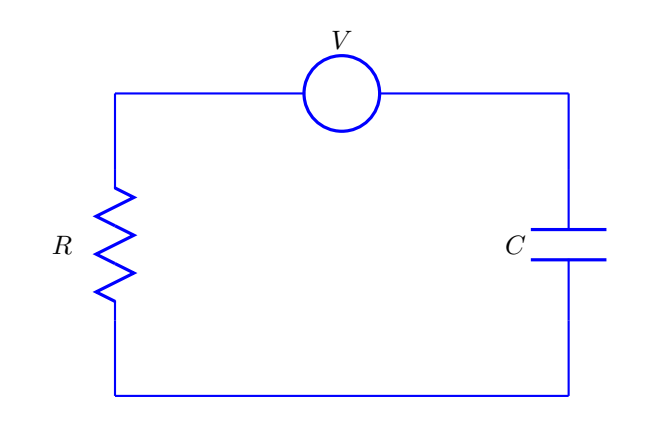

<span id="page-63-0"></span>Figura 5.6:

seu gráfico, assumindo  $L = 1$  H,  $C = 1$  F, corrente inicial nula, carga inicial no capacitor nula e  $V(t) = u(t) - u(t - a)$ .

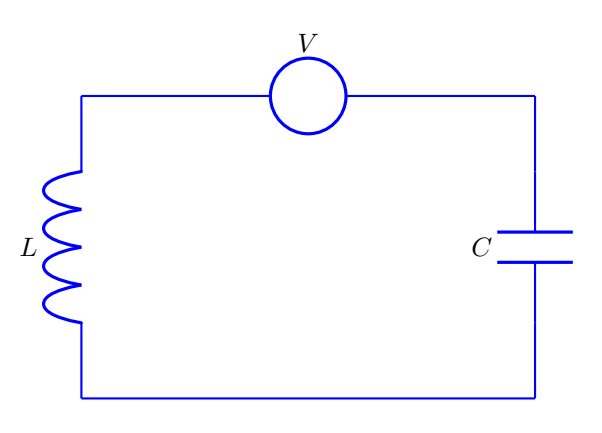

<span id="page-63-1"></span>Figura 5.7:

**E 5.2.3.** Dado o circuito RLC da figura [5.8,](#page-64-0) encontre a corrente  $i(t)$ , assumindo que a corrente e a carga iniciais sejam nulas e que *R* = 2 Ω, *L* = 1 H, *C* = 1*/*2 F e

$$
V(t) = \begin{cases} 1, & \text{se } t \in (0,2) \\ 0, & \text{se } t > 2 \end{cases}
$$
 (5.21)

**E 5.2.4.** Dada a equação do movimento de um oscilador harmônico simples (OHS)

<span id="page-63-2"></span>
$$
-ky(t) - \gamma y'(t) + f = my''(t),
$$
\n(5.22)

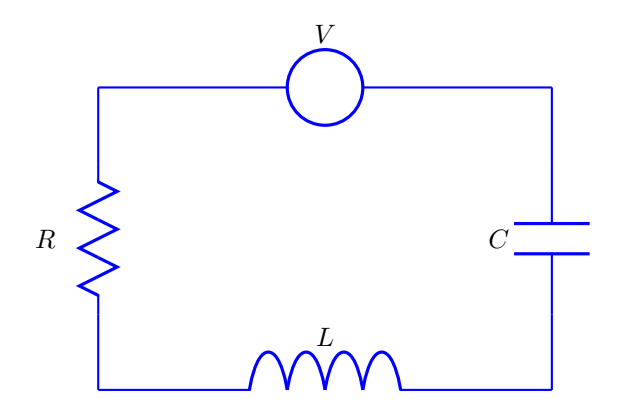

<span id="page-64-0"></span>Figura 5.8:

calcule a resposta  $y(t)$  deste oscilador sujeito a forças externas  $f$  do tipo dado abaixo. Considere  $m = 1, k = 2, \gamma = 3, y(0) = 0$  e  $y'(0) = 0$ .

a) 
$$
f(t) = \begin{cases} 1, & \text{se } t \in [1,2] \\ 0, & \text{caso contrário} \end{cases}
$$
  
b)  $f(t) = \delta(t-1)$ 

**E 5.2.5.** Considere um OHS não amortecido, isto é, *γ* = 0 na equação diferencial associada [\(5.22\)](#page-63-2). Suponha que este oscilador está sujeito a uma força externa dada por  $f = F_0 \text{ sen } (\sqrt{k/mt}).$ 

- a) Use o método da transformada de Laplace para calcular as oscilações forçadas *y*(*t*), sabendo que *y*(0) = 0 e *y*'(0) = 0.
- b) Como se comporta o gráfico destas oscilações? Que fenômeno físico você identifica?

**E 5.2.6.** A equação do movimento de um OHS não amortecido sujeito a oscilações forçadas pode ser escrita como

$$
y''(t) + \omega^2 y(t) = r(t)
$$
, onde  $\omega = \sqrt{\frac{k}{m}}$  e  $r(t) = \frac{f(t)}{m}$ . (5.23)

- a) Pelo método da transformada de Laplace, encontre  $Y(s) = \mathcal{L}{y(t)}$ .
- b) Com o auxílio do Teorema da Convolução, encontre *y*(*t*) (em termos de  $R = \mathcal{L}{r}.$

**E 5.2.7.** Considere o OHS não amortecido representado na figura [5.9.](#page-65-0) Suponha que, em *t* = 0, a massa *m* está em sua posição de equilíbrio. Encontre o deslocamento  $x(t)$  para  $t > 0$ , se uma força  $F_0\delta(t)$  é aplicada.

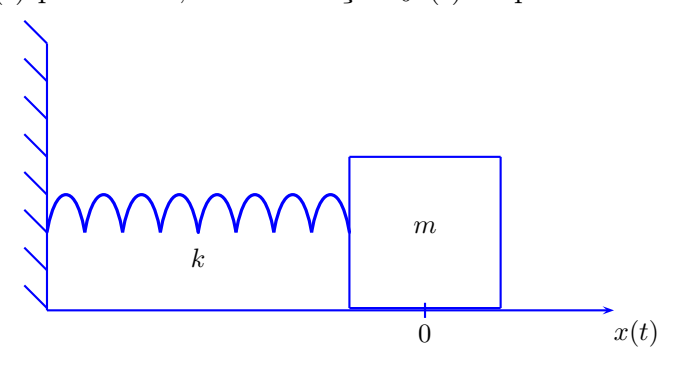

<span id="page-65-0"></span>Figura 5.9:

# **5.3 Aplicação: cálculo da deflexão em vigas sujeitas a cargas concentradas**

Considere uma viga elástica horizontal de comprimento *L* sob a ação de forças verticais. Colocamos o eixo horizontal *x* com origem no extremo a esquerda da viga e, portanto, *x* = *L* é o outro extremo. Supomos que a viga está sujeita a uma carga *W*(*x*) que provoca uma deflexão em cada ponto *x* ∈ [0*,L*]. Então, para pequenas deflexões podemos aproximar a curvatura *k*(*x*) pela variação instantânea de  $\theta(x)$ , onde  $\theta(x)$  é o ângulo entre o eixo x e a tangente, ou seja,

<span id="page-65-2"></span>
$$
k(x) = \frac{d\theta(x)}{dx}.
$$
\n(5.24)

Como

$$
\frac{dy(x)}{dx} = \tan(\theta(x))\tag{5.25}
$$

e, para  $\theta(x)$  pequeno,  $\tan(\theta(x)) \approx \theta(x)$ , temos:

<span id="page-65-1"></span>
$$
\frac{dy(x)}{dx} = \theta(x),\tag{5.26}
$$

Derivamos a equação [\(5.26\)](#page-65-1) e substituímos na equação [\(5.24\)](#page-65-2) para obter

<span id="page-65-3"></span>
$$
\frac{d^2y(x)}{dx^2} = k(x).
$$
 (5.27)

Por outro lado, a lei de Hooke para materiais nos dá $k(x) = \frac{M(x)}{EI}$ , onde *E* é o módulo de Young, *I* é o momento de inércia da viga e *M*(*x*) é o momento fletor. Assim, substituindo na equação [\(5.27\)](#page-65-3),

<span id="page-66-0"></span>
$$
\frac{d^2y(x)}{dx^2} = \frac{M(x)}{EI}.\tag{5.28}
$$

A variação do momento de inércia  $M(x)$  é a força de cisalamento  $V(x)$ :

$$
\frac{d}{dx}M(x) = V(x) \tag{5.29}
$$

e a variação da força de cisalamento é a carga:

$$
\frac{d}{dx}V(x) = W(x). \tag{5.30}
$$

Logo,

<span id="page-66-1"></span>
$$
\frac{d^2}{dx^2}M(x) = W(x).
$$
\n(5.31)

Derivamos a equação [\(5.28\)](#page-66-0) duas vezes e substituímos na equação [\(5.31\)](#page-66-1) para obter a equação de Euler-Bernoulli:

<span id="page-66-2"></span>
$$
\frac{d^4}{dx^4}y(x) = \frac{1}{EI}W(x).
$$
\n(5.32)

Consideraremos aqui uma viga engastada, ou seja:

$$
y(0) = y'(0) = y(L) = y'(L) = 0.
$$
\n(5.33)

A carga está concentrada na posição *x* = *L*  $\frac{L}{3}$  e tem intensidade  $P_0$ , sendo modelada pela seguinte expressão:

$$
W(x) = P_0 \delta \left( x - \frac{L}{3} \right). \tag{5.34}
$$

Aplicando a transformada de Laplace em [\(5.32\)](#page-66-2) e usando o fato que  $\mathcal{L}\left(\delta\left(x-\frac{L}{3}\right)\right)$  $(\frac{L}{3})\big)=$  $e^{-\frac{L}{3}s}$ , obtemos

$$
s^{4}Y(s) - s^{3}y(0) - s^{2}y'(0) - sy''(0) - y'''(0) = \frac{P_{0}}{EI}e^{-\frac{L}{3}s}
$$
(5.35)

Substituimos  $y(0) = y'(0) = 0$ ,  $y''(0) = C_1$  e  $y'''(0) = C_2$  onde  $C_1$  e  $C_2$  são constantes a determinar:

$$
s^{4}Y(s) - sC_{1} - C_{2} = \frac{P_{0}}{EI}e^{-\frac{L}{3}s}
$$
\n(5.36)

finalmente:

$$
Y(s) = \frac{C_1}{s^3} + \frac{C_2}{s^4} + \frac{P_0}{EI} \frac{e^{-\frac{L}{3}s}}{s^4}
$$
 (5.37)

e recuperamos a solução do domínio *x* através da transformada inversa de Laplace:

$$
y(x) = \frac{C_1}{2!}x^2 + \frac{C_2}{3!}x^3 + \frac{P_0}{EI} \frac{(x - L/3)^3}{3!}u(x - L/3).
$$
 (5.38)

A expressão para *y*(*x*) pode ser escrita como função definida por partes na forma:

$$
y(x) = \begin{cases} \frac{C_1}{2!}x^2 + \frac{C_2}{3!}x^3, & 0 \le x \le \frac{L}{3} \\ \frac{C_1}{2!}x^2 + \frac{C_2}{3!}x^3 + \frac{P_0}{EI} \frac{(x - L/3)^3}{3!}, & \frac{L}{3} < x \le L. \end{cases}
$$
(5.39)

Para calcular o valor das constantes  $C_1$  e  $C_2$  calculamos  $y(L)$  e  $y'(L)$  usando a segunda parte da função *y*(*x*):

$$
0 = y(L) = \frac{C_1}{2}L^2 + \frac{C_2}{6}L^3 + \frac{4}{81}\frac{P_0}{EI}L^3
$$
  

$$
0 = y'(L) = C_1L + \frac{C_2}{2}L^2 + \frac{2}{9}\frac{P_0}{EI}L^2
$$

Colocando na forma matricial:

$$
\begin{bmatrix} \frac{L^2}{2} & \frac{L^3}{6} \\ L & \frac{L^2}{2} \end{bmatrix} \begin{bmatrix} C_1 \\ C_2 \end{bmatrix} = \begin{bmatrix} -\frac{4}{81} \frac{P_0}{EI} L^3 \\ -\frac{2}{9} \frac{P_0}{EI} L^2 \end{bmatrix}
$$
 (5.40)

Invertemos a matriz do sistema para obter as constantes  $C_1$  e  $C_2$ :

$$
\begin{bmatrix} C_1 \\ C_2 \end{bmatrix} = \frac{12}{L^4} \begin{bmatrix} \frac{L^2}{2} & -\frac{L^3}{6} \\ -L & \frac{L^2}{2} \end{bmatrix} \begin{bmatrix} -\frac{4}{81} \frac{P_0}{EI} L^3 \\ -\frac{2}{9} \frac{P_0}{EI} L^2 \end{bmatrix},
$$
(5.41)

o que resulta em  $C_1 = \frac{4P_0L}{27EI}$  e  $C_2 = -\frac{20P_0}{27EI}$ . A figura [5.10](#page-68-0) apresenta o gráfico da função  $y(x)$  quando  $L = 5$  e  $\frac{P_0}{EI} = 1$ .

#### **Exercícios**

**E 5.3.1.** Para *k* constante, encontre a solução de

a) 
$$
\begin{cases} 2y''(t) + 8y(t) = ku(t - a) \\ y(0) = 10, y'(0) = 0 \end{cases}
$$

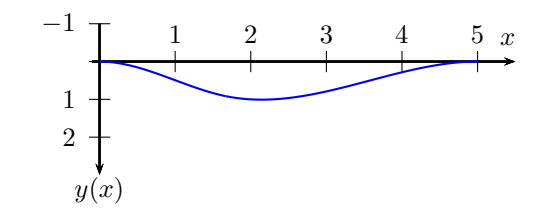

<span id="page-68-0"></span>Figura 5.10:

b) 
$$
\begin{cases} 2y''(t) + 8y(t) = k\delta(t) \\ y(0) = 10, y'(0) = 0 \end{cases}
$$

**E 5.3.2.** Calcule a solução dos seguintes problemas de valor inicial:

a) 
$$
\begin{cases} y'' + 2y' + 2y = \delta(t - \pi) \\ y(0) = 1, \quad y'(0) = 0 \end{cases}
$$
  
b) 
$$
\begin{cases} y'' + 3y' + 2y = \delta(t - 5) - u(t - 10) \\ y(0) = 0, \quad y'(0) = 1/2 \end{cases}
$$
  
c) 
$$
\begin{cases} y'' + y = \delta(t - 2\pi) \\ y(0) = 0, \quad y'(0) = 1 \end{cases}
$$
  
d) 
$$
\begin{cases} y'' - 2y' = 1 + \delta(t - 2) \\ y(0) = 0 \\ y'(0) = 1 \end{cases}
$$

## **5.4 Aplicação: metabolismo de uma medicação**

Durante um período de consumo de uma medicação, a concentração da substância ingerida na corrente sanguinea evolui segundo um modelo simples da seguinte forma:

• No caso de ausência de dosagens, a variação da concentração é proporcional a concentração.

- O organismo metaboliza o medicamento com uma taxa *τ* .
- As doses de medicamento são liberadas e entra na corrente sanguinea instantaneamente e homogeneamente.

O modelo que descreve esse fenômeno é

$$
c'(t) + \frac{1}{\tau}c(t) = x(t), \qquad t > 0
$$
\n(5.42)

onde *c*(*t*) é a concentração e *x*(*t*) representa a dosagem ao longo do tempo *t*. Em geral, as dosagens não são únicas e são tomadas periodicamente. Seja c<sub>0</sub> a concentração administrada instantaneamente a cada período *T*, então

$$
x(t) = c_0 (\delta(t) + \delta(t - T) + \delta(t - 2T) + \delta(t - 3T) + \cdots)
$$
 (5.43)

Supondo que *c*(0) = 0, ou seja, inicialmente não havia substância no organismo, vamos calcular *c*(*t*). Começamos aplicando a transformada de Laplace:

$$
sC(s) + \frac{1}{\tau}C(s) = c_0 \left(1 + e^{-sT} + e^{-2sT} + e^{-3sT} + \cdots \right) = c_0 \sum_{n=0}^{\infty} \left(e^{-sT}\right)^n. \tag{5.44}
$$

e encontramos:

$$
C(s) = \left(\frac{c_0}{s + \frac{1}{\tau}}\right) \sum_{n=0}^{\infty} \left(e^{-sT}\right)^n.
$$
 (5.45)

Calculamos a transformada inversa usando a propriedade do deslocamento no eixo *s*.

$$
c(t) = c_0 \left( e^{-\frac{t}{\tau}} + e^{-\frac{t-T}{\tau}} u(t-T) + e^{-\frac{t-2T}{\tau}} u(t-2T) + e^{-\frac{t-3T}{\tau}} u(t-3T) + \cdots \right)
$$
  
= 
$$
c_0 e^{-\frac{t}{\tau}} \left( 1 + e^{\frac{T}{\tau}} u(t-T) + e^{\frac{2T}{\tau}} u(t-2T) + e^{\frac{3T}{\tau}} u(t-3T) + \cdots \right)
$$

O gráfico da concentração é apresentado na figura [5.11,](#page-70-0) usando  $c_0 = 1, \tau = 1$  e  $T = 1$ . O salto em cada descontinuidade é exatamente  $c_0$ , pois os limites laterais são

$$
\lim_{t \to n} c(t) = \lim_{t \to n} \left( c_0 e^{-\frac{t}{\tau}} \left( 1 + e^{\frac{T}{\tau}} + e^{\frac{2T}{\tau}} + \dots + e^{\frac{(n-1)T}{\tau}} \right) \right)
$$
\n
$$
= \left( c_0 e^{-\frac{nT}{\tau}} \left( 1 + e^{\frac{T}{\tau}} + e^{\frac{2T}{\tau}} + \dots + e^{\frac{(n-1)T}{\tau}} \right) \right)
$$
\n
$$
= \left( c_0 \left( e^{-\frac{nT}{\tau}} + e^{-\frac{(n-1)T}{\tau}} + e^{-\frac{(n-2)T}{\tau}} + \dots + e^{-\frac{T}{\tau}} \right) \right)
$$

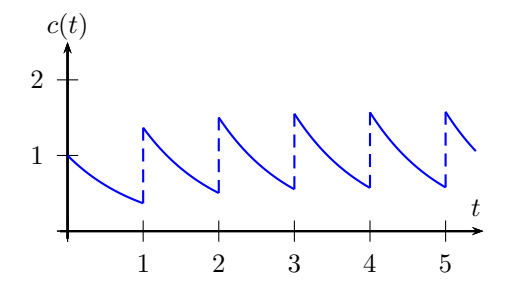

<span id="page-70-0"></span>Figura 5.11:

e

$$
\lim_{t \to nT^{+}} c(t) = \lim_{t \to nT^{+}} \left( c_0 e^{-\frac{t}{\tau}} \left( 1 + e^{\frac{T}{\tau}} + e^{\frac{2T}{\tau}} + \dots + e^{\frac{(n-1)T}{\tau}} + e^{\frac{nT}{\tau}} \right) \right)
$$
\n
$$
= \left( c_0 e^{-\frac{nT}{\tau}} \left( 1 + e^{\frac{T}{\tau}} + e^{\frac{2T}{\tau}} + \dots + e^{\frac{(n-1)T}{\tau}} + e^{\frac{nT}{\tau}} \right) \right)
$$
\n
$$
= \left( c_0 \left( e^{-\frac{nT}{\tau}} + e^{-\frac{(n-1)T}{\tau}} + e^{-\frac{(n-2)T}{\tau}} + \dots + e^{-\frac{T}{\tau}} + 1 \right) \right),
$$

que possuem diferença igual a  $c_0$ . Observe que quando calculamos o limite  $\lim_{\epsilon \to 0^+} c(t)$ obtemos  $c(0^+) = c_0$ , valor diferente da condição inicial dada, que é  $c(0) = 0$ . Apesar de parecer estranho, não está errado. Tudo é consequência da presença do Dirac em *t* = 0, que produz uma discontinuidade na origem. Este assunto será discutido na seção [5.5.](#page-70-1)

## <span id="page-70-1"></span>**5.5 Problemas na origem**

Para entender melhor esse fenômeno, vamos considerar um problema um pouco mais simples, dado pelo seguinte problema de valor inicial:

$$
\begin{cases}\ny'(t) + y(t) &= \delta(t) \\
y(0) &= 0\n\end{cases}
$$

Tomando a Transformada de Laplace, temos:

$$
sY(s) - y(0) + Y(s) = 1
$$

ou seja,  $Y(s) = \frac{1}{s+1}$ , o que implica

$$
y(t) = e^{-t}.\tag{5.46}
$$

Observamos que  $y(0) = 1 \neq 0$ , ou seja, a condição inicial não é satisfeita. Para entendermos o que está acontecendo, devemos lembrar que a Transformada de Laplace só produz a solução para  $t > 0$  e interpretar  $y(t)$  como

$$
y(t) = u(t)e^{-t}.
$$
\n(5.47)

Desta forma *y*(0) simplesmente não está definido. De fato, para compreender esse comportamento, vamos definir um problema auxiliar colocando no lugar da função delta de Dirac uma função pulso:

$$
\begin{cases}\ny'(t) + y(t) &= \frac{u(t) - u(t - \varepsilon)}{\varepsilon} \\
y(0) &= 0\n\end{cases}
$$

onde *ε* é uma constante positiva pequena. Sabemos que o termo

$$
\frac{u(t) - u(t - \varepsilon)}{\varepsilon} \tag{5.48}
$$

converge para *δ*(*t*) quando *ε* → 0+. Aplicando a Transformada de Laplace e resolvendo para  $Y(s)$ , temos:

$$
Y(s) = \frac{1}{s(s+1)} \frac{1 - e^{-\varepsilon s}}{\varepsilon} = \left(\frac{1}{s} - \frac{1}{s+1}\right) \frac{1 - e^{-\varepsilon s}}{\varepsilon},\tag{5.49}
$$

ou seja,

$$
y(t) = \frac{1 - e^{-t}}{\varepsilon}u(t) - u(t - \varepsilon)\frac{1 - e^{-(t - \varepsilon)}}{\varepsilon}.
$$
\n(5.50)

Esta solução pode ser escrita como uma função contínua:

$$
y(t) = \begin{cases} 0, & t \leq 0, \\ \frac{1 - e^{-t}}{\varepsilon}, & 0 < t \leq \varepsilon, \\ \frac{e^{\varepsilon} - 1}{\varepsilon} e^{-t}, & t \geq \varepsilon. \end{cases}
$$
(5.51)

Para *ε >* 0 pequeno podemos usar a seguinte aproximação:

$$
e^{t} = 1 + t + \frac{t^{2}}{2} + \frac{t^{3}}{3!} + \dots \approx 1 + t
$$
 (5.52)
Assim, temos:

$$
y(t) \approx \begin{cases} 0, & t \leq 0, \\ \frac{t}{\varepsilon}, & 0 < t \leq \varepsilon, \\ e^{-t}, & t \geq \varepsilon. \end{cases}
$$
 (5.53)

Ou seja, existe uma pequena região de transição entre 0 e *ε* onde a solução *y*(*t*) sobe rapidamente. O gráfico apresentado na figura [5.12](#page-72-0) mostra o comportamento de *y*(*t*) para  $\varepsilon = 0.2$ ,  $\varepsilon = 0.1$  e  $\varepsilon = 0.05$  em azul, vermelho e verde, respectivamente, assim como a solução limite  $e^{-t}u(t)$  em preto.

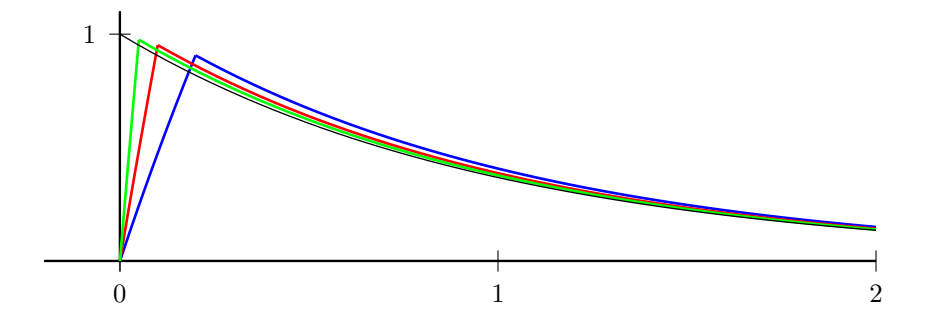

<span id="page-72-0"></span>Figura 5.12:

### **Exercícios**

**E 5.5.1.** Considere o seguinte problema de valor inicial:

$$
x''(t) - 3x'(t) + 2x(t) = \delta(t)
$$
  

$$
x(0) = 0
$$
  

$$
x'(0) = 0
$$

a) Calcule a transformada de Laplace  $X(s) = \mathcal{L}{x(t)}$ . b) Calcule a transformada inversa e escreva  $x(t)$ . c) Aplique sua solução do item b) nas condições  $f(c)$  Aplique sua solução do item b) nas condições inciais.

## **5.6 Propriedade da convolução**

Dada duas funções contínuas por partes em [0*,*∞], a convolução de *f* e *g* denotada por *f* ∗ *g* é definida pela integral

$$
(f * g)(t) = \int_0^t f(\tau)g(t - \tau)d\tau.
$$
\n(5.54)

<span id="page-73-1"></span>**Exemplo 5.6.1.** Dadas  $f(t) = e^t$  e  $g(t) = \cos(t)$ , vamos calcular  $f * g$ :

$$
(f * g)(t) = \int_0^t e^{\tau} \cos(t - \tau) d\tau
$$
  
=  $\frac{1}{2} e^{\tau} (\cos(t - \tau) - \text{sen } (t - \tau)) \Big|_0^t$   
=  $\frac{1}{2} (e^t - \cos(t) + \text{sen } (t)).$ 

onde usamos que  $\int e^{\tau} \cos(t - \tau) d\tau = \frac{1}{2}$  $\frac{1}{2}e^{\tau}(\cos(t-\tau)-\sin(t-\tau))+\text{constant}$ e.

<span id="page-73-0"></span>**Teorema 5.6.1.** *(Propriedade da convolução) Se*  $F(s) = \mathcal{L}{f(t)} e G(s)$ L{*g*(*t*)}*, então*

$$
\mathcal{L}\{(f*g)(t)\} = F(s)G(s). \tag{5.55}
$$

*ou*

$$
\mathcal{L}^{-1}\{F(s)G(s)\} = (f * g)(t). \tag{5.56}
$$

*Demonstração.* Partimos da definição das transformadas:

$$
F(s) = \mathcal{L}{f(t)} = \int_0^\infty f(t)e^{-st}dt
$$
\n(5.57)

e

$$
G(s) = \mathcal{L}\{g(\tau)\} = \int_0^\infty g(\tau)e^{-s\tau}d\tau.
$$
\n(5.58)

Logo,

$$
F(s)G(s) = \int_0^\infty f(t)e^{-st}dt \int_0^\infty g(\tau)e^{-s\tau}d\tau
$$
  
= 
$$
\int_0^\infty f(t) \int_0^\infty g(\tau)e^{-s(t+\tau)}d\tau dt
$$

Mantemos *t* fixo e fazemos a mudança de variável  $v = t + \tau$  para obter:

$$
F(s)G(s) = \int_0^\infty f(t) \int_t^\infty g(v-t)e^{-sv}dvdt
$$

Agora, vamos mudar a ordem de integração na região que é a metade inferior do primeiro quadrante: em vez de variar *v* em [*t,*∞] depois *t* em [0*,*∞], primeiro vamos variar  $t \text{ em } [0,v]$ , depois  $v \text{ em } [0,\infty]$ , ou seja,

$$
F(s)G(s) = \int_0^\infty \int_0^v f(t)g(v-t)e^{-sv}dtdv
$$
  
= 
$$
\int_0^\infty \left(\int_0^v f(t)g(v-t)dt\right)e^{-sv}dv
$$
  
= 
$$
\int_0^\infty (f*g)e^{-sv}dv
$$
  
= 
$$
\mathcal{L}{f*g}
$$

 $\Box$ 

**Exemplo 5.6.2.** Vamos calcular a transformada inversa de  $\frac{s}{(s-1)(s^2+1)}$ . Primeiro observamos que a expressão pode ser escrita como um produto de duas funções tabelas:

$$
\frac{s}{(s-1)(s^2+1)} = \frac{1}{s-1} \frac{s}{s^2+1},\tag{5.59}
$$

onde  $\mathcal{L}^{-1}\left\{\frac{1}{s-1}\right\}$ *s*−1  $\Big\} = e^t e \mathcal{L}^{-1} \Big\{ \frac{s}{s^2} \Big\}$  $\left\{\frac{s}{s^2+1}\right\}$  = cos(*t*). Usando a propriedade [5.6.1](#page-73-0) da convolução, temos

$$
\mathcal{L}^{-1}\left\{\frac{1}{s-1}\frac{s}{s^2+1}\right\} = \int_0^t e^{\tau} \cos(t-\tau)d\tau.
$$
 (5.60)

A convolução acima foi calculada no exemplo [5.6.1,](#page-73-1) logo

$$
\mathcal{L}^{-1}\left\{\frac{1}{s-1}\frac{s}{s^2+1}\right\} = \frac{1}{2}\left(e^t - \cos(t) + \text{sen}\,(t)\right). \tag{5.61}
$$

A propriedade [5.6.1](#page-73-0) da convolução pode ser útil para resolver equações integrais, como veremos no próximo exemplo.

**Exemplo 5.6.3.** Vamos resolver a seguinte equação integral:

$$
y(t) = 4 + 9 \int_0^t y(\tau)(t - \tau)d\tau.
$$
 (5.62)

Aplicamos a transformada de Laplace e usamos a propriedade [5.6.1](#page-73-0) da convolução com  $f(t) = y(t) e g(t) = t$  para obter:

$$
\mathcal{L}{y(t)} = \frac{4}{s} + 9\mathcal{L}{y(t)}\mathcal{L}{t}
$$
\n(5.63)

ou seja,

$$
Y(s) = \frac{4}{s} + 9Y(s)\frac{1}{s^2}.\tag{5.64}
$$

Logo,

$$
Y(s) = \frac{s^2}{s^2 - 9} \frac{4}{s} = \frac{4s}{s^2 - 9}.
$$
\n(5.65)

Portanto,

$$
y(t) = 4\cosh(3t) \tag{5.66}
$$

### **Exercícios**

**E 5.6.1.** Encontre por integração:

- a) 1 ∗ 1
- b)  $t * e^t$
- c)  $1 * cos(\omega t)$
- d)  $e^{kt} * e^{-kt}$

**E 5.6.2.** Justifique as seguintes propriedades da operação de convolução:

- a) *f* ∗ *g* = *g* ∗ *f*
- b)  $(f * g) * h = f * (g * h)$
- c) *f* ∗ (*g* + *h*) = *f* ∗ *g* + *f* ∗ *h*

d) 
$$
(\delta * f)(t) = f(t)
$$

*[Dica: cuidado para não confundir as variáveis de integração que aparecerão no item (b).*

**E 5.6.3.** Resolva a seguinte equação integral:

$$
y(t) = t + \int_0^t y(\tau) \operatorname{sen}\left(t - \tau\right) d\tau \tag{5.67}
$$

**E 5.6.4.** Use o Teorema da Convolução para calcular

$$
\mathcal{L}^{-1}\left(\frac{1}{(s+1)(s^2+1)}\right). \tag{5.68}
$$

**E 5.6.5.** Use o Teorema da Convolução para resolver as seguintes equações integrais:

a) 
$$
y(t) = 1 + \int_0^t y(\tau) d\tau
$$
  
\nb)  $y(t) = 1 - \int_0^t y(\tau)(t - \tau) d\tau$   
\nc)  $y(t) = te^t - 2e^t \int_0^t e^{-\tau} y(\tau) d\tau$   
\nd)  $y(t) = 1 - \text{senh } t + \int_0^t (1 + \tau) y(t - \tau) d\tau$ 

# **Capítulo 6**

# **Funções especiais e equações com coeficientes variáveis**

# **6.1 Transformada de Laplace de Funções Especiais**

Nesse capítulo discutiremos a transformada de Laplace envolvendo funções especiais, tais como função de Bessel, função Gama e funções Seno Integrado. Também, desenvolveremos ferramentas capaz de resolver alguns problemas de valor iniciais com coeficientes não constantes. Para iniciar as discussões vamos demonstrar o item 6 da tabela [A.1](#page-115-0) no próximo exemplo.

**Exemplo 6.1.1.** Vamos calcular a transformada de Laplace da funçao *t k*−1 , dada por:

$$
\mathcal{L}\{t^{k-1}\} = \int_0^\infty t^{k-1} e^{-st} dt.
$$
\n(6.1)

Fazemos a mudança de variável  $x = st$  para obter:

$$
\mathcal{L}\lbrace t^{k-1}\rbrace = \int_0^\infty \frac{x^{k-1}}{s^{k-1}} e^{-x} \frac{dx}{s}
$$

$$
= \frac{1}{s^k} \int_0^\infty x^{k-1} e^{-x} dx.
$$

A função que aparece acima é a multiplicação de  $\frac{1}{s^k}$  por uma que não depende de *s*, chamada de função Gama e denotada por Γ(*k*). Portanto, demonstramos o item 6 da tabela [A.1:](#page-115-0)

$$
\mathcal{L}\lbrace t^{k-1}\rbrace = \frac{\Gamma(k)}{s^k}, \qquad k > 0,\tag{6.2}
$$

onde

$$
\Gamma(k) = \int_0^\infty e^{-x} x^{k-1} dx.
$$
\n(6.3)

Observe que o item 3 da tabela é

$$
\mathcal{L}\{t^{n-1}\} = \frac{(n-1)!}{s^n}, \qquad n \in \mathbb{N}.
$$
 (6.4)

Isso nos indica que, para que os itens 3 e 6 sejam consistentes,  $\Gamma(n+1) = n!$  se *n* ∈ N. De fato, primeiro observe que, se  $k = (n + 1) \in \mathbb{N}$ , temos:

$$
\Gamma(n+1) = \int_0^\infty e^{-x} x^n dx = \left[ -e^{-x} x^n \right]_0^\infty - \int_0^\infty (-e^{-x}) n x^{n-1} dx = n \int_0^\infty e^{-x} x^{n-1} dx = n \Gamma(n). \tag{6.5}
$$

Como

$$
\Gamma(1) = \int_0^\infty e^{-x} dx = \left[ -e^{-x} \right]_0^\infty = 1,\tag{6.6}
$$

temos

$$
\Gamma(2) = 1,
$$
  $\Gamma(3) = 2 \cdot 1 = 2!,$   $\Gamma(4) = 3\Gamma(3) = 3 \cdot 2! = 3!, \cdots$  (6.7)

Logo,  $\Gamma(n+1) = n!$  se  $n \in \mathbb{N}$ .

**Exemplo 6.1.2.** Os itens 4 e 5 da tabela são casos particulares do item 6:

$$
\mathcal{L}\left\{t^{-\frac{1}{2}}\right\} = \frac{\Gamma\left(\frac{1}{2}\right)}{s^{\frac{1}{2}}} \tag{6.8}
$$

e

$$
\mathcal{L}\lbrace t^{\frac{1}{2}}\rbrace = \frac{\Gamma\left(\frac{3}{2}\right)}{s^{\frac{3}{2}}}.\tag{6.9}
$$

Basta calcular os valores de  $\Gamma\left(\frac{1}{2}\right)$  $\frac{1}{2}$ ) e  $\Gamma\left(\frac{3}{2}\right)$  $\frac{3}{2}$ ) para completar a demonstração. Comeςamos com Γ $(\frac{1}{2})$  $\frac{1}{2}$ :

$$
\Gamma\left(\frac{1}{2}\right) = \int_0^\infty e^{-x} x^{-\frac{1}{2}} dx = \int_0^\infty \frac{e^{-x}}{\sqrt{x}} dx.
$$
\n(6.10)

Fazendo a mudança de variáveis  $x = t^2$ , obtemos  $dx = 2tdt$  e

$$
\Gamma\left(\frac{1}{2}\right) = 2 \int_0^\infty e^{-t^2} dt \tag{6.11}
$$

Utilizando a técnica de Liouville, definimos:

$$
I = \int_0^\infty e^{-t^2} dt \tag{6.12}
$$

Logo

$$
I^{2} = \int_{0}^{\infty} e^{-x^{2}} dx \int_{0}^{\infty} e^{-y^{2}} dy = \int_{0}^{\infty} \int_{0}^{\infty} e^{-(x^{2}+y^{2})} dx dy
$$
 (6.13)

A última integral é uma integral dupla que pode ser calculada em coordenadas polares fazendo  $r^2 = x^2 + y^2$  e  $dxdy = rdrd\theta$ :

$$
I^{2} = \int_{0}^{\frac{\pi}{2}} \int_{0}^{\infty} e^{-r^{2}} r dr d\theta = \frac{\pi}{2} \left[ -\frac{e^{-r^{2}}}{2} \right]_{0}^{\infty} = \frac{\pi}{4}
$$
 (6.14)

Assim,

$$
I^2 = \frac{\pi}{4} \Rightarrow I = \frac{\sqrt{\pi}}{2} \tag{6.15}
$$

e

$$
\Gamma\left(\frac{1}{2}\right) = 2\int_0^\infty e^{-t^2} dt = 2I = \sqrt{\pi}.\tag{6.16}
$$

Agora, usando a propriedade da função Gama que  $\Gamma(k+1) = k\Gamma(k)$ , temos:

$$
\Gamma\left(\frac{3}{2}\right) = \frac{1}{2}\Gamma\left(\frac{1}{2}\right) = \frac{\sqrt{\pi}}{2}.\tag{6.17}
$$

Portanto, os itens 4 e 5 da tabela são válidos:

$$
\mathcal{L}\lbrace t^{-\frac{1}{2}}\rbrace = \frac{\sqrt{\pi}}{\sqrt{s}}\tag{6.18}
$$

e

$$
\mathcal{L}\{t^{\frac{1}{2}}\} = \frac{\sqrt{\pi}}{2s^{\frac{3}{2}}}.\tag{6.19}
$$

**Exemplo 6.1.3.** Vamos calcular a transformada de Laplace da função ln(*t*) (item 38 da tabela [A.2\)](#page-116-0). Com esse objetivo, usamos a transformada de Laplace de *t k* dada no item 6 da tabela [A.2:](#page-116-0)

$$
\int_0^\infty t^k e^{-st} dt = \frac{\Gamma(k+1)}{s^{k+1}}.
$$
\n(6.20)

Agora, como o integrando do lado esquerdo é uma função contínua e tem derivada parcial com respeito a *k* contínua podemos diferenciar ambos os lados com respeito ao parâmetro *k* usando a regra de Leibniz

$$
\frac{d}{dk} \left( \int_0^\infty t^k e^{-st} dt \right) = \frac{d}{dk} \left( \frac{\Gamma(k+1)}{s^{k+1}} \right)
$$
\n
$$
\Downarrow
$$
\n
$$
\int_0^\infty t^k \ln(t) e^{-st} dt = \frac{s^{k+1} \Gamma'(k+1) - \Gamma(k+1) s^{k+1} \ln(s)}{s^{2(k+1)}}
$$

Agora, fazemos  $k \to 0$  para obter

$$
\int_0^\infty \ln(t)e^{-st}dt = \frac{s^1 \Gamma'(1) - \Gamma(1)s^1 \ln(s)}{s^2},\tag{6.21}
$$

ou seja,

$$
\int_0^\infty \ln(t)e^{-st}dt = \frac{\Gamma'(1) - \ln(s)}{s},\tag{6.22}
$$

já que Γ(1) = 1. Do lado esquerdo aparece a transformada da função ln(*t*) e do lado direito Γ′ (1). Então calculamos

$$
\Gamma'(k) = \int_0^\infty x^{k-1} \ln(x) e^{-x} dx
$$
\n(6.23)

e

$$
\Gamma'(1) = \int_0^\infty \ln(x) e^{-x} dx = \gamma = 0.57721566490153286060651209008240243104215933593992...
$$
\n(6.24)

Essa constante *γ* é chamada de constante de Euler - Mascheroni. Finalmente, concluímos

$$
\mathcal{L}\{\ln(t)\} = \frac{\gamma - \ln(s)}{s} \tag{6.25}
$$

#### **Exercícios**

**E 6.1.1.** Demonstre o item (32) da tabela usando os itens (4) e (5) e a propriedade [4.1.1](#page-32-0) do deslocamento no eixo *s*.

**E 6.1.2.** Use a tabela da transformada de Laplace para mostrar que:

*s*

a)  $\mathcal{L}\left\{t^{1/2} + t^{-1/2}\right\} =$  $\sqrt{\pi}(2s+1)$ 2*s* 3*/*2 b)  $\mathcal{L}$  $\int e^{-2t}$ √ *t*  $\mathcal{L}$ = s *π s* + 2 c)  $\mathcal{L}$  $\int$  cos(2 $\sqrt{t}$ )  $\frac{1}{\sqrt{t}}$  $\mathcal{L}$  $= e^{-1/s}\sqrt{\frac{\pi}{2}}$ 

**6.2 Transformada de Laplace de funções periódicas**

Nesta seção apresentaremos uma propriedade da transformada de Laplace de funções periódicas e calcularemos algumas delas.

<span id="page-81-0"></span>**Teorema 6.2.1.** *(Propriedade da transformada de funções periódicas) Seja f*(*t*) *uma função contínua por partes e periódica de período T. Então sua transformada de Laplace é da forma*

$$
\mathcal{L}{f(t)} = \frac{1}{1 - e^{-sT}} \int_0^T f(t)e^{-st}dt.
$$
\n(6.26)

*Demonstração.* Aplicamos a definição e separamos a integral nos períodos da função *f*(*t*) para obter:

$$
\mathcal{L}{f(t)} = \int_0^\infty f(t)e^{-st}dt
$$
  
= 
$$
\int_0^T f(t)e^{-st}dt + \int_T^{2T} f(t)e^{-st}dt + \int_{3T}^{4T} f(t)e^{-st}dt + \cdots
$$
  
= 
$$
\sum_{n=0}^\infty \int_{nT}^{(n+1)T} f(t)e^{-st}dt.
$$

Fazemos a mudança de variável  $\tau = t - nT$  e obtemos

$$
\mathcal{L}\lbrace f(t)\rbrace = \sum_{n=0}^{\infty} \int_0^T f(\tau + nT)e^{-s(\tau + nT)}d\tau
$$
  
= 
$$
\sum_{n=0}^{\infty} e^{-snT} \int_0^T f(\tau + nT)e^{-s\tau}d\tau.
$$

Usando o fato que a função é periódica, ou seja,  $f(\tau) = f(\tau + nT)$ , temos:

$$
\mathcal{L}\{f(t)\} = \sum_{n=0}^{\infty} e^{-snT} \int_0^T f(\tau) e^{-s\tau} d\tau
$$
  

$$
= \int_0^T f(\tau) e^{-s\tau} d\tau \left[ \sum_{n=0}^{\infty} (e^{-sT})^n \right]
$$
  

$$
= \int_0^T f(\tau) e^{-s\tau} d\tau \left[ \frac{1}{1 - e^{-sT}} \right]
$$
  

$$
= \frac{1}{1 - e^{-sT}} \int_0^T f(\tau) e^{-s\tau} d\tau,
$$

onde usamos a soma de uma série geométrica de razão *e* −*sT* .

**Exemplo 6.2.1.** Observe o cálculo da transformada da função  $f(t) = \cos(wt)$ sabendo que

$$
\int \cos(wt)e^{-st}dt = \frac{e^{-st}(w \sin(wt) - s \cos(wt))}{s^2 + w^2} + \text{Constante}
$$
 (6.27)

 $\Box$ 

e usando a propriedade [6.2.1:](#page-81-0)

$$
\mathcal{L}\{\cos(wt)\} = \frac{1}{1 - e^{-s\frac{2\pi}{w}}} \int_0^{\frac{2\pi}{w}} \cos(wt) e^{-st} dt
$$
  
\n
$$
= \frac{1}{1 - e^{-s\frac{2\pi}{w}}} \left[ \frac{e^{-st} (w \sin(wt) - s \cos(wt))}{s^2 + w^2} \right]_0^{\frac{2\pi}{w}}
$$
  
\n
$$
= \frac{1}{1 - e^{-s\frac{2\pi}{w}}} \frac{s - s e^{-s\frac{2\pi}{w}}}{s^2 + w^2}
$$
  
\n
$$
= \frac{s}{s^2 + w^2}.
$$

<span id="page-82-1"></span>**Exemplo 6.2.2.** A função *f*(*t*) apresentada no gráfico da figura [6.1](#page-82-0) é chamada de **onda quadrada** de período 2*a*. Calculamos a transformada de Laplace usando a

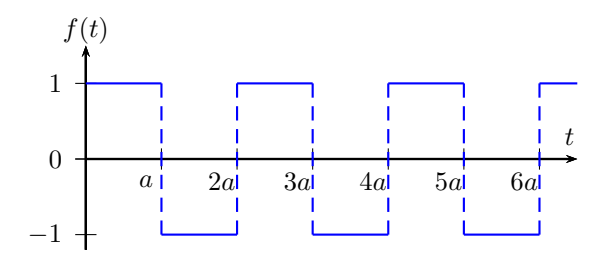

<span id="page-82-0"></span>Figura 6.1:

propriedade [6.2.1](#page-81-0) colocando *T* = 2*a*

$$
\mathcal{L}{f(t)} = \frac{1}{1 - e^{-2sa}} \int_0^{2a} f(t)e^{-st}dt
$$
  
= 
$$
\frac{1}{1 - e^{-2sa}} \left( \int_0^a e^{-st}dt - \int_a^{2a} e^{-st}dt \right)
$$
  
= 
$$
\frac{1}{1 - e^{-2sa}} \left( \frac{1 - 2e^{-as} + e^{-2as}}{s} \right)
$$
  
= 
$$
\frac{1}{(1 - e^{-sa})(1 + e^{-sa})} \left( \frac{(1 - e^{-as})^2}{s} \right)
$$
  
= 
$$
\frac{1}{s} \frac{1 - e^{-as}}{1 + e^{-sa}}.
$$

Multiplicando por  $e^{\frac{as}{2}}$ , podemos escrever a expressão em termos de funções hiper-

bólicas:

$$
\mathcal{L}\lbrace f(t)\rbrace = \frac{1}{s} \frac{e^{\frac{as}{2}} - e^{-\frac{as}{2}}}{e^{\frac{as}{2}} + e^{-\frac{as}{2}}}
$$

$$
= \frac{1}{s} \frac{\text{senh}\left(\frac{as}{2}\right)}{\cosh\left(\frac{as}{2}\right)}
$$

$$
= \frac{1}{s} \tanh\left(\frac{as}{2}\right).
$$

**Exemplo 6.2.3.** A função *g*(*t*) apresentada no gráficoda figura [6.2](#page-83-0) é chamada de **onda triangular** de perído 2*a*. Para calcular a transformada de Laplace, observe

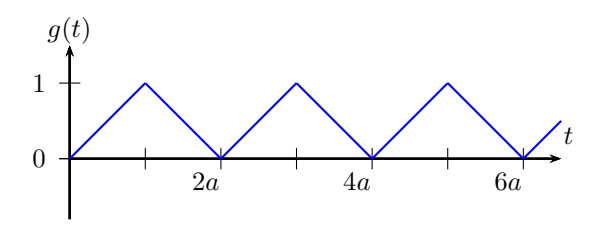

<span id="page-83-0"></span>Figura 6.2:

que:

- a) A função *g*(*t*) representada na figura [6.2](#page-83-0) tem como derivada uma onda quadrada. De fato, no intervalo  $[0,a]$ , a derivada é  $\frac{1}{a}$  e no intervalo  $[a,2a]$  a derivada é  $-\frac{1}{a}$ *a* . Esse padrão se repete periodicamente. Logo, a derivada da onda triangular é a onda quadrada multiplicada por  $\frac{1}{a}$ .
- b) A propriedade [3.2.1](#page-25-0) nos dá

$$
\mathcal{L}{g(t)} = \frac{1}{s}\mathcal{L}{g'(t)} + \frac{1}{s}g(0).
$$
 (6.28)

Logo,

$$
\mathcal{L}\{\text{onda triangular}\}\ = \ \frac{1}{as}\mathcal{L}\{\text{onda quadrada}\} + \frac{1}{s}(\text{onda triangular na origem}),
$$

e, portanto, usando o fato que a onda triangular vale zero na origem e o resultado do exemplo [6.2.2,](#page-82-1) temos

$$
\mathcal{L}{g(t)} = \frac{1}{as} \frac{1}{s} \tanh\left(\frac{as}{2}\right) \n= \frac{1}{as^2} \tanh\left(\frac{as}{2}\right).
$$

**Exemplo 6.2.4.** A função *h*(*t*) dada por

$$
h(t) = \begin{cases} \text{sen}(wt), & 0 < t < \frac{\pi}{w} \\ 0, & \frac{\pi}{w} < t < \frac{2\pi}{w}, \end{cases} \tag{6.29}
$$

 $h(t+\frac{2\pi}{w})$  $\left(\frac{2\pi}{w}\right) = h(t)$ , é chamada de **retificador de meia onda** de período  $\frac{2\pi}{w}$ . A figura [6.3](#page-84-0) apresenta o gráfico da função *h*(*t*). Calculamos a transformada de Laplace

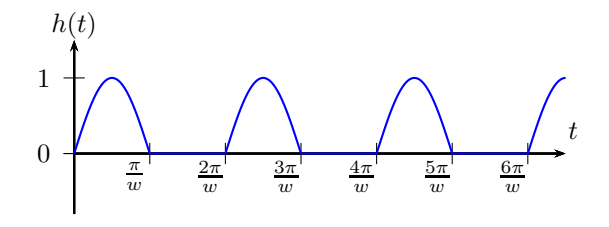

<span id="page-84-0"></span>Figura 6.3:

usando a propriedade [6.2.1](#page-81-0) com  $T = \frac{2\pi}{w}$ *w*

$$
\mathcal{L}{f(t)} = \frac{1}{1 - e^{-s\frac{2\pi}{w}}} \int_0^{\frac{2\pi}{w}} f(t)e^{-st}dt
$$
  
\n
$$
= \frac{1}{1 - e^{-s\frac{2\pi}{w}}} \int_0^{\frac{\pi}{w}} \text{sen}(wt)e^{-st}dt
$$
  
\n
$$
= \frac{1}{1 - e^{-s\frac{2\pi}{w}}} \left[ -\frac{e^{-st}(\text{sen}(wt) + w \cos(wt))}{s^2 + w^2} \right]_0^{\frac{\pi}{w}}
$$
  
\n
$$
= \frac{1}{(1 - e^{-\frac{s\pi}{w}})(1 + e^{-\frac{s\pi}{w}})} \frac{w(1 + e^{-\frac{s\pi}{w}})}{s^2 + w^2}
$$
  
\n
$$
= \frac{1}{1 - e^{-\frac{s\pi}{w}}} \frac{w}{s^2 + w^2}
$$

**Exemplo 6.2.5.** A função *p*(*t*) dada por

$$
p(t) = |\operatorname{sen}(wt)| \tag{6.30}
$$

é chamada de **retificador de onda completa** de período *<sup>π</sup> w* . A figura [6.4](#page-85-0) apresenta o gráfico da função *p*(*t*). Calculamos a transformada de Laplace usando a

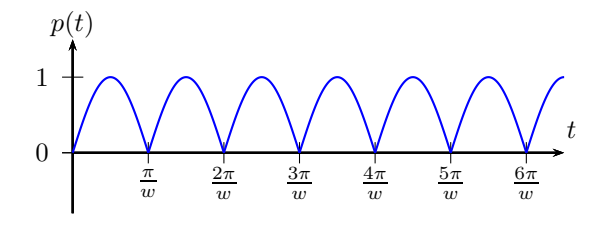

<span id="page-85-0"></span>Figura 6.4:

propriedade [6.2.1](#page-81-0) com  $T = \frac{\pi}{n}$ *w*

$$
\mathcal{L}{p(t)} = \frac{1}{1 - e^{-s\frac{\pi}{w}}} \int_0^{\frac{\pi}{w}} \text{sen}(wt) e^{-st} dt
$$
  
\n
$$
= \frac{1}{1 - e^{-s\frac{\pi}{w}}} \left[ -\frac{e^{-st} (\text{sen}(wt) + w \cos(wt))}{s^2 + w^2} \right]_0^{\frac{\pi}{w}}
$$
  
\n
$$
= \frac{1}{1 - e^{-\frac{s\pi}{w}}} \frac{w(1 + e^{-\frac{s\pi}{w}})}{s^2 + w^2}
$$
  
\n
$$
= \frac{w}{s^2 + w^2} \frac{e^{\frac{s\pi}{2w}} + e^{-\frac{s\pi}{2w}}}{e^{\frac{s\pi}{2w}} - e^{-\frac{s\pi}{2w}}}
$$
  
\n
$$
= \frac{w}{s^2 + w^2} \coth\left(\frac{\pi s}{2w}\right)
$$

**Exemplo 6.2.6.** A função *q*(*t*) dada por

$$
\begin{cases}\nq(t) = \frac{t}{a}, & 0 \le t < a \\
q(t+a) = q(t),\n\end{cases}
$$
\n(6.31)

é chamada de **onda dente de serra** de período *T* = *a*. A figura [6.5](#page-85-1) apresenta o gráfico da função *q*(*t*). Calculamos a transformada de Laplace usando a proprie-

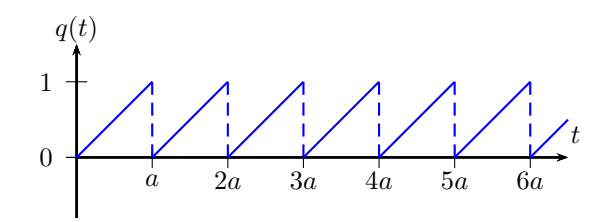

<span id="page-85-1"></span>Figura 6.5:

dade  $6.2.1 \text{ com } T = a$  $6.2.1 \text{ com } T = a$ :

$$
\mathcal{L}{q(t)} = \frac{1}{1 - e^{-sa}} \int_0^a \frac{t}{a} e^{-st} dt
$$
  
= 
$$
\frac{1}{1 - e^{-sa}} \frac{1}{a} \left[ -\frac{e^{-st}(1 + st)}{s^2} \right]_0^a
$$
  
= 
$$
\frac{1}{1 - e^{-sa}} \frac{1 - e^{-sa}(1 + as)}{s^2 a}
$$
  
= 
$$
\frac{1}{1 - e^{-sa}} \left( \frac{1 - e^{-sa} - e^{-sa} as}{s^2 a} \right)
$$
  
= 
$$
\frac{1}{as^2} - \frac{e^{-sa}}{s(1 - e^{-sa})}.
$$

#### **Exercícios**

**E 6.2.1.** Faça o gráfico de 
$$
f(t)
$$
 e calcule  $\mathcal{L}\left\{f(t)\right\}$ .  
\n(a) f perídica do período  $n = 4$  e  $f(t) = \int 3t$ , se  $t \in (0,2)$ 

- a) *f* periódica de período  $p = 4$  e  $f(t) = \begin{cases} 1 & \text{if } t \leq 1 \\ 1 & \text{if } t \leq 1 \end{cases}$  $\overline{\mathcal{L}}$ 6, se  $t \in (2, 4)$
- b) *f* periódica de período  $p = 2\pi$  e  $f(t) = e^t$ , para  $t \in (0, 2\pi)$ .

b) 
$$
f(t) = |\operatorname{sen}(\omega t)|
$$
.

## **6.3 Séries de potências**

### **6.3.1 Transformada de Laplace inversa de funções envolvendo expansão em séries de potências**

Em algumas situações, é conveniente expandir em séries de potência um termo de uma função para calcular sua transformada inversa. Vejamos alguns exemplos.

**Exemplo 6.3.1.** Vamos calcular a transformada inversa da função  $F(s) = \frac{1}{(s+1)(1-e^{-s})}$ usando o fato que

$$
\frac{1}{1 - e^{-s}} = 1 + e^{-s} + e^{-2s} + e^{-3s} + \dotsb. \tag{6.32}
$$

E, portanto, temos:

$$
F(s) = \frac{1}{s+1} \left[ 1 + e^{-s} + e^{-2s} + e^{-3s} + \dots \right]
$$
 (6.33)

Como, pelo item 7 da tabela de transformadas  $\mathcal{L}^{-1}\left\{\frac{1}{s+1}\right\} = e^{-t}$ . Aplicando a propriedade do deslocamento no eixo *t*, temos:

$$
f(t) = e^{-t} + u(t-1)e^{-(t-1)} + u(t-2)e^{-(t-2)} + u(t-3)e^{-(t-3)} + \cdots
$$
 (6.34)

O gráfico desta função é apresentado na figura [6.6.](#page-87-0)

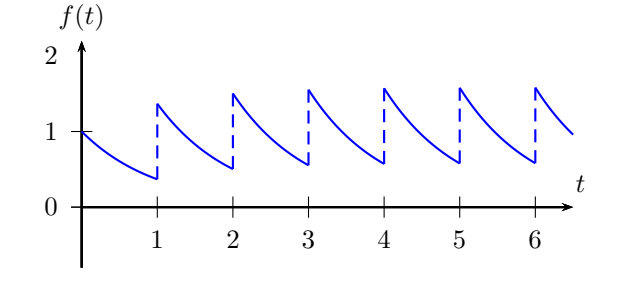

<span id="page-87-0"></span>Figura 6.6:

**Exemplo 6.3.2.** Vamos calcular a transformada inversa da função  $F(s) = \frac{e^{-s}}{s^2} \frac{\left(1-e^{-s}\right)^2}{1-e^{-3s}}$  $\frac{1-e^{-3s}}{1-e^{-3s}}$ usando o fato que

$$
\frac{1}{1 - e^{-3s}} = 1 + e^{-3s} + e^{-6s} + e^{-9s} + \dotsb \tag{6.35}
$$

Agora observamos que se  $g(t) = \mathcal{L}^{-1} \left\{ \frac{e^{-s} (1 - e^{-s})^2}{s^2} \right\}$ *s* 2  $\mathcal{L}$ , então:

$$
g(t) = \mathcal{L}^{-1}\left\{\frac{e^{-s}(1-e^{-s})^2}{s^2}\right\} = \mathcal{L}^{-1}\left\{\frac{e^{-s}(1-2e^{-s}+e^{-2s})}{s^2}\right\}
$$
  
= 
$$
\mathcal{L}^{-1}\left\{\frac{e^{-s}-2e^{-2s}+e^{-3s}}{s^2}\right\} = u(t-1)(t-1) + u(t-2)(4-2t) + u(t-3)(2t-4)
$$

Desta forma, pela propriedade do deslocamento em *t*, podemos escrever

$$
f(t) = g(t) + u(t-3)g(t-3) + u(t-6)g(t-6) + u(t-9)g(t-9) + \cdots
$$
  
=  $g(t) + g(t-3) + g(t-6) + g(t-9) + \cdots = \sum_{k=0}^{\infty} g(t-3k)$ 

o que implica

$$
f(t) = \sum_{k=0}^{\infty} g(t - 3k) = \sum_{k=0}^{\infty} \left[ u(t - 1 - 3k)(t - 1 - 3k) + u(t - 2 - 3k)(4 - 2t + 6k) + u(t - 3 - 3k)(2t - 4) \right]
$$
\n(6.36)

O gráfico desta função é apresentado na figura [6.7.](#page-88-0)

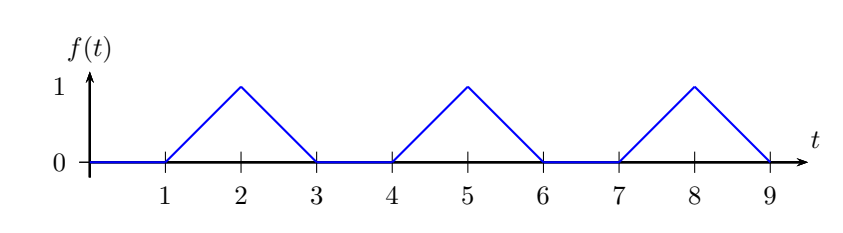

<span id="page-88-0"></span>Figura 6.7:

## **6.3.2 Transformada de Laplace de funções envolvendo expansão em séries de potências**

Nesta seção, vamos calcular a transformada de Laplace usando a série de potências das funções e a linearidade da transformada.

**Exemplo 6.3.3.** Vamos calcular  $\mathcal{L}\lbrace J_0(at)\rbrace$  (item 31 da tabela [A.2\)](#page-116-0), onde  $J_0(at)$ é a função de Bessel de ordem zero dada por

$$
J_0(at) = 1 - \left(\frac{at}{2}\right)^2 + \frac{1}{(2!)^2} \left(\frac{at}{2}\right)^4 - \frac{1}{(3!)^2} \left(\frac{at}{2}\right)^6 + \cdots
$$
 (6.37)

Aplicando o item 3 da tabela [A.1,](#page-115-0) temos:

$$
\mathcal{L}\left\{J_0(at)\right\} = \mathcal{L}\left\{1\right\} - \left(\frac{a}{2}\right)^2 \mathcal{L}\left\{t^2\right\} + \frac{1}{(2!)^2} \left(\frac{a}{2}\right)^4 \mathcal{L}\left\{t^4\right\} - \frac{1}{(3!)^2} \left(\frac{a}{2}\right)^6 \mathcal{L}\left\{t^6\right\} + \cdots
$$
  
\n
$$
= \frac{1}{s} - \left(\frac{a}{2}\right)^2 \frac{2!}{s^3} + \frac{1}{(2!)^2} \left(\frac{a}{2}\right)^4 \frac{4!}{s^5} - \frac{1}{(3!)^2} \left(\frac{a}{2}\right)^6 \frac{6!}{s^7} + \cdots
$$
  
\n
$$
= \frac{1}{s} \left[1 - \frac{1}{2} \left(\frac{a}{s}\right)^2 + \frac{1}{2} \cdot \frac{3}{2} \cdot \frac{1}{2!} \left(\frac{a}{s}\right)^4 - \frac{1}{2} \cdot \frac{3}{2} \cdot \frac{5}{2} \cdot \frac{1}{3!} \left(\frac{a}{s}\right)^6 + \cdots\right]
$$

A série acima está apresentada no item 10 da tabela [A.4,](#page-120-0) onde usamos  $m = -\frac{1}{2}$  $rac{1}{2}$  e  $x = \left(\frac{a}{s}\right)$  $\left(\frac{a}{s}\right)^2$ . Logo,

$$
\mathcal{L}\left\{J_0(at)\right\} = \frac{1}{s}\left(1+\left(\frac{a}{s}\right)^2\right)^{-\frac{1}{2}}
$$

**Exemplo 6.3.4.** Novamente usamos séries de potências para calcular  $\mathcal{L}\{J_0(2\sqrt{kt})\},$ 

 $k > 0$  (item 34 da tabela [A.2\)](#page-116-0). Aplicando o item 3 da tabela [A.1,](#page-115-0) temos:

$$
\mathcal{L}\left\{J_0(2\sqrt{kt})\right\} = \mathcal{L}\left\{1 - \left(\frac{2\sqrt{kt}}{2}\right)^2 + \frac{1}{(2!)^2}\left(\frac{2\sqrt{kt}}{2}\right)^4 - \frac{1}{(3!)^2}\left(\frac{2\sqrt{kt}}{2}\right)^6 + \cdots \right\}
$$
  
\n
$$
= \mathcal{L}\left\{1\right\} - k\mathcal{L}\left\{t\right\} + \frac{k^2}{(2!)^2}\mathcal{L}\left\{t^2\right\} - \frac{k^3}{(3!)^2}\mathcal{L}\left\{t^3\right\} + \cdots
$$
  
\n
$$
= \frac{1}{s} - \frac{k}{s^2} + \frac{k^2}{(2!)^2}\frac{2!}{s^3} - \frac{k^3}{(3!)^2}\frac{3!}{s^4} + \cdots
$$
  
\n
$$
= \frac{1}{s}\left[1 - \left(\frac{k}{s}\right)^1 + \frac{1}{2!}\left(\frac{k}{s}\right)^2 - \frac{1}{3!}\left(\frac{k}{s}\right)^3 + \cdots\right]
$$
  
\n
$$
= \frac{1}{s}\left[1 + \left(-\frac{k}{s}\right)^1 + \frac{1}{2!}\left(-\frac{k}{s}\right)^2 + \frac{1}{3!}\left(-\frac{k}{s}\right)^3 + \cdots\right]
$$

A série acima está apresentada no item 3 da tabela [A.4,](#page-120-0) onde usamos  $x = -\frac{k}{s}$  $\frac{k}{s}$ . Logo,

$$
\mathcal{L}\left\{J_0(2\sqrt{kt})\right\} = \frac{1}{s}e^{-\frac{k}{s}}
$$

### **Exercícios**

**E 6.3.1.** Use o método das séries de potência e as propriedades da função Γ para mostrar que

$$
\mathcal{L}\left\{\frac{\cos(2\sqrt{t})}{\sqrt{t}}\right\} = \frac{\sqrt{\pi}}{\sqrt{s}}e^{-\frac{1}{s}}.
$$
\n(6.38)

**E 6.3.2.** Use o método das séries de potências para mostrar que

$$
\mathcal{L}\{\text{sen }\sqrt{t}\} = \frac{\sqrt{\pi}e^{-1/4s}}{2s^{3/2}}.
$$

**Sugestão**: Use que

$$
\Gamma\left(n+\frac{3}{2}\right) = \frac{(2n+1)!}{n!2^{2n+1}}\sqrt{\pi}.
$$

## **6.4 A derivada da transformada de Laplace**

<span id="page-89-0"></span>**Teorema 6.4.1.** *(Propriedade da derivada da transformada)* Se  $F(s) = \mathcal{L}{f(t)}$ , *então*

$$
\frac{d}{ds}F(s) = -\mathcal{L}\{tf(t)\}.
$$
\n(6.41)

*Demonstração.* Usando a definição de transformada de Laplace, temos

$$
\frac{d}{ds}F(s) = \frac{d}{ds} \int_0^\infty f(t)e^{-st}dt
$$

$$
= \int_0^\infty f(t)\frac{d}{ds} (e^{-st}) dt
$$

$$
= \int_0^\infty f(t)(-t)e^{-st}dt
$$

$$
= -\int_0^\infty tf(t)e^{-st}dt
$$

$$
= -\mathcal{L}{tf(t)}.
$$

**Exemplo 6.4.1.** Para calcular  $\mathcal{L}\lbrace t \cos(wt) \rbrace$ , usamos a propriedade [6.4.1:](#page-89-0)

$$
\mathcal{L}\lbrace t\cos(wt)\rbrace = -\frac{d}{ds}\mathcal{L}\lbrace \cos(wt)\rbrace
$$

$$
= -\frac{d}{ds}\left(\frac{s}{s^2 + w^2}\right)
$$

$$
= -\frac{-s^2 + w^2}{(s^2 + w^2)^2}
$$

$$
= \frac{s^2 - w^2}{(s^2 + w^2)^2}
$$

## **Exercícios**

**E [6.4.1.](#page-89-0)** Calcule  $\mathcal{L}\lbrace t^2 \text{sen}(wt) \rbrace$  usando a propriedade 6.4.1.

**E 6.4.2.** Use a propriedade da derivada da transformada para calcular  $\mathcal{L}\lbrace t \cos(\omega t) \rbrace$ . A partir desta, prove que

$$
\mathcal{L}\{\text{sen}(\omega t) - \omega t \cos(\omega t)\} = \frac{2\omega^3}{(s^2 + \omega^2)^2}.
$$
\n(6.42)

**E 6.4.3.** Usando a derivada da transformada de Laplace, calcule:

- a)  $\mathcal{L}\lbrace t \text{ senh}(at) \rbrace$
- b)  $\mathcal{L}\lbrace t \cosh(at)\rbrace$

 $\Box$ 

# **6.5 Equações diferenciais com coeficientes não constantes**

A propriedade [6.4.1](#page-89-0) da derivada da transformada de Laplace tem uma aplicação importante na solução de equações diferenciais com coeficientes variáveis.

**Exemplo 6.5.1.** Vamos resolver o seguinte problema de valor inicial

$$
ty''(t) + y'(t) + 9ty(t) = 0
$$
  

$$
y(0) = 5
$$
  

$$
y'(0) = 0.
$$

Começamos aplicando a transformada de Laplace na equação diferencial

$$
\mathcal{L}\lbrace ty''(t)\rbrace + \mathcal{L}\lbrace y'(t)\rbrace + 9\mathcal{L}\lbrace ty(t)\rbrace = 0.
$$
\n(6.43)

Depois aplicamos a propriedade [6.4.1:](#page-89-0)

$$
-\frac{d}{ds}\mathcal{L}\{y''(t)\} + \mathcal{L}\{y'(t)\} - 9\frac{d}{ds}\mathcal{L}\{y(t)\} = 0.
$$
 (6.44)

Em seguida aplicamos a propriedade [3.2.1](#page-25-0) para obter a seguinte equação subsidiária

$$
-\frac{d}{ds}\left(s^2Y(s) - 5s\right) + sY(s) - 5 - 9\frac{d}{ds}Y(s) = 0,\tag{6.45}
$$

onde usamos que  $y(0) = 5$ ,  $y'(0) = 0$  e  $Y(s) = \mathcal{L}{y(t)}$ . Agora resolvemos as derivadas e obtemos uma equação diferencial mais simples para *Y* (*s*):

$$
-s^{2}Y'(s) - 2sY(s) + sY(s) - 9Y'(s) = 0,
$$
\n(6.46)

ou seja,

$$
\frac{Y'(s)}{Y(s)} = -\frac{s}{s^2 + 9}.\tag{6.47}
$$

Logo,

$$
\ln(Y(s)) = -\frac{1}{2}\ln(s^2 + 9) + C,\tag{6.48}
$$

onde *C* é uma constante de integração. Então

$$
Y(s) = K(s^2 + 9)^{-\frac{1}{2}} = \frac{K}{\sqrt{s^2 + 9}},
$$
\n(6.49)

onde  $K = e^C$ . Pelo item 31 da tabela [A.1,](#page-115-0) temos

$$
y(t) = K J_0(3t). \t\t(6.50)
$$

Como  $J_0(0) = 1$ , usamos que  $y(0) = 5$  para obter  $K = 5$ . Portanto,

$$
y(t) = 5J_0(3t). \t(6.51)
$$

Observe que a solução satisfaz *y* ′ (0) = 0, porém essa condição não é necessária. De fato, existe uma solução linearmente independente dessa, que não possui transformada de Laplace, pode ser encontrada pelo método das séries de potência.

**Exemplo 6.5.2.** Vamos resolver a equação de Laguerre dada por

$$
ty''(t) + (1-t)y'(t) + 2y(t) = 0,
$$
\n(6.52)

com as condições iniciais  $y(0) = 1$  e  $y'(0) = -2$ . Primeiro aplicamos a transformada de Laplace nessa equação:

$$
\mathcal{L}\{ty''(t)\} + \mathcal{L}\{y'(t)\} - \mathcal{L}\{ty'(t)\} + 2\mathcal{L}\{y(t)\} = 0.
$$
 (6.53)

Depois usamos a propriedade [6.4.1:](#page-89-0)

$$
-\frac{d}{ds}\mathcal{L}\{y''(t)\} + \mathcal{L}\{y'(t)\} + \frac{d}{ds}\mathcal{L}\{y'(t)\} + 2\mathcal{L}\{y(t)\} = 0.
$$
 (6.54)

Continuamos usando a propriedade [3.2.1](#page-25-0) para obter:

$$
-\frac{d}{ds}\left(s^2Y(s) - sy(0) - y'(0)\right) + sY(s) - y(0) + \frac{d}{ds}\left(sY(s) - y(0)\right) + 2Y(s) = 0,\tag{6.55}
$$

onde  $Y(s) = \mathcal{L}{y(t)}$ . Aplicando as derivadas chegamos na seguinte equação diferencial para  $Y(s)$ :

$$
-s^{2}Y'(s) - 2sY(s) + y(0) + sY'(s) + Y(s) + sY(s) - y(0) + 2Y(s) = 0.
$$
 (6.56)

ou seja,

$$
Y'(s)\left(-s^2+s\right) + Y(s)\left(-s+3\right) = 0.\tag{6.57}
$$

Logo,

$$
\frac{Y'(s)}{Y(s)} = -\frac{3-s}{s(1-s)}.\tag{6.58}
$$

Usamos o método de separação de variáveis para resolver a equação diferencial, temos:

$$
\ln(Y(s)) = -\int \frac{3-s}{s(1-s)} ds + C \tag{6.59}
$$

onde *C* é uma constante de integração. A antiderivada do lado direito pode ser obtida pelo método de frações parciais:

$$
\frac{-3+s}{s(1-s)} = -\frac{3}{s} - \frac{2}{1-s}.
$$

Isso nos dá

$$
\ln(Y(s)) = -3\ln(s) + 2\ln|1 - s| + C = \ln\left(\frac{(1 - s)^2}{s^3}\right) + C \tag{6.60}
$$

ou

$$
Y(s) = K \frac{(1-s)^2}{s^3} = \frac{K}{s^3} - \frac{2K}{s^2} + \frac{K}{s}
$$
(6.61)

onde *K* = *e <sup>C</sup>*. A transformada inversa fornece uma expressão para *y*(*t*):

$$
y(t) = K\left(\frac{t^2}{2} - 2t + 1\right).
$$
 (6.62)

Usando o fato que  $y(0) = 1$ , temos  $K = 1$  e

$$
y(t) = \frac{t^2}{2} - 2t + 1.
$$
\n(6.63)

Observe que, apesar da condição para a derivada ser satisfeita, isto é,

$$
y'(0) = 0 - 2 = -2,
$$
\n(6.64)

não usamos-a para calcular a solução. De fato, o problema possui um singularidade na origem que não é percebida pela transformada de Laplace. A solução linearmente independente dessa, que não possui transformada de Laplace, pode ser encontrada pelo método das séries de potência.

#### **Exercícios**

**E 6.5.1.** Usando a derivada da transformada de Laplace, calcule:

- a)  $\mathcal{L}\lbrace t \text{ senh}(at) \rbrace$
- b)  $\mathcal{L}\lbrace t \cosh(at)\rbrace$

**E 6.5.2.** Resolva

$$
\begin{cases}\nty''(t) + 2y'(t) + ty(t) = 0 \\
y(0) = 1, \quad y(\pi) = 0\n\end{cases}
$$

**Sugestão**: Utilize que  $\lim_{s \to +\infty} Y(s) = 0$ .

# **6.6 Propriedade da integral da transformada de Laplace**

<span id="page-94-1"></span>**Teorema 6.6.1.** *(Propriedade da integral da transformada) Se F*(*s*) *é a transformada de Laplace de f*(*t*) *e a função e o limite*

$$
\lim_{t \to 0^+} \int_t^1 \frac{f(\tau)}{\tau} d\tau \tag{6.65}
$$

*existe, então*

$$
\int_{s}^{\infty} F(v) dv = \mathcal{L} \left\{ \frac{f(t)}{t} \right\}.
$$
 (6.66)

*Demonstração.* Usamos a definição de transformada de Laplace para escrever

$$
\int_{s}^{\infty} F(v) dv = \int_{s}^{\infty} \left( \int_{0}^{\infty} f(t) e^{-vt} dt \right) dv
$$
  

$$
= \int_{0}^{\infty} f(t) \left( \int_{s}^{\infty} e^{-vt} dv \right) dt
$$
  

$$
= \int_{0}^{\infty} f(t) \left[ \frac{e^{-vt}}{-t} \right]_{s}^{\infty} dt
$$
  

$$
= \int_{0}^{\infty} \frac{f(t)}{t} e^{-st} dt
$$
  

$$
= \mathcal{L} \left\{ \frac{f(t)}{t} \right\}.
$$

Observe que a existência do limite  $\lim_{t\to 0^+} \int_t^1$ *f*(*τ*) *τ dτ* é fundamental para a existên- $\Box$ cia da Transformada de Laplace e para os procedimentos analíticos acima.

**Exemplo 6.6.1.** Vamos mostrar o item 29 da tabela [A.2:](#page-116-0)

$$
\mathcal{L}\left\{\frac{1}{2\sqrt{\pi t^3}}\left(e^{bt}-e^{at}\right)\right\} = \sqrt{s-a} - \sqrt{s-b}.\tag{6.67}
$$

Para isso vamos usar o item 4, a saber,

<span id="page-94-0"></span>
$$
\mathcal{L}\left\{\frac{1}{\sqrt{\pi t}}\right\} = \frac{1}{\sqrt{s}}.\tag{6.68}
$$

Aplicamos a propriedade [4.1.1](#page-32-0) da translação no eixo *s* na equação [\(6.68\)](#page-94-0) para obter:

$$
\mathcal{L}\left\{\frac{1}{\sqrt{\pi t}}e^{at}\right\} = \frac{1}{\sqrt{s-a}}.
$$

Finalmente, usando a propriedade [6.6.1](#page-94-1) da integral da transformada, obtemos:

$$
\mathcal{L}\left\{\frac{1}{2\sqrt{\pi t^3}}\left(e^{bt}-e^{at}\right)\right\} = \frac{1}{2}\mathcal{L}\left\{\frac{1}{t}\left(\frac{1}{\sqrt{\pi t}}e^{bt}-\frac{1}{\sqrt{\pi t}}e^{at}\right)\right\}
$$

$$
= \frac{1}{2}\int_s^\infty \left(\frac{1}{\sqrt{v-b}}-\frac{1}{\sqrt{v-a}}\right)dv
$$

$$
= \frac{1}{2}\int_s^\infty \left((v-b)^{-\frac{1}{2}}-(v-a)^{-\frac{1}{2}}\right)dv
$$

$$
= -(v-b)^{\frac{1}{2}}+(v-a)^{\frac{1}{2}}\Big|_s^\infty
$$

$$
= \sqrt{s-a}-\sqrt{s-b}.
$$

Observe que aqui usamos o seguinte limite no infinito

$$
\lim_{v \to \infty} \left( \sqrt{v - b} - \sqrt{v - a} \right) = \lim_{v \to \infty} \frac{\left( \sqrt{v - b} - \sqrt{v - a} \right) \left( \sqrt{v - b} + \sqrt{v - a} \right)}{\left( \sqrt{v - b} + \sqrt{v - a} \right)}
$$
\n
$$
= \lim_{v \to \infty} \frac{\left( (v - b) - (v - a) \right)}{\left( \sqrt{v - b} + \sqrt{v - a} \right)}
$$
\n
$$
= \lim_{v \to \infty} \frac{(a - b)}{\left( \sqrt{v - b} + \sqrt{v - a} \right)}
$$
\n
$$
= 0.
$$

**Exemplo 6.6.2.** Vamos mostrar o item 39 da tabela [A.2:](#page-116-0)

$$
\mathcal{L}\left\{\frac{1}{t}\left(e^{bt}-e^{at}\right)\right\}=\ln\left(\frac{s-a}{s-b}\right). \tag{6.69}
$$

Para isso vamos usar o item 7, a saber,

$$
\mathcal{L}\left\{e^{at}\right\} = \frac{1}{s-a}.
$$

Usando a propriedade [6.6.1](#page-94-1) da integral da transformada, obtemos:

$$
\mathcal{L}\left\{\frac{1}{t}\left(e^{bt}-e^{at}\right)\right\} = \int_{s}^{\infty}\left(\frac{1}{v-b}-\frac{1}{v-a}\right)dv
$$
  
\n
$$
= (\ln(v-b)-\ln(v-a))|_{s}^{\infty}
$$
  
\n
$$
= (\ln(s-a)-\ln(s-b))
$$
  
\n
$$
= \ln\left(\frac{s-a}{s-b}\right)
$$

Na penúltima igualdade usamos o seguinte limite no infinito:

$$
\lim_{v \to \infty} (\ln(v - b) - \ln(v - a)) = \lim_{v \to \infty} \ln \left( \frac{v - b}{v - a} \right)
$$

$$
= \ln \left( \lim_{v \to \infty} \left( \frac{v - b}{v - a} \right) \right)
$$

$$
= \ln (1)
$$

$$
= 0.
$$

Observe que a troca do limite com o logarítmo é possível visto que  $ln(x)$  é contínua para  $x > 0$ .

**Exemplo 6.6.3.** Vamos mostrar o item 40 da tabela [A.2:](#page-116-0)

$$
\mathcal{L}\left\{\frac{2}{t}\left(1-\cos(wt)\right)\right\} = \ln\left(\frac{s^2 + w^2}{s^2}\right). \tag{6.70}
$$

*.*

Para isso vamos usamos o fato que

$$
\mathcal{L}\left(1 - \cos(wt)\right) = \frac{1}{s} - \frac{s}{s^2 + w^2}
$$

Usando a propriedade [6.6.1](#page-94-1) da integral da transformada, obtemos:

$$
\mathcal{L}\left\{\frac{2}{t}\left(1-\cos(wt)\right)\right\} = 2\int_{s}^{\infty} \left(\frac{1}{v} - \frac{v}{v^2 + w^2}\right) dv
$$

$$
= 2\left(\ln(v) - \frac{1}{2}\ln(v^2 + w^2)\right)\Big|_{s}^{\infty}
$$

$$
= \left(2\ln(v) - \ln(v^2 + w^2)\right)\Big|_{s}^{\infty}
$$

$$
= \ln\left(\frac{v^2}{v^2 + w^2}\right)\Big|_{s}^{\infty}
$$

$$
= -\ln\left(\frac{s^2}{s^2 + w^2}\right)
$$

$$
= \ln\left(\frac{s^2 + w^2}{s^2}\right)
$$

Na penúltima igualdade usamos o seguinte limite no infinito:

$$
\lim_{v \to \infty} \ln \left( \frac{v^2}{v^2 + w^2} \right) = \ln \left( \lim_{v \to \infty} \left( \frac{v^2}{v^2 + w^2} \right) \right)
$$

$$
= \ln (1)
$$

$$
= 0.
$$

Observe que a troca do limite com o logarítmo é possível visto que  $ln(x)$  é contínua para  $x > 0$ .

<span id="page-97-0"></span>**Exemplo 6.6.4.** Vamos demonstrar o item 42 da tabela [A.2:](#page-116-0)

$$
\mathcal{L}\left\{\frac{1}{t}\operatorname{sen}\left(wt\right)\right\} = \arctan\left(\frac{w}{s}\right). \tag{6.71}
$$

Para isso vamos usamos o fato que

$$
\mathcal{L}\{\text{sen}(wt)\} = \frac{w}{s^2 + w^2}.
$$

Usando a propriedade [6.6.1](#page-94-1) da integral da transformada, obtemos:

$$
\mathcal{L}\left\{\frac{1}{t}\operatorname{sen}(wt)\right\} = \int_{s}^{\infty} \left(\frac{w}{v^2 + w^2}\right) dv
$$
  
\n
$$
= \arctan\left(\frac{v}{w}\right)\Big|_{s}^{\infty}
$$
  
\n
$$
= \lim_{v \to \infty} \arctan\left(\frac{v}{w}\right) - \arctan\left(\frac{s}{w}\right)
$$
  
\n
$$
= \frac{\pi}{2} - \arctan\left(\frac{s}{w}\right)
$$

Usando o fato que  $\tan\left(\frac{\pi}{2} - \theta\right) = \cot(\theta)$ , temos que

$$
\mathcal{L}\left\{\frac{1}{t}\operatorname{sen}\left(wt\right)\right\}=\operatorname{cot}^{-1}\left(\frac{s}{w}\right).
$$

Também, se  $\gamma = \cot^{-1} \left( \frac{s}{w} \right)$  $\left(\frac{s}{w}\right)$ , então cot  $\gamma = \frac{s}{w}$  $\frac{s}{w}$ . Logo,  $\frac{1}{\tan \gamma} = \frac{s}{u}$  $\frac{s}{w}$  e, portanto, tan  $\gamma =$ *w s* . Assim, podemos escrever a transformada de Laplace da seguinte forma:

$$
\mathcal{L}\left\{\frac{1}{t}\operatorname{sen}\left(wt\right)\right\} = \arctan\left(\frac{w}{s}\right)
$$

**Exemplo 6.6.5.** Vamos agora mostrar o item 43 da tabela [A.2:](#page-116-0)

$$
\mathcal{L}\left\{ \mathrm{Si}\left(t\right)\right\} =\frac{1}{s}\cot^{-1}(s),\tag{6.72}
$$

onde Si (*t*) é função integral seno dada por:

$$
\operatorname{Si}(t) = \int_0^t \frac{\operatorname{sen}(x)}{x} dx.
$$
\n(6.73)

Primeiro aplicamos a propriedade [4.5.1](#page-50-0) para obter

$$
\mathcal{L}\left\{ \mathrm{Si}\left(t\right) \right\} = \mathcal{L}\left\{ \int_0^t \frac{\mathrm{sen}\left(x\right)}{x} dx \right\} = \frac{1}{s} \mathcal{L}\left\{ \frac{\mathrm{sen}\left(t\right)}{t} \right\}. \tag{6.74}
$$

Em seguida usamos o resultado do exemplo [6.6.4](#page-97-0) (ou item 42 da tabela [A.2\)](#page-116-0) e temos:

$$
\mathcal{L}\left\{ \text{Si}\left(t\right) \right\} = \frac{1}{s} \arctan\left(\frac{1}{s}\right) = \frac{1}{s} \cot^{-1}\left(s\right). \tag{6.75}
$$

### **Exercícios**

**E 6.6.1.** Demonstre o item 41 da tabela usando os itens 1 e 16 juntamente com a propriedade [6.6.1.](#page-94-1)

**E 6.6.2.** Utilize a integral da transformada de Laplace para demonstrar que:

a) 
$$
\mathcal{L}\left\{\frac{\text{senh }t}{t}\right\} = \frac{1}{2}\ln\left(\frac{s+1}{s-1}\right)
$$
  
\nb)  $\mathcal{L}\left\{\frac{2}{t}\left(1-\cos(\omega t)\right)\right\} = \ln\left(\frac{s^2+\omega^2}{s^2}\right)$   
\nc)  $\mathcal{L}\left\{\frac{2}{t}\left(1-\cosh(\omega t)\right)\right\} = \ln\left(\frac{s^2-\omega^2}{s^2}\right)$ 

# **6.7 Propriedades do Valor Inicial e Final**

**Teorema 6.7.1.** *(Propriedade do Valor Final) Se F*(*s*) *é a transformada de Laplace de*  $f(t)$  *e* 

$$
\lim_{t \to \infty} f(t) = L,\tag{6.76}
$$

*então*

$$
\lim_{s \to 0^+} sF(s) = L. \tag{6.77}
$$

*Demonstração.* Usamos a definição de transformada de Laplace para escrever

$$
sF(s) = s \int_0^\infty f(t)e^{-st}dt
$$
  
=  $s \int_0^a f(t)e^{-st}dt + s \int_a^\infty f(t)e^{-st}dt.$ 

Observe que a primeira parcela do lado direito tende a zero independentemente do valor de *a*. Porém, para *a* suficientemente grande, *f*(*t*) se aproxima de *L*, pois lim *t*→∞  $f(t) = L$ , ou seja,

$$
s \int_{a}^{\infty} f(t)e^{-st}dt \approx s \int_{a}^{\infty} Le^{-st}dt.
$$

$$
\approx s \frac{L}{-s} \left[e^{-st}\right]_{a}^{\infty} = Le^{-as}
$$

Como  $e^{-as} \to 1$  quando  $s \to 0$ , então

$$
\lim_{s \to 0^+} sF(s) = L. \tag{6.78}
$$

**Teorema 6.7.2.** *(Propriedade do Valor Inicial) Se F*(*s*) *é a transformada de Laplace de uma função f*(*t*) *de ordem exponencial c e*

$$
\lim_{t \to 0^+} f(t) = L,\tag{6.79}
$$

*então*

$$
\lim_{s \to \infty} sF(s) = L. \tag{6.80}
$$

*Demonstração.* Usamos a definição de transformada de Laplace para escrever

$$
sF(s) = s \int_0^\infty f(t)e^{-st}dt
$$
  
=  $s \int_0^a f(t)e^{-st}dt + s \int_a^b f(t)e^{-st}dt + s \int_b^\infty f(t)e^{-st}dt.$ 

Observe que a segunda parcela do lado direito tende a zero quando  $s \to \infty$  independentemente do valor de *a* e *b*, pois o fato da função ser de ordem exponencial e contínua por partes implica em *f*(*t*) limitada em [*a,b*], ou seja, |*f*(*t*)| *< M* e, portanto,

$$
\begin{array}{ccc} \left| s \int_{a}^{b} f(t) e^{-st} dt \right| & \leq & s \int_{a}^{b} |f(t)| e^{-st} dt \\ & \leq & M s \int_{a}^{b} e^{-st} dt \\ & \leq & M s \frac{1}{-s} e^{-st} \Big|_{a}^{b} = M (e^{-sa} - e^{-sb}). \end{array}
$$

Também, a terceira parcela tende a zero se *b* for suficientemente grande, pois existem *c* e  $M > 0$  tal que  $|f(t)| < Me^{ct}$  para  $t > b$  e, portanto,

$$
\begin{array}{rcl} \left|s\int_{b}^{\infty}f(t)e^{-st}dt\right|&\leq& s\int_{b}^{\infty}|f(t)|e^{-st}dt\\&\leq& s\int_{b}^{\infty}Me^{-(s-c)t}dt\\&\leq& M s\frac{1}{c-s}e^{-(s-c)t}\Big|_{b}^{\infty}=\frac{Ms}{s-c}(e^{-(s-c)b}). \end{array}
$$

Licença [CC-BY-SA-3.0.](https://creativecommons.org/licenses/by-sa/3.0/) Contato: <reamat@ufrgs.br>

 $\Box$ 

Porém, para *a* suficientemente pequeno,  $f(t)$  se aproxima de *L*, pois  $\lim_{t \to 0} f(t) = L$ , ou seja,

$$
s \int_0^a f(t)e^{-st}dt \approx s \int_0^a Le^{-st}dt.
$$
  

$$
\approx s \frac{L}{-s} \left[e^{-st}\right]_0^a = L\left(1 - e^{-as}\right)
$$

Como  $e^{-as} \to 0$  quando  $s \to \infty$ , então

$$
\lim_{s \to \infty} sF(s) = L. \tag{6.81}
$$

 $\Box$ 

# **6.8 Exercícios**

**E 6.8.1.** Encontre a transformada inversa das funções abaixo utlizando o método que achar adequado.

a) 
$$
F(s) = \frac{3s+7}{s^2-2s-3}
$$
.

b) 
$$
F(s) = \frac{1}{(s-2)^3}
$$
.

c) 
$$
F(s) = \frac{3s+1}{(s-1)(s^2+1)}
$$
.

d) 
$$
F(s) = \frac{s+12}{s^2+4s}
$$
.

e) 
$$
F(s) = \frac{s-3}{s^2 - 1}
$$
.

f) 
$$
F(s) = \frac{3s}{s^2 + 2s - 8}
$$
.

g) 
$$
F(s) = \frac{3s^2 - 2s - 1}{(s - 3)(s^2 + 1)}
$$
.

h) 
$$
F(s) = \frac{s+1}{s^2 + 4s + 13}
$$
.

i) 
$$
F(s) = \frac{s^2 + s - 2}{(s+1)^3}
$$
.

j) 
$$
F(s) = \frac{2s^3 + 10s^2 + 8s + 40}{s^2(s^2 + 9)}
$$
.  
\nk)  $F(s) = \frac{2s^2 - 4}{(s+1)(s-2)(s-3)}$ .  
\nl)  $F(s) = \frac{1}{(s^2 + 4)(s^2 + 1)}$ .

# **Capítulo 7**

# **Sistemas de equações diferenciais ordinárias**

# **7.1 Transformada de Laplace para resolver sistemas**

O método de transformada de Laplace pode ser aplicado para resolver sistemas de equações diferenciais. Para isso, aplica-se a transformada de Laplace a todas equações envolvidas, levando o sistema de equações diferenciais em um sistema de equações algébricas. Depois de resolver o sistema de equações algébricas no espaço de transformadas, calcula-se as transformadas inversas para obter a solução.

**Exemplo 7.1.1.** Vamos resolver o seguinte problema de valor inicial:

$$
y' = x
$$
  
\n
$$
x' = y
$$
  
\n
$$
x(0) = 0
$$
  
\n
$$
y(0) = 1.
$$

Aplicamos a transformada de Laplace em cada uma das equações:

$$
sY(s) - y(0) = X(s)
$$
  

$$
sX(s) - x(0) = Y(s),
$$

onde usamos a propriedade [3.2.1](#page-25-0) e a notação *X*(*s*) = L{*x*(*t*)} e *Y* (*s*) = L{*y*(*t*)}. Substituímos as condições iniciais para obter o seguinte sistema de equações algébricas

<span id="page-102-0"></span>
$$
-X(s) + sY(s) = 1 \t\t(7.1)
$$

$$
sX(s) - Y(s) = 0. \t(7.2)
$$

Multiplicamos a equação [\(7.1\)](#page-102-0) por  $s$ ,  $-sX(s) + s^2Y(s) = s$ , e somamos com a equação [\(7.2\)](#page-102-0) para obter

$$
(s^2 - 1)Y(s) = s.
$$
\n(7.3)

Logo

$$
Y(s) = \frac{s}{s^2 - 1}.\tag{7.4}
$$

Resolvemos *X*(*s*) usando a equação [\(7.2\)](#page-102-0):

$$
X(s) = \frac{Y(s)}{s} = \frac{1}{s^2 - 1}.
$$
\n(7.5)

As transformadas inversas de  $X(s)$  e  $Y(s)$  estão tabeladas:

$$
x(t) = \operatorname{senh}(t)
$$
  

$$
y(t) = \cosh(t).
$$

**Exemplo 7.1.2.** Considere o seguinte problema de valor inicial:

$$
2\frac{d^2x}{dt^2} + \frac{d^2y}{dt^2} = t^2
$$
  

$$
\frac{d^2x}{dt^2} - \frac{d^2y}{dt^2} = 4t
$$
  

$$
x(0) = 2
$$
  

$$
x'(0) = 0
$$
  

$$
y(0) = -1
$$
  

$$
y'(0) = 10.
$$

Aplicamos a transformada de Laplace em cada uma das equações:

$$
2s^{2}X(s) - 2sx(0) - 2x'(0) + s^{2}Y(s) - sy(0) - y'(0) = \frac{2}{s^{3}}
$$
  

$$
s^{2}X(s) - sx(0) - x'(0) - s^{2}Y(s) + sy(0) + y'(0) = \frac{4}{s^{2}},
$$

onde usamos a propriedade [3.2.1](#page-25-0) e a notação  $X(s) = \mathcal{L}{x(t)} e Y(s) = \mathcal{L}{y(t)}$ . Substituímos as condições iniciais para obter o seguinte sistema de equações algébricas

$$
2s2X(s) - 4s + 0 + s2Y(s) + s - 10 = \frac{2}{s3}
$$
  

$$
s2X(s) - 2s + 0 - s2Y(s) - s + 10 = \frac{4}{s2}.
$$

ou seja,

<span id="page-104-0"></span>
$$
2s^{2}X(s) + s^{2}Y(s) = \frac{2}{s^{3}} + 10 + 3s
$$
\n(7.6)

$$
s^{2}X(s) - s^{2}Y(s) = \frac{4}{s^{2}} - 10 + 3s. \tag{7.7}
$$

A soma das equações [\(7.6\)](#page-104-0) e [\(7.7\)](#page-104-0) resulta em

$$
3s^2X(s) = \frac{2}{s^3} + \frac{4}{s^2} + 6s.
$$
 (7.8)

Logo,

$$
X(s) = \frac{2}{3s^5} + \frac{4}{3s^4} + \frac{2}{s}.
$$
\n(7.9)

Agora, usamos [\(7.7\)](#page-104-0) para resolver *Y* (*s*):

$$
s^2 \left(\frac{2}{3s^5} + \frac{4}{3s^4} + \frac{2}{s}\right) - s^2 Y(s) = \frac{4}{s^2} - 10 + 3s. \tag{7.10}
$$

Assim,

$$
Y(s) = \frac{2}{3s^5} - \frac{8}{3s^4} + \frac{10}{s^2} - \frac{1}{s}.
$$
\n(7.11)

As transformadas inversas estão tabeladas:

$$
x(t) = \frac{t^4}{36} + \frac{2t^3}{9} + 2
$$
  

$$
y(t) = \frac{t^4}{36} - \frac{4t^3}{9} + 10t - 1.
$$

# **7.2 Aplicação: circuito de duas malhas**

Considere o circuito da figura [7.1,](#page-105-0) constituído de duas malhas com correntes  $i_1$  e  $i_2$ , respectivamente. Vamos modelar  $i_1$  e  $i_2$  considerando  $i_1(0) = i_2(0) = 0$ . Usamos a lei de Kirchoff para obter

$$
\frac{di_1(t)}{dt} + 5i_1(t) + 40i(t) = 110
$$
  

$$
2\frac{di_2(t)}{dt} + 10i_2(t) + 40i(t) = 110.
$$

Usando  $i(t) = i_1(t) + i_2(t)$ , temos

$$
\frac{di_1(t)}{dt} + 45i_1(t) + 40i_2(t) = 110
$$
  

$$
2\frac{di_2(t)}{dt} + 40i_1(t) + 50i_2(t) = 110,
$$

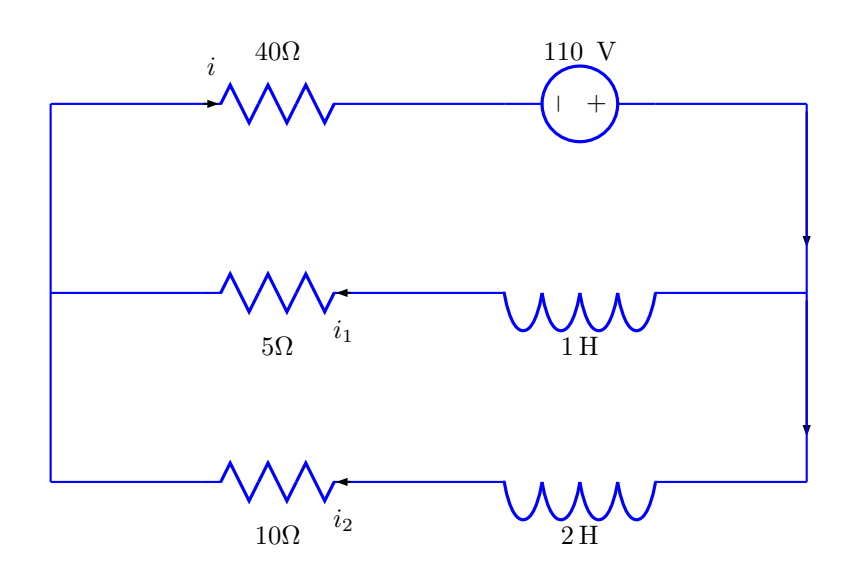

<span id="page-105-0"></span>Figura 7.1:

ou simplesmente

$$
\frac{di_1(t)}{dt} + 45i_1(t) + 40i_2(t) = 110
$$
  

$$
\frac{di_2(t)}{dt} + 20i_1(t) + 25i_2(t) = 55.
$$

Aplicamos a transformada de Laplace e obtemos:

$$
sI_1(s) - i_1(0) + 45I_1(s) + 40I_2(s) = \frac{110}{s}
$$
  

$$
sI_2(s) - i_2(0) + 20I_1(s) + 25I_2(s) = \frac{55}{s}.
$$

ou seja,

$$
(s+45) I1(s) + 40 I2(s) = \frac{110}{s}
$$
  
20I<sub>1</sub>(s) + (s+25) I<sub>2</sub>(s) =  $\frac{55}{s}$ .

ou, ainda,

$$
\left[\begin{array}{cc} (s+45) & 40\\ 20 & (s+25) \end{array}\right] \left[\begin{array}{c} I_1(s)\\ I_2(s) \end{array}\right] = \left[\begin{array}{c} \frac{110}{s} \\ \frac{55}{s} \end{array}\right]
$$

A solução desse sistema é dada por

$$
\begin{bmatrix} I_1(s) \\ I_2(s) \end{bmatrix} = \frac{1}{(s+25)(s+45) - 800} \begin{bmatrix} (s+25) & -40 \\ -20 & (s+45) \end{bmatrix} \begin{bmatrix} \frac{110}{s} \\ \frac{55}{s} \end{bmatrix}
$$

Portanto,

$$
I_1(s) = \frac{1}{s^2 + 70s + 325} \left( \frac{110}{s} (s + 25) - \frac{2200}{s} \right) = \frac{1}{(s + 5)(s + 65)} \left( 110 + \frac{550}{s} \right)
$$
\n(7.12)

e

$$
I_2(s) = \frac{1}{s^2 + 70s + 325} \left( -\frac{2200}{s} + \frac{55}{s} (s + 45) \right) = \frac{1}{(s+5)(s+65)} \left( 55 + \frac{275}{s} \right). \tag{7.13}
$$

Aqui percebemos que  $I_1(s) = 2I_2(s)$  e, assim, vamos calcular apenas  $I_2(s)$ :

$$
I_2 = \frac{1}{(s+5)(s+65)} \left(\frac{55s+275}{s}\right) = \frac{55}{(s+5)(s+65)} \left(\frac{s+5}{s}\right) = \frac{55}{s(s+65)}.
$$
\n(7.14)

Logo,

$$
i_2(t) = \frac{55}{65} \left( 1 - e^{-65t} \right) = \frac{11}{13} \left( 1 - e^{-65t} \right). \tag{7.15}
$$

Como  $i_1(t) = 2i_2(t)$ , temos:

$$
i_1(t) = \frac{22}{13} \left( 1 - e^{-65t} \right). \tag{7.16}
$$

## **7.3 Aplicação: duplo massa mola**

Considere o duplo sistema massa-mola, onde as molas possuem constantes  $k_1$  e  $k_2$  e as massas envolvidas são  $m_1$  e  $m_2$ . Desconsiderando o amortecimento, temos o seguinte sistema:

$$
m_1 \ddot{x}_1(t) = -k_1 x_1(t) + k_2 [x_2(t) - x_1(t)] + f_1(t)
$$
  
\n
$$
m_2 \ddot{x}_2(t) = -k_2 [x_2(t) - x_1(t)] + f_2(t),
$$

onde  $x_1$  e  $x_2$  representam o deslocamento de cada uma das massas e  $f_1$  e  $f_2$  são as forças externas aplicadas. Tomando transformada de Laplace, obtemos:

$$
m_1(s^2X_1(s) - \dot{x}_1(0) - sx_1(0)) = -(k_1 + k_2)X_1(s) + k_2X_2(s) + F_1(s)
$$
  
\n
$$
m_2(s^2X_2(s) - \dot{x}_2(0) - sx_2(0)) = -k_2X_2(s) + k_2X_1(s) + F_2(s)
$$

isto é:

$$
(m_1s^2 + k_1 + k_2) X_1(s) - k_2X_2(s) = F_1(s) + m_1\dot{x}_1(0) + sm_1x_1(0)
$$
  

$$
-k_2X_1(s) + (m_2s^2 + k_2) X_2(s) = F_2(s) + m_2\dot{x}_2(0) + sm_2x_2(0)
$$

A representação matricial do sistema é:

$$
\begin{bmatrix} m_1 s^2 + k_1 + k_2 & -k_2 \ -k_2 & m_2 s^2 + k_2 \end{bmatrix} \begin{bmatrix} X_1(s) \\ X_2(s) \end{bmatrix} = \begin{bmatrix} F_1(s) + m_1 \dot{x}_1(0) + s m_1 x_1(0) \\ F_2(s) + m_2 \dot{x}_2(0) + s m_2 x_2(0) \end{bmatrix}
$$

e sua solução pode ser escrita como:

<span id="page-107-0"></span>
$$
\begin{bmatrix} X_1(s) \\ X_2(s) \end{bmatrix} = \frac{1}{P(s)} \begin{bmatrix} m_2 s^2 + k_2 & k_2 \ k_2 & m_1 s^2 + k_1 + k_2 \end{bmatrix} \begin{bmatrix} F_1(s) + m_1 \dot{x}_1(0) + s m_1 x_1(0) \\ F_2(s) + m_2 \dot{x}_2(0) + s m_2 x_2(0) \end{bmatrix}
$$

onde  $P(s) = m_1 m_2 s^4 + (m_1 k_2 + m_2 k_1 + m_2 k_2) s^2 + k_1 k_2$ . Vamos resolver um caso particular onde  $m_1 = m_2 = 1$ ,  $f_1 = f_2 = 0$ ,  $k_1 = 6$  e  $k_2 = 4$ , temos o seguinte sistema massa-mola:

$$
\ddot{x}_1(t) = -6x_1(t) + 4[x_2(t) - x_1(t)]
$$
  
\n
$$
\ddot{x}_2(t) = -4[x_2(t) - x_1(t)],
$$

Usando [\(7.17\)](#page-107-0), temos:

$$
\begin{bmatrix} X_1(s) \\ X_2(s) \end{bmatrix} = \frac{1}{s^4 + 14s^2 + 24} \begin{bmatrix} s^2 + 4 & 4 \\ 4 & s^2 + 10 \end{bmatrix} \begin{bmatrix} \dot{x}_1(0) + sx_1(0) \\ \dot{x}_2(0) + sx_2(0) \end{bmatrix}.
$$

Para completar o sistema, impondo as seguintes condições iniciais:  $x_1(0) = x_2(0) =$  $0, \dot{x}_1(0) = 1 \text{ e } \dot{x}_2(0) = -1$ :

$$
\begin{bmatrix} X_1(s) \\ X_2(s) \end{bmatrix} = \frac{1}{s^4 + 14s^2 + 24} \begin{bmatrix} s^2 + 4 & 4 \\ 4 & s^2 + 10 \end{bmatrix} \begin{bmatrix} 1 \\ -1 \end{bmatrix}.
$$

Logo,

$$
X(s) = \frac{1}{s^4 + 14s^2 + 24} \left( s^2 + 4 - 4 \right) = \frac{s^2}{s^4 + 14s^2 + 24} \tag{7.18}
$$

e

$$
X(s) = \frac{1}{s^4 + 14s^2 + 24} \left( 4 - s^2 - 10 \right) = \frac{-s^2 - 6}{s^4 + 14s^2 + 24}.
$$
 (7.19)

Licença [CC-BY-SA-3.0.](https://creativecommons.org/licenses/by-sa/3.0/) Contato: <reamat@ufrgs.br>

1  $\overline{1}$  $\overline{1}$
Usamos frações parciais para escrever

$$
\frac{s^2}{s^4 + 14s^2 + 24} = \frac{s^2}{(s^2 + 2)(s^2 + 12)} = \frac{A}{s^2 + 2} + \frac{B}{s^2 + 12}
$$

$$
= \frac{A(s^2 + 12) + B(s^2 + 2)}{(s^2 + 2)(s^2 + 12)}
$$

$$
= \frac{(A + B)s^2 + 12A + 2B}{(s^2 + 2)(s^2 + 12)},
$$

ou seja, *A* + *B* = 1 e 12*A* + 2*B* = 0. Logo, *B* = −6*A* e *A* − 6*A* = 1, ou seja,  $A = -\frac{1}{5}$  $\frac{1}{5}$  e  $B = \frac{6}{5}$  $\frac{6}{5}$ . Portanto,

$$
X(s) = \frac{1}{5} \left( \frac{6}{s^2 + 12} - \frac{1}{s^2 + 2} \right) = \frac{6}{5\sqrt{12}} \frac{\sqrt{12}}{s^2 + \sqrt{12}^2} - \frac{1}{5\sqrt{2}} \frac{\sqrt{2}}{s^2 + \sqrt{2}^2},\tag{7.20}
$$

e, calculando a transformada inversa, temos:

$$
x(t) = \frac{6}{5\sqrt{12}} \operatorname{sen}(\sqrt{12}t) - \frac{1}{5\sqrt{2}} \operatorname{sen}(\sqrt{2}t)
$$
  
=  $\frac{\sqrt{3}}{5} \operatorname{sen}(2\sqrt{3}t) - \frac{\sqrt{2}}{10} \operatorname{sen}(\sqrt{2}t).$ 

Da mesma forma,

$$
Y(s) = -\frac{3}{5} \left( \frac{1}{s^2 + 12} - \frac{2}{5} \frac{1}{s^2 + 2} \right) = -\frac{3}{5\sqrt{12}} \frac{\sqrt{12}}{s^2 + \sqrt{12}^2} - \frac{2}{5\sqrt{2}} \frac{\sqrt{2}}{s^2 + \sqrt{2}^2}, \tag{7.21}
$$

e

$$
y(t) = -\frac{3}{5\sqrt{12}} \operatorname{sen}(\sqrt{12}t) - \frac{2}{5\sqrt{2}} \operatorname{sen}(\sqrt{2}t)
$$
  
= 
$$
-\frac{\sqrt{3}}{10} \operatorname{sen}(2\sqrt{3}t) - \frac{\sqrt{2}}{5} \operatorname{sen}(\sqrt{2}t).
$$

A figura [7.2](#page-109-0) apresenta os gráficos de  $x(t)$  e  $y(t)$ :

### **7.4 Aplicação: reação química**

Considere o mecanismo simplificado de reação química apresentado a seguir:

$$
R \longrightarrow S \longrightarrow T \tag{7.22}
$$

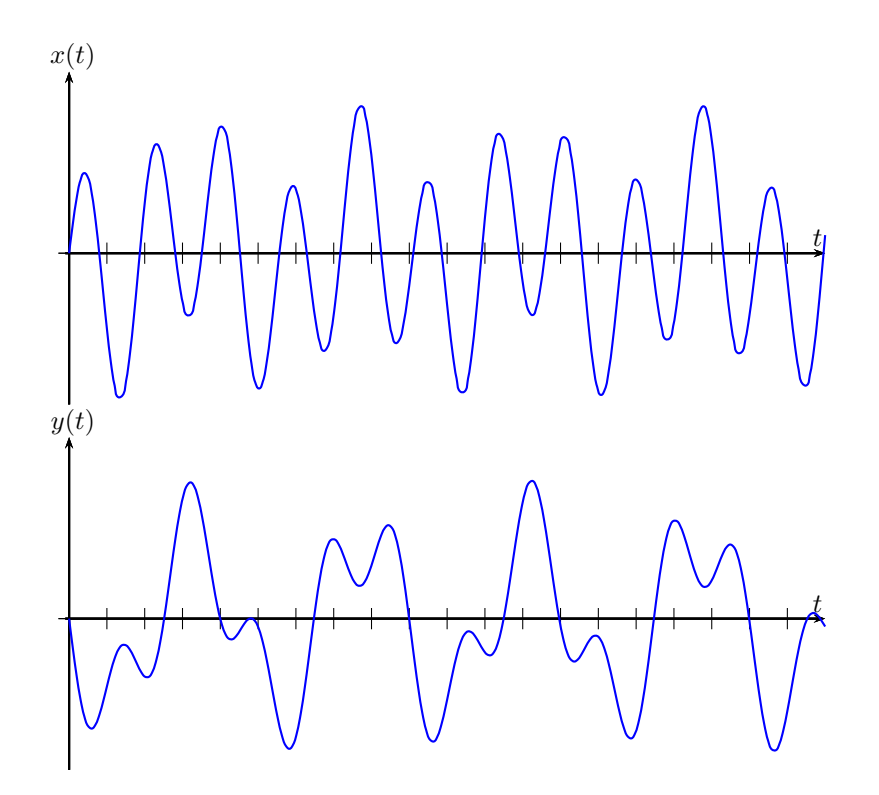

<span id="page-109-0"></span>Figura 7.2:

onde a concentração de *R*, *S* e *T* são dadas em mol*/l* por *x*(*t*), *y*(*t*) e *z*(*t*), respectivamente e são regidas pelo seguinte sistema de equações diferenciais ordinárias:

$$
x'(t) = -\alpha x(t)
$$
  
\n
$$
y'(t) = \alpha x(t) - \gamma y(t)
$$
  
\n
$$
z'(t) = \gamma y(t),
$$

onde *α* e *γ* são constantes positivas. Sabendo que as concentrações iniciais são dadas por:

$$
x(0) = 1, \quad y(0) = z(0) = 0. \tag{7.23}
$$

Usando a teoria das Transformadas de Laplace, vamos obter a solução dada pelas funções *x*(*t*), *y*(*t*) e *z*(*t*) quando *α* = 1, e *γ* = 2. Calculamos a Transformada de Laplace do sistema usando a propriedade da linearidade [3.1.1](#page-21-0) e da derivada [3.2.1:](#page-25-0)

$$
sX(s) - x(0) = -\alpha X(s)
$$
  
\n
$$
sY(s) - y(0) = \alpha X(s) - \gamma Y(s)
$$
  
\n
$$
sZ(s) - z(0) = \gamma Y(s).
$$

Da primeira equação, temos:

$$
X(s) = \frac{x(0)}{s + \alpha} = \frac{1}{s + 1}.
$$
\n(7.24)

Da segunda equação, temos:

$$
Y(s) = \frac{\alpha X(s)}{s + \gamma} = \frac{\alpha x(0)}{(s + \gamma)(s + \alpha)} = \frac{1}{(s + 1)(s + 2)}.
$$
 (7.25)

Da terceira equação temos:

$$
Z(s) = \frac{\gamma Y(s)}{s} = \frac{2}{s(s+1)(s+2)}.\tag{7.26}
$$

Agora, podemos obter as funções *x*(*t*), *y*(*t*) e *z*(*t*) através da Transformada Inversa de Laplace:

$$
x(t) = \mathcal{L}^{-1}\{X(s)\} = e^{-t}
$$
\n(7.27)

onde usamos item 7 da tabela [A.1;](#page-115-0)

$$
y(t) = \mathcal{L}^{-1}\left\{Y(s)\right\} = -e^{-2t} + e^{-t},\tag{7.28}
$$

onde usamos item 11 da tabela [A.1](#page-115-0) com  $a = 2 e b = -1$ ;

$$
z(t) = \mathcal{L}^{-1} \{ Z(s) \} = 2\mathcal{L}^{-1} \left\{ \frac{Y(s)}{s} \right\}
$$
  
=  $2 \int_0^t y(\tau) d\tau$   
=  $2 \int_0^t \left( -e^{-2\tau} + e^{-\tau} \right) d\tau$   
=  $2 \left( \frac{e^{-2t} - 1}{2} - \left( e^{-t} - 1 \right) \right)$   
=  $e^{-2t} - 2e^{-t} + 1$ ,

onde usamos a propriedade da convolução [5.6.1](#page-73-0) na passagem da primeira para a segunda linha. A figura [7.3](#page-111-0) apresenta o gráfico de das funções *x*(*t*), *y*(*t*) e *z*(*t*).

### **Exercícios**

**E 7.4.1.** Considere o seguinte problema de valor inicial:

$$
x'(t) = -2x(t) + y(t)
$$
  

$$
y'(t) = \alpha x(t) - 2y(t)
$$

Com  $x(0) = 0$  e  $y(0) = 3$ , onde  $\alpha$  é uma constante real.

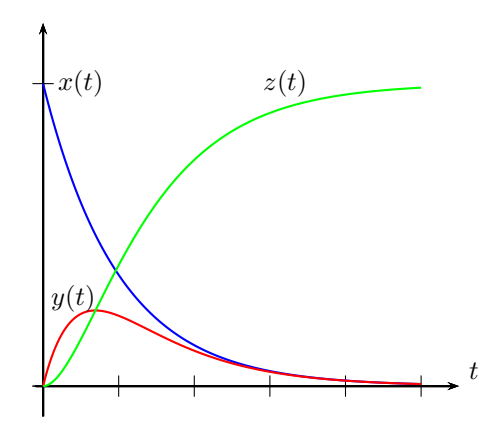

<span id="page-111-0"></span>Figura 7.3:

a) Assinale a alternativa que indica o tipo de amortecimento do sistema dado para os valores de *α* dados respectivamente por −1, 0, 1 e 2:

( ) Sem amortecimento, subamortecido, criticamente amortecido e superamortecido.

( ) Subamortecido, subamortecido, criticamente amortecido e superamortecido.

( ) Subamortecido, criticamente amortecido, superamortecido e superamortecido.

( ) Superamortecido, superamortecido, criticamente amortecido e subamortecido.

( ) Superamortecido, criticamente amortecido, subamortecido e subamortecido.

( ) Superamortecido, criticamente amortecido, subamortecido e sem amortecimento.

b) Use a técnica da Transformada de Laplace para encontrar uma expressão para  $x(t)$  e  $y(t)$  quando  $\alpha = 1$ .

**E 7.4.2.** A temperatura em um forno industrial evolui no tempo conforme o seguinte modelo simplificado:

$$
\frac{du(t)}{dt} = -\lambda(u(t) - u_{amb}) + q(t)
$$
\n(7.29)

onde *u*(*t*) representa a temperatura medida no forno, *uamb* é temperatura ambiente, considerada constante,  $q(t)$  é a potência de aquecimento e  $\lambda$  é uma constante

relacionada às trocas de calor. Considere  $u(0) = 50$ ,  $u_{amb} = 50$  e  $\lambda = 4$ . Usando a técnicas das transformadas de Laplace, faça o que se pede:

- a) Mostre que  $U(s) = \frac{50}{s} + \frac{Q(s)}{s+4}$ .
- b) Calcule a temperatura  $u(t)$  quando  $q(t) = 100\delta(t-1)$ . Esboce o gráfico de *u*(*t*).
- c) Suponha, agora, que a temperatura é regulada por um sistema de controle automático que aumenta a potência *q*(*t*) sempre que a temperatura está abaixo da temperatura de ajuste e reduz a potência sempre que a temperatura se encontra acima da temperatura de ajuste. O sistema de controle automático reage conforme a seguinte equação:

$$
\frac{dq(t)}{dt} = \eta(u_a - u(t)).\tag{7.30}
$$

onde *u<sup>a</sup>* é a temperatura de ajuste e *η* é uma constante positiva. Calcule o valor de *η* para que o sistema resultante do acoplamente entre o modelo do forno e o sistema de controle automático seja criticamente amortecido. Mostre que  $U(s) = \frac{200}{s} - \frac{150}{s+2} - \frac{300}{(s+2)^2} + \frac{q(0)}{(s+2)^2}$ .

- d) Use a propriedade do valor final para obter  $\lim_{t \to +\infty} u(t)$  no item c).
- e) Resolva o problema acoplado usando a constante *η* calculada no item c, considerando  $u_a = 200 \text{ e } q(0) = 600.$
- f) Observe que a solução obtida no item e) satisfaz a condição inicial e tem a propriedade  $\lim_{t \to \infty} u(t) = u_a$ . Verifique também que  $q(0) = \lim_{t \to +\infty} q(t)$ .
- g) Esboce o gráfico da *u*(*t*) obtida no item d).

**E 7.4.3.** Considere o seguinte problema de valor inicial para um sistema de equações integro-diferenciais:

$$
x'(t) + x(t) = 2y(t)
$$

$$
x(t) = \int_0^t y(\tau)d\tau + 1
$$

com *x*(0) = 0. Usando a teoria das Transformadas de Laplace, resolve o sistema, obtendo  $x(t)$  e  $y(t)$ . **Obs:** Este sistema apresenta "problemas na origem".

**E 7.4.4.** Considere o seguinte problema de valor inicial:

$$
x'(t) = -x(t) - 2y(t) + \delta(t)
$$
  

$$
y'(t) = x(t) - y(t) + \delta(t),
$$

com  $x(0) = 0$  e  $y(0) = 0$ .

a) Calcule as transformadas de Laplace  $X(s) = \mathcal{L}{x(t)}$  e  $Y(s) = \mathcal{L}{y(t)}$ .<br>b) Calcule as transformadas inversas de Laplace  $x(t)$  e  $y(t)$ . c) Aplique sua

b) Calcule as transformadas inversas de Laplace  $x(t)$  e  $y(t)$ . solução do item b) nas condições inciais e justifique o resultado encontrado.

# **Apêndice A**

# **Tabelas de propriedades, transformadas e séries**

### **A.1 Tabelas de Transformadas de Laplace**

As principais transformadas de Laplace e suas inversas estão tabelas nas tabelas [A.1](#page-115-0) e [A.2.](#page-116-0) Algumas constantes e funções especiais que são usadas nas tabelas são as seguintes:

**a)** Função Gamma

$$
\Gamma(k) = \int_0^\infty e^{-x} x^{k-1} dx, \qquad (k > 0)
$$
\n(A.1)

**b)** Função Bessel modificada de ordem *ν*

$$
I_{\nu}(x) = \sum_{m=0}^{\infty} \frac{1}{m! \Gamma(m + \nu + 1)} \left(\frac{x}{2}\right)^{2m + \nu}
$$
 (A.2)

**c)** Função Bessel de ordem 0

$$
J_0(x) = 1 - \frac{x^2}{2^2(1!)^2} + \frac{x^4}{2^4(2!)^2} - \frac{x^6}{2^6(3!)^2} + \cdots
$$
 (A.3)

**d)** Integral seno

$$
\operatorname{Si}(t) = \int_0^t \frac{\operatorname{sen}(x)}{x} dx \tag{A.4}
$$

**e)** Constante de Euler - Mascheroni

$$
\gamma = 0.57721566490153286060651209008240243104215933593992... \quad (A.5)
$$

| $F(s) = \mathcal{L}{f(t)}$                         | $f(t) = \mathcal{L}^{-1}{F(s)}$               |
|----------------------------------------------------|-----------------------------------------------|
| T<br>$\frac{1}{s}$                                 | 1                                             |
| $\mathbf{1}$<br>$\overline{s^2}$                   | $\boldsymbol{t}$                              |
| T<br>$(n = 1,2,3,)$<br>$\frac{1}{s^n},$            | $t^{n-1}$<br>$\frac{\overline{(n-1)!}}{2}$    |
|                                                    | $\sqrt{\pi t}$                                |
| $\frac{\sqrt{s}}{\frac{1}{s^{\frac{3}{2}}}},$      | $2\sqrt{\frac{t}{\pi}}$                       |
| $\mathbf{1}$<br>(k>0)<br>$\frac{1}{s^k}$           | $t^{k-1}$<br>$\overline{\Gamma(k)}$           |
|                                                    | $e^{at}$                                      |
| $\frac{1}{s-a}$ $\frac{1}{(s-a)^2}$                | $te^{at}$                                     |
| $\frac{1}{(s-a)^n}$ , $(n = 1,2,3)$                | $\frac{1}{(n-1)!}t^{n-1}e^{at}$               |
| $\frac{1}{(s-a)^k}, \qquad (k>0)$                  | $\frac{1}{\Gamma(k)}t^{k-1}e^{at}$            |
| $\overline{(s-a)(s-b)},$ $(a \neq b)$              | $\frac{1}{a-b}\left(e^{at}-e^{bt}\right)$     |
| $\frac{1}{(s-a)(s-b)}, \qquad (a \neq b)$          | $\frac{1}{a-b}\left(a e^{at}-b e^{bt}\right)$ |
| $\frac{1}{s^2+w^2}$                                | $\frac{1}{\pi}$ sen ( <i>wt</i> )             |
| $\boldsymbol{s}$                                   | $\cos(wt)$                                    |
| $\frac{\overline{s^2 + w^2}}{\frac{1}{s^2 - a^2}}$ | $\frac{1}{\pi}$ senh $(at)$                   |
| $\frac{s}{s^2-a^2}$                                | $\cosh(at)$                                   |
| $\frac{1}{(s-a)^2 + w^2}$                          | $\frac{1}{w}e^{at}$ sen $(wt)$                |
| $\frac{s-a}{(s-a)^2+w^2}$                          | $e^{at}\cos(wt)$                              |
| $\frac{s(s^2+w^2)}{\frac{\text{Linear tree}}{1}}$  | $\frac{1}{w^2}(1 - \cos(wt))$                 |
| $s^2(s^2+w^2)$                                     | $\frac{1}{w^3}(wt - \text{sen}(wt))$          |
| $\frac{1}{(s^2 + w^2)^2}$                          | $\frac{1}{2w^3}(\text{sen}(wt) - wt\cos(wt))$ |
| $\frac{s}{(s^2+w^2)^2}$                            | $\frac{t}{2w}$ sen $(wt)$                     |

<span id="page-115-0"></span>Tabela A.1: Tabela de transformadas de Laplace - parte 1

| $F(s) = \mathcal{L}{f(t)}$                                                      | $f(t) = \mathcal{L}^{-1}{F(s)}$                                                                         |
|---------------------------------------------------------------------------------|----------------------------------------------------------------------------------------------------|
| $(s^2+w^2)^2$                                                                   | $\frac{1}{2w}(\operatorname{sen}\left(wt\right) + wt\cos(wt))$                                          |
| $\frac{1}{(s^2+a^2)(s^2+b^2)},$ $(a^2 \neq b^2)$                                | $\frac{1}{b^2-a^2}(\cos(at)-\cos(bt))$                                                                  |
| $\frac{1}{(s^4+4a^4)}$                                                          | $\frac{1}{4a^3}(\operatorname{sen}\left(at\right)\cosh(at)-\cos(at)\operatorname{senh}\left(at\right))$ |
| $\frac{s}{(s^4+4a^4)}$                                                          | $\frac{1}{2a^2}$ sen $(at)$ senh $(at))$                                                                |
| $\frac{1}{(s^4-a^2)}$                                                           | $\frac{1}{2a^3}(\text{senh}\,(at)-\text{sen}\,(at))$                                                    |
| $\frac{s}{(s^4-a^4)}$                                                           | $\frac{1}{2a^2}(\cosh(at)-\cos(at))$                                                                    |
| $\sqrt{s-a}-\sqrt{s-b}$                                                         | $\frac{1}{2\sqrt{\pi t^3}}(e^{bt}-e^{at})$                                                              |
| $\frac{1}{\sqrt{s+a}\sqrt{s+b}}$                                                | $e^{\frac{-(a+b)t}{2}} I_0\left(\frac{a-b}{2}t\right)$                                                  |
| $\frac{1}{\sqrt{s^2+a^2}}$                                                      | $J_0(at)$                                                                                               |
| $\frac{s}{(s-a)^{\frac{3}{2}}}$                                                 | $\frac{1}{\sqrt{\pi t}}e^{at}(1+2at)$                                                                   |
| $\frac{1}{(s^2-a^2)^k}$ , $(k>0)$                                               | $\frac{\sqrt{\pi}}{\Gamma(k)}\left(\frac{t}{2a}\right)^{k-\frac{1}{2}}I_{k-\frac{1}{2}}(at)$            |
| $\frac{1}{s}e^{-\frac{k}{s}}, \quad (k>0)$                                      | $J_0(2\sqrt{kt})$                                                                                       |
|                                                                                 | $\frac{1}{\sqrt{\pi t}}\cos(2\sqrt{kt})$                                                                |
| $\frac{1}{\sqrt{s}}e^{-\frac{k}{s}}$ $\frac{1}{s^{\frac{3}{2}}}e^{\frac{k}{s}}$ | $\frac{1}{\sqrt{\pi t}}$ senh $(2\sqrt{kt})$                                                            |
| $e^{-k\sqrt{s}}, \t (k > 0)$                                                    | $\frac{k}{2\sqrt{\pi t^3}}e^{-\frac{k^2}{4t}}$                                                          |
| $\frac{1}{s}\ln(s)$                                                             | $-\ln(t) - \gamma$ , $(\gamma \approx 0.5772)$                                                          |
| $\ln\left(\frac{s-a}{s-b}\right)$                                               | $\frac{1}{t}\left(e^{bt}-e^{at}\right)$                                                                 |
| $\ln \left( \frac{s^2 + w^2}{s^2} \right)$                                      | $\frac{2}{t}(1-\cos(wt))$                                                                               |
| $\frac{\sqrt{s^2-a^2}}{\sqrt{s^2}}$                                             | $\frac{2}{t}(1-\cosh(at))$                                                                              |
| $\tan^{-1}\left(\frac{w}{s}\right)$                                             | $\frac{1}{t}$ sen $(wt)$                                                                                |
| $\frac{1}{s}\cot^{-1}(s)$                                                       | $\mathrm{Si}\left(t\right)$                                                                             |

<span id="page-116-0"></span>Tabela A.2: Tabela de transformadas de Laplace - parte

## **A.2 Tabela de propriedades da transformada de Laplace**

A tabela [A.3](#page-118-0) apresenta as principais propriedades da transformada de Laplace.

| Linearidade                        | $\mathcal{L}\left\{\alpha f(t) + \beta g(t)\right\} = \alpha \mathcal{L}\left\{f(t)\right\} + \beta \mathcal{L}\left\{g(t)\right\}$                                   |
|------------------------------------|----------------------------------------------------------------------------------------------------|
| Transformada da derivada           | $\mathcal{L}\left\{f'(t)\right\} = s\mathcal{L}\left\{f(t)\right\} - f(0)$<br>$\mathcal{L}\left\{f''(t)\right\} = s^2 \mathcal{L}\left\{f(t)\right\} - sf(0) - f'(0)$ |
| Deslocamento no eixo s             | $\mathcal{L}\left\{e^{at}f(t)\right\}=F(s-a)$                                                                                                    |
| Deslocamento no eixo t             | $\mathcal{L}\left\{u(t-a)f(t-a)\right\}=e^{-as}F(s)$<br>$\mathcal{L}\left\{u(t-a)\right\} = \frac{e^{-us}}{a}$                                                        |
| Transformada da integral           | $\mathcal{L}\left\{\int_{0}^{t}f(\tau)d\tau\right\}=\frac{F(s)}{s}$                                                                                                   |
| Transformada da Delta de Dirac     | $\mathcal{L}\left\{\delta(t-a)\right\}=e^{-as}$                                                                                                    |
| Teorema da Convolução              | $\mathcal{L}\left\{(f * g)(t)\right\} = F(s)G(s),$<br>onde $(f * g)(t) = \int_0^t f(\tau)g(t-\tau)d\tau$                                                              |
| Transformada de funções periódicas | $\mathcal{L}\left\{f(t)\right\} = \frac{1}{1-e^{-sT}}\int_0^T e^{-s\tau}f(\tau)d\tau$                                                                                 |
| Derivada da transformada           | $\mathcal{L}\left\{tf(t)\right\}=-\frac{dF(s)}{ds}$                                                                                                    |
| Integral da transformada           | $\mathcal{L}\left\{\frac{f(t)}{t}\right\} = \int_{0}^{\infty} F(\hat{s}) d\hat{s}$                                                                                    |

<span id="page-118-0"></span>Tabela A.3: Tabela de séries de potências

### **A.3 Tabela de séries de potência**

A tabela [A.4](#page-120-0) apresenta algumas séries de potência úteis.

| Série                                                                                                    | Intervalo de convergência   |
|----------------------------------------------------------------------------------------------------|-----------------------------|
| $\frac{1}{1-x} = \sum_{n=0}^{1} x^n = 1 + x + x^2 + x^3 + \cdots,$                                                               | $-1 < x < 1$                |
| $\frac{x}{(1-x)^2} = \sum_{n=1}^{\infty} nx^n = x + 2x^2 + 3x^3 + 4x^4 + \cdots,$                                                | $-1 < x < 1$                |
| $e^x = \sum_{n=0}^{\infty} \frac{x^n}{n!} = 1 + x + \frac{x^2}{2!} + \frac{x^3}{3!} + \cdots,$                                   | $-\infty < x < \infty$      |
| ln(1+x) = $\sum_{n=0}^{\infty} (-1)^n \frac{x^{n+1}}{n+1} = x - \frac{x^2}{2} + \frac{x^3}{3} - \frac{x^4}{4} + \cdots$ ,        | $-1 < x < 1$                |
| $\arctan(x) = \sum_{n=0}^{\infty} (-1)^n \frac{x^{2n+1}}{2n+1} = x - \frac{x^3}{3} + \frac{x^5}{5} - \frac{x^7}{7} + \cdots,$    | $-1 < x < 1$                |
| sen $(x) = \sum_{n=0}^{\infty} (-1)^n \frac{x^{2n+1}}{(2n+1)!} = x - \frac{x^3}{3!} + \frac{x^5}{5!} - \frac{x^7}{7!} + \cdots,$ | $-\infty < x < \infty$      |
| $\cos(x) = \sum_{n=0}^{\infty} (-1)^n \frac{x^{2n}}{(2n)!} = 1 - \frac{x^2}{2!} + \frac{x^4}{4!} - \frac{x^6}{6!} + \cdots,$     | $-\infty < x < \infty$      |
| senh $(x) = \sum_{n=0}^{\infty} \frac{x^{2n+1}}{(2n+1)!} = x + \frac{x^3}{3!} + \frac{x^5}{5!} + \frac{x^7}{7!} + \cdots,$       | $-\infty < x < \infty$      |
| $\cosh(x) = \sum_{n=0}^{\infty} \frac{x^{2n}}{(2n)!} = 1 + \frac{x^2}{2!} + \frac{x^4}{4!} + \frac{x^6}{6!} + \cdots,$           | $-\infty < x < \infty$      |
| $(1+x)^m = 1 + \sum_{n=0}^{\infty} \frac{m(m-1)\cdots(m-n+1)}{n!}x^n$                                                            | $-1 < x < 1, m \neq 0,1,2,$ |

<span id="page-120-0"></span>Tabela A.4: Tabela de séries de potências

## Resposta dos Exercícios

Recomendamos ao leitor o uso criterioso das respostas aqui apresentadas. Devido a ainda muito constante atualização do livro, as respostas podem conter imprecisões e erros.

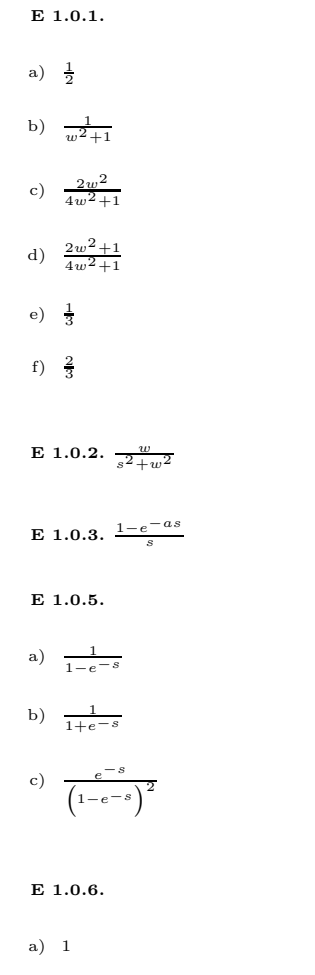

b)  $2$ 

 $E$  1.0.7.

$$
I = \sum_{k=0}^{\infty} (-1)^k \int_{k}^{k+1} \text{sen}(\pi t) e^{-t} dt
$$

$$
= \frac{\pi}{s^2 + \pi^2} \sum_{k=0}^{\infty} \left[ e^{-ks} + e^{-(k+1)s} \right]
$$

$$
= \frac{\pi}{s^2 + \pi^2} \frac{1 + e^{-s}}{1 - e^{-s}}
$$

$$
= \frac{\pi}{s^2 + \pi^2} \frac{e^{s/2} + e^{-s/2}}{e^{s/2} - e^{-s/2}}
$$

$$
= \frac{\pi}{s^2 + \pi^2} \coth(s/2)
$$

$$
E\ \ 2.1.3
$$

a) 
$$
F(s) = \frac{k}{s}e^{-sc}
$$
  
\nb)  $F(s) = \frac{k}{s} \left(1 - e^{-sc}\right)$   
\nc)  $F(s) = \frac{k}{s}e^{-sc} \left(1 - e^{-sb}\right)$   
\nd)  $F(s) = -\frac{k}{c} \left(\frac{c}{s}e^{-sc} + \frac{1}{s^2} \left(e^{-sc} - 1\right)\right)$   
\ne)  $F(s) = \frac{k}{cs^2} \left(1 - 2e^{-cs} + e^{-2cs}\right)$ 

#### $E$  2.1.4.

a)  $F(s) = \frac{a}{s^2}$ b)  $F(s) = \frac{2}{s}e^{-2s} \left(1 - e^{-s}\right)$ c)  $F(s) = \frac{1}{s - \ln(a)}$ d)  $F(s) = \frac{s}{s^2 + w^2}$ e)  $F(s) = \frac{s}{s^2 - a^2}$ f)  $F(s) = \frac{1}{(s-2)^2}$ g)  $F(s) = \frac{e^4}{s+1}$ 

#### $E$  2.3.1.

- a)  $f(t) = \frac{1}{2}$  sen (2t)
- b)  $f(t) = \frac{1}{2} \text{ senh}(2t)$
- c)  $f(t) = \cosh(3t)$
- d)  $f(t) = -e^{-t}$

e)  $f(t) = \frac{t^2 e^{-t}}{2}$ **E 3.1.1.**

- a)  $F(s) = -\frac{8}{s^2} + \frac{10}{s^2 + 25}$
- b)  $F(s) = -\frac{18}{s^4} + \frac{12}{s^3}$
- c)  $F(s) = \frac{48}{s^4} \frac{72}{s^3} + \frac{54}{s^2} \frac{27}{s}$

d) 
$$
F(s) = \frac{s^2+2}{s^3+4s}
$$

e) 
$$
F(s) = \frac{6}{s^4 + 10s^2 + 9}
$$

f) 
$$
F(s) = \frac{s(s^2 - 7)}{s^4 - 10s^2 + 9}
$$

#### **E 3.1.2.**

- a)  $f(t) = 2 \cos(2t) 4 \sin(2t)$
- b)  $f(t) = 2 \cosh(2t) + \text{senh}(2t)$

#### **E 3.2.2.**

a) 
$$
F(s) = \frac{1}{s} + \frac{e^{-s} - e^{-2s}}{s^2}
$$
  
b)  $F(s) = \frac{2}{s} + \frac{-e^{-s} + 2e^{-3s} - e^{-4s}}{s^2}$ 

#### **E 3.3.2.**

a)  $y(t) = \frac{5}{2}e^{-2t} + \frac{1}{2}$ b)  $y(t) = \frac{1}{4}e^{t} + \frac{7}{4}e^{-3t}$ c)  $y(t) = 3e^{-2t} - 2e^{-3t}$ d)  $y(t) = \frac{1}{2}e^{-t}(t^2 - 2)$ e)  $y(t) = t \text{ sen } t + 3 \text{ cos } t + 4 \text{ sen } t$ f)  $y(t) = \frac{e^{3t}}{2} + \frac{5e^{-4t}}{2} + \frac{e^{-3t}}{2}$ 

#### **E 3.4.2.**

a)

$$
F(s) = \frac{s^2 - 6s + 4}{s^3 - 3s^2 + 2s} = \frac{s^2 - 6s + 4}{s(s^2 - 3s + 2)} = \frac{s^2 - 6s + 4}{s(s - 1)(s - 2)} = \frac{A}{s} + \frac{B}{s - 1} + \frac{C}{s - 2}
$$
  
\n
$$
A = \lim_{s \to 0} sF(s) = \lim_{s \to 0} \frac{s^2 - 6s + 4}{(s - 1)(s - 2)} = \frac{s^2 - 6s + 4}{(s - 1)(s - 2)}\Big|_{s = 0} = 2
$$
  
\n
$$
B = \lim_{s \to 1} (s - 1)F(s) = \lim_{s \to 1} \frac{s^2 - 6s + 4}{s(s - 2)} = \frac{s^2 - 6s + 4}{s(s - 2)}\Big|_{s = 1} = 1
$$
  
\n
$$
C = \lim_{s \to 2} (s - 2)F(s) = \lim_{s \to 2} \frac{s^2 - 6s + 4}{s(s - 1)} = \frac{s^2 - 6s + 4}{s(s - 1)}\Big|_{s = 2} = -2
$$
  
\n
$$
L^{-1} \{F(s)\} = L^{-1} \{\frac{2}{s} + \frac{1}{s - 1} - \frac{2}{s - 2}\}
$$
  
\n
$$
= 2 + e^t - 2e^{2t}, t > 0
$$

b)

$$
F(s) = \frac{s^2 + s - 2}{(s+1)^3} = \frac{A}{(s+1)^3} + \frac{B}{(s+1)^2} + \frac{C}{(s+1)}
$$
  

$$
A = \lim_{s \to -1} (s+1)^3 F(s) = \lim_{s \to 1} (s^2 + s - 2) = (s^2 + s - 2)|_{s=-1} = -2
$$

Conhecendo o valor de *A*, reduzimos o problema a

$$
\frac{s^2+s-2}{(s+1)^3}+\frac{2}{(s+1)^3}=\frac{B}{(s+1)^2}+\frac{C}{(s+1)}
$$

Simplificando o lado da esquerda, temos:

$$
\frac{s^2 + s - 2}{(s+1)^3} + \frac{2}{(s+1)^3} = \frac{s^2 + s}{(s+1)^3} = \frac{s(s+1)}{(s+1)^3} = \frac{s}{(s+1)^2}
$$

$$
B = \lim_{s \to -1} (s+1)^2 \frac{s}{(s+1)^2} = -1
$$

Reduzimos mais uma vez o problema a

$$
\frac{s}{(s+1)^2} + \frac{1}{(s+1)^2} = \frac{C}{s+1}
$$

Simplificando o lado da esquerda, temos:

$$
\frac{s}{(s+1)^2} + \frac{1}{(s+1)^2} = \frac{s+1}{(s+1)^2} = \frac{1}{s+1}
$$

o que implica $C=1.$  Portanto temos:

$$
F(s) = \frac{s^2 + s - 2}{(s+1)^3} = -\frac{2}{(s+1)^3} - \frac{1}{(s+1)^2} + \frac{1}{(s+1)}
$$

e, assim,

$$
f(t) = e^{-t} \left(-t^2 - t + 1\right)
$$

c)

$$
F(s) = \frac{s}{(s+1)^3} = \frac{s+1}{(s+1)^3} - \frac{1}{(s+1)^3} = \frac{1}{(s+1)^2} - \frac{1}{(s+1)^3}
$$

$$
f(t) = e^{-t} \left( t - \frac{t^2}{2} \right)
$$

d)

$$
F(s) = \frac{5s^2 - 15s - 11}{(s+1)(s-2)^3} = \frac{A}{s+1} + \frac{B}{(s-2)^3} + \frac{C}{(s-2)^2} + \frac{D}{(s-2)}
$$

$$
A = \lim_{s \to -1} (s+1)F(s) = -\frac{1}{3}
$$

$$
B = \lim_{s \to 2} (s-2)^3 F(s) = -7
$$

Obtém-se também

$$
C = 4
$$
  
\n
$$
D = \frac{1}{3}
$$
  
\n
$$
f(t) = -\frac{1}{3}e^{-t} + \left(-\frac{7}{2}t^2 + 4t + \frac{1}{3}\right)e^{2t}
$$
\n(3.43)

Portanto

 $_{\rm e)}$ 

$$
F(s) = \frac{3s^2 - 2s - 1}{(s - 3)(s^2 + 1)} = \frac{A}{s - 3} + \frac{Bs + C}{s^2 + 1}
$$

$$
A = \lim_{s \to 3} (s - 3)F(s) = 2
$$

$$
Bs + C = \left(F(s) - \frac{A}{s-3}\right)(s^2 + 1)
$$
  
= 
$$
\left(\frac{3s^2 - 2s - 1}{(s-3)(s^2 + 1)} - \frac{2}{s-3}\right)(s^2 + 1)
$$
  
= 
$$
\left(\frac{3s^2 - 2s - 1 - 2(s^2 + 1)}{(s-3)(s^2 + 1)}\right)(s^2 + 1)
$$
  
= 
$$
\frac{s^2 - 2s - 3}{(s-3)} = \frac{(s+1)(s-3)}{(s-3)} = s+1
$$

Assim,  $B = C = 1$  e temos  $f(t) = e^{3t} + \cos(t) + \text{sen}(t)$ 

 $f)$ 

$$
F(s) = \frac{s^2 + 2s + 3}{(s^2 + 2s + 2)(s^2 + 2s + 5)} = \frac{As + B}{s^2 + 2s + 2} + \frac{Cs + D}{s^2 + 2s + 5}
$$
  
= 
$$
\frac{(As + B)(s^2 + 2s + 5) + (Cs + D)(s^2 + 2s + 2)}{(s^2 + 2s + 2)(s^2 + 2s + 5)}
$$
  
= 
$$
\frac{(A + C)s^3 + (2A + 2C + B + D)s^2 + (5A + 2D + 2B + 2C)s + (5B + 2D)}{(s^2 + 2s + 2)(s^2 + 2s + 5)}
$$

Comparando coeficientes, temos:

$$
A + C = 0
$$
  
\n
$$
2A + 2C + B + D = 1
$$
  
\n
$$
5A + 2D + 2B + 2C = 2
$$
  
\n
$$
5B + 2D = 3
$$
  
\n
$$
A = 0
$$
  
\n
$$
B = \frac{1}{3}
$$
  
\n
$$
C = 0
$$
  
\n
$$
D = \frac{2}{3}
$$
  
\n
$$
F(s) = \frac{1}{3} \frac{1}{s^2 + 2s + 2} + \frac{2}{3} \frac{1}{s^2 + 2s + 5}
$$
  
\n
$$
= \frac{1}{3} \frac{1}{(s+1)^2 + 1} + \frac{2}{3} \frac{1}{(s+1)^2 + 2^2}
$$
  
\n
$$
f(t) = \frac{1}{3} e^{-t} [\text{sen } (t) + \text{sen } (2t)]
$$

 $\rm g)$ 

$$
F(s) = \frac{1}{s^2(s-2)} = \frac{A}{s} + \frac{B}{s^2} + \frac{C}{s-2}
$$

 $E$  4.1.5.

- a)  $\frac{2}{(s-3)^3}$
- b)  $\frac{4}{s^2+4s+20}$ c)  $\frac{s-4}{s^2-8s-9}$
- d)  $\frac{3s-24}{s^2+4s+40}$
- 

**E** 4.2.1.  $0 < k < \frac{4}{3}$ .

 $E$  4.2.2.

- a)  $y(t) = -2e^{-2t} + e^{t} + 2e^{-3t}$
- b)  $y(t) = u(t) \left(2e^{-2t} e^{-3t}\right) + u(t-3) \left(1 3e^{-2t+6} + 2e^{-3t+9}\right)$

**E 4.2.3.** 
$$
y(t) = \frac{F_0}{2k} \left( \text{sen } \left( \sqrt{\frac{k}{m}} t \right) - \sqrt{\frac{k}{m}} t \cos \left( \sqrt{\frac{k}{m}} t \right) \right)
$$

**E 4.2.4.**  $y(t) = (1 - 2e^{-(t-1)} + e^{-2(t-1)})u(t-1) - (1 - 2e^{-(t-2)} + e^{-2(t-2)})u(t-2)$ 

 $E$  4.2.5.

- a)  $\alpha > 0$
- b)  $0 < \alpha < 4$
- c)  $\alpha = 4$
- d)  $\alpha > 4$
- e)  $y(t) = \frac{1}{4}u(t-1)(t-1)e^{-\frac{t-1}{2}}$

#### E 4.3.3.

a)  $(t - \pi)u(t - \pi)$ 

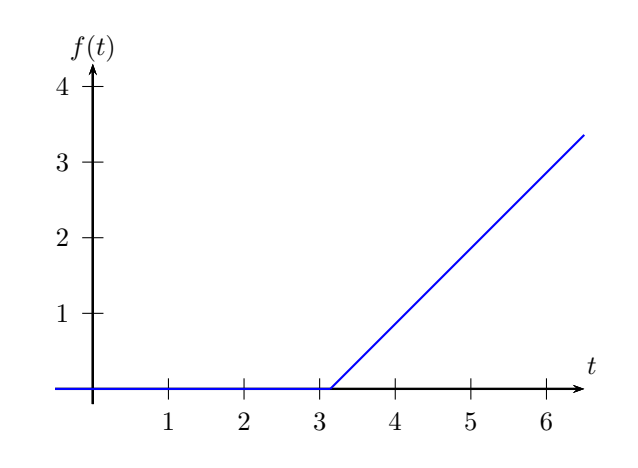

Licença CC-BY-SA-3.0. Contato: reamat@ufrgs.br

b)  $t u(t-2)$ 

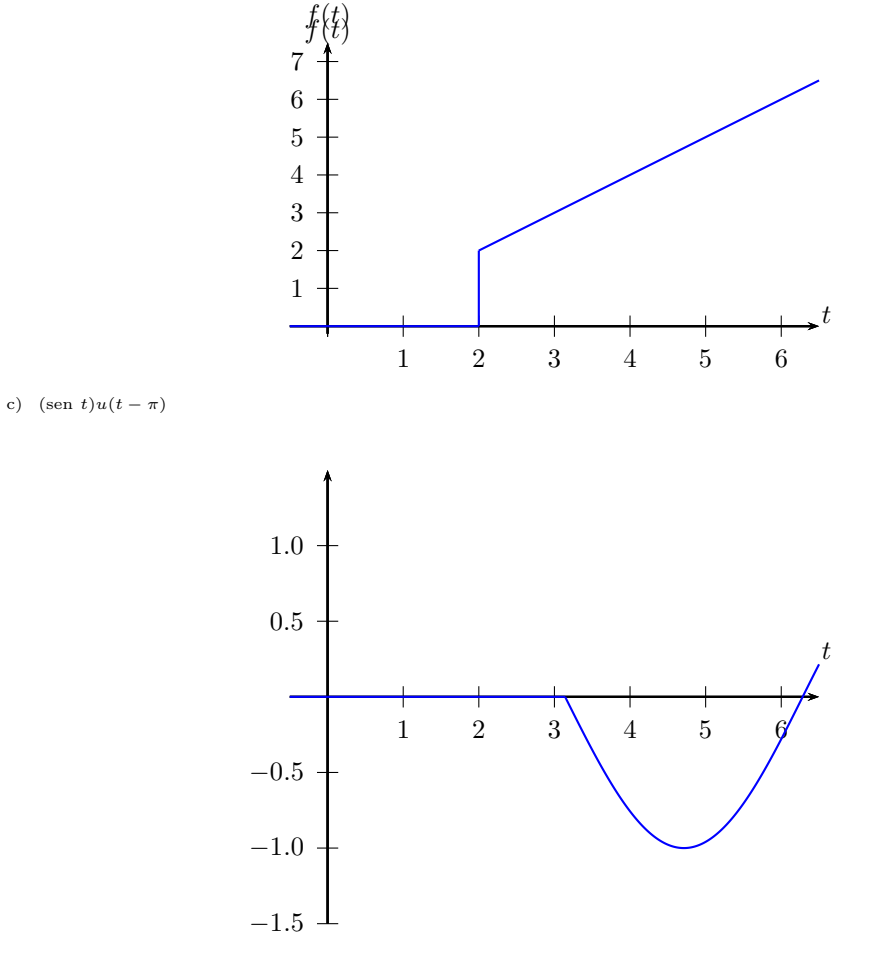

d)  $f(t) = u(t-1) + 3u(t-3) - 4u(t-5)$ 

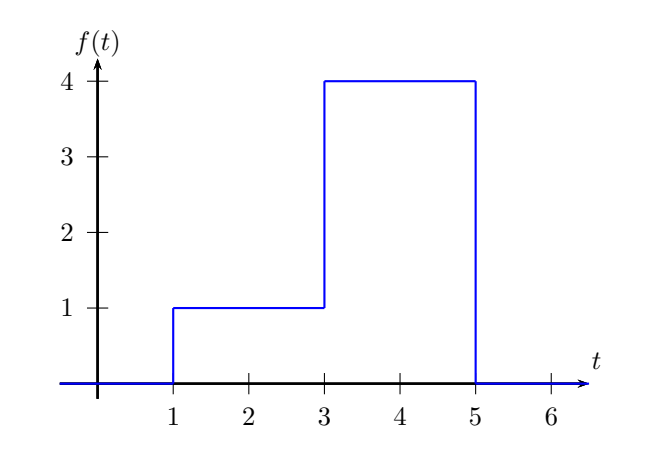

 $f(t) = tu(t) + (t^2 - t)u(t - 1) + (6 - t - t^2)u(t - 2) + (t - 6)u(t - 6)$ 

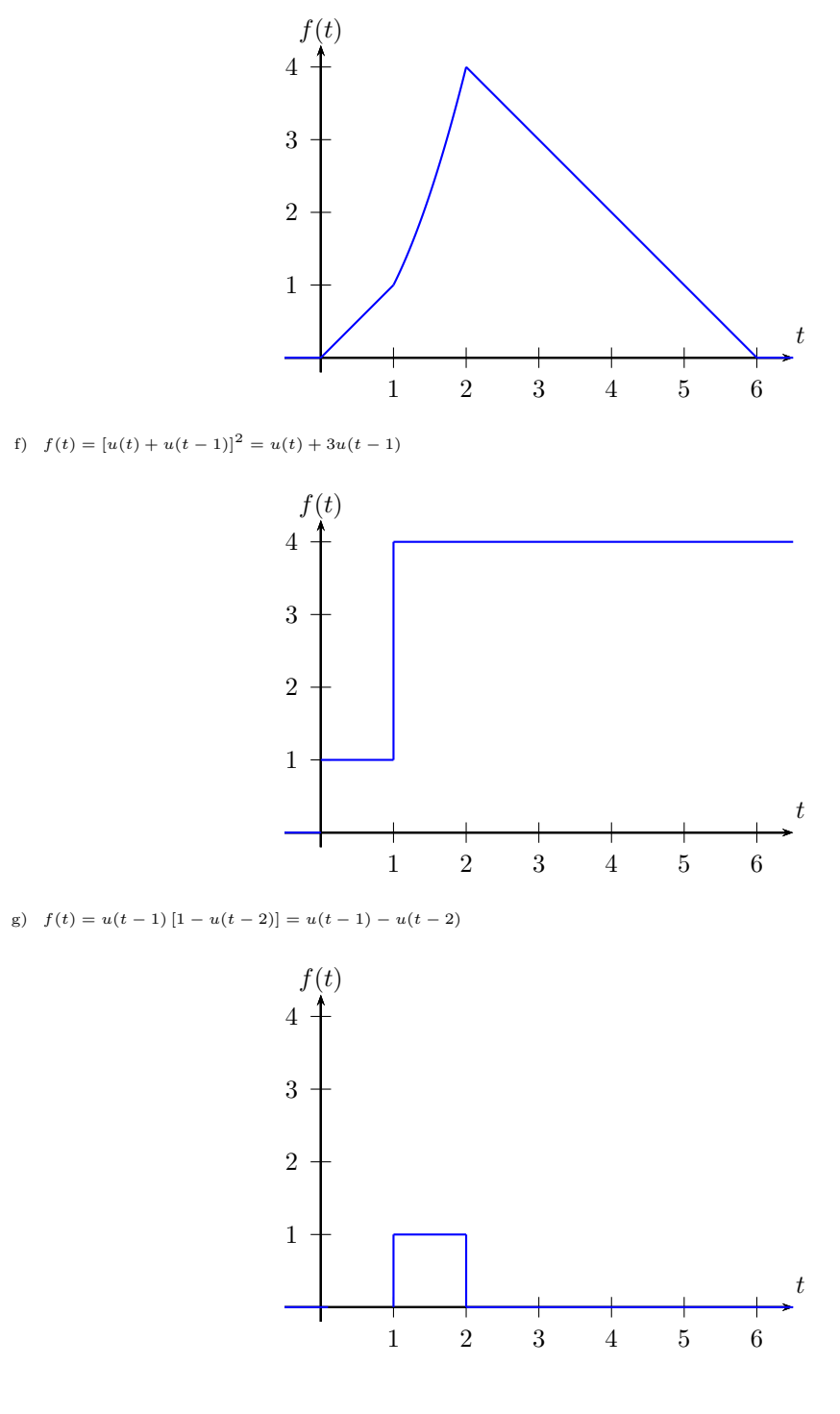

E 4.3.4.

- a)  $f(t) = u(t-1) 3u(t-3) + 2u(t-5)$
- b)  $f(t) = tu(t) + (1-t)u(t-1) + \left(-\frac{3}{2}t + \frac{9}{2}\right)u(t-3) + \left(\frac{3}{2}t \frac{11}{2}\right)u(t-5)$

c)  $f(t) = \sum_{n=0}^{\infty} (-1)^n u(t - n)$ 

d)  $f(t) = \sum_{n=0}^{\infty} u(t - 2n)$ 

 $E$  4.4.2.

a) 
$$
F(s) = \frac{e^{-\pi s}}{s^2}
$$
  
\nb)  $F(s) = e^{-2s} \left(\frac{1}{s^2} + \frac{2}{s}\right)$   
\nc)  $F(s) = -\frac{e^{-\pi s}}{s^2 + 1}$   
\nd)  $F(s) = \frac{1}{s} \left(e^{-s} + 3e^{-3s} - 4e^{-5s}\right)$   
\ne)  $F(s) = \frac{1}{s^2} + \left(\frac{2}{s^3} + \frac{1}{s^2}\right)e^{-s} + \left(-\frac{2}{s^3} - \frac{5}{s^2}\right)e^{-2s} + \frac{1}{s^2}e^{-6s}$   
\nf)  $F(s) = \frac{1+3e^{-s}}{s}$   
\ng)  $F(s) = \frac{e^{-s} - e^{-2s}}{s}$ 

#### $E$  4.4.3.

a) 
$$
F(s) = \frac{1}{s} \left( e^{-s} - 3e^{-3s} + 2e^{-5s} \right)
$$
  
\nb)  $F(s) = \frac{1}{s^2} \left( 1 - e^{-s} - \frac{3}{2}e^{-3s} + \frac{3}{2}e^{-5s} + 2se^{-5s} \right)$   
\nc)  $F(s) = \frac{1}{s(1 + e^{-s})}$   
\nd)  $F(s) = \frac{1}{s(1 - e^{-2s})}$ 

#### $E$  4.4.4.

a) 
$$
F(s) = \frac{e^{-s}}{s(1 + e^{-s})}
$$
  
b)  $F(s) = \frac{e^{-2s}}{s(1 - e^{-2s})}$ 

#### $E$  4.4.5.

- a)  $f(t) = (2 \cos(2t) \sin(2t)) e^{-t}$ b)  $f(t) = \frac{2e^t}{5} (\cos(2t) - \cos(3t))$
- c)  $f(t) = u(t-4)$  senh  $(2(t 4))$
- d)  $f(t) = u(t-2) \left( e^{3(t-2)} e^{(t-2)} \right)$
- e)  $f(t) = u(t-1)e^{-(t-1)} (2 \cos(2(t-1)) \sin(2(t-1)))$

f) 
$$
f(t) = 2\frac{u(t-3)e^{t-3}}{5} (\cos(2(t-3)) - \cos(3(t-3)))
$$

 $E$  4.4.6.

a) 
$$
F(s) = \left(\frac{1}{s^2} + \frac{1}{s}\right) e^{-s}
$$
  
b)  $F(s) = \left(\frac{2}{s^3} + \frac{2}{s^2} + \frac{1}{s}\right) e^{-s}$ 

#### E 4.4.8.

### a)  $e^{-2t}$  sen  $(n\pi t)$

- b)  $e^{-3t}(\cos t 3 \sin t)$
- c)  $e^{2t}$   $(6 \cos(4t) + 2 \sin(4t))$
- d)  $4e^{-4t}(1-t)$

#### E 4.4.9.

- a)  $2\Big(u(t-2)-u(t-4)\Big)$
- b)  $(t-a)u(t-a)$
- c)  $\cos\left(2(t-\pi)\right)u(t-\pi)$
- d)  $e^{-(t-\pi)} \sin(t-\pi) u(t-\pi)$
- e)  $(t-1)u(t-1) + (t-2)u(t-2) 3(t-3)u(t-3) + 6(t-6)u(t-6)$

**E 4.6.1.** Voltamos a equação (4.57) e usamos  $i(t) = \frac{dq(t)}{dt}$ 

$$
Rq'(t) + \frac{1}{C}q(t) = V_0(u(t-a) - u(t-b)).
$$
\n(4.66)

Obtemos a equação subsidiária aplicando a transformada de Laplace:

$$
R(sQ(s) - q(0)) + \frac{1}{C}Q(s) = \frac{V_0}{s} \left(e^{-as} - e^{-bs}\right)
$$

onde  $Q(s) = \mathcal{L}{q(t)}$ . Como o fenômeno estava em repouso no início,  $q(0) = 0$ . A solução da equação subsidiária é

 $\sim$ 

$$
Q(s) = \frac{C}{RCs+1} \frac{V_0}{s} \left( e^{-as} - e^{-bs} \right) = \frac{V_0}{R} \frac{1}{s \left( s + \frac{1}{CR} \right)} \left( e^{-as} - e^{-bs} \right). \tag{4.67}
$$

O item 11 da tabela  $A.1$  nos dá

$$
\mathcal{L}^{-1}\left\{\frac{1}{(s-d_1)(s-d_2)}\right\} = \frac{1}{d_1 - d_2} \left(e^{d_1 t} - e^{d_2 t}\right). \tag{4.68}
$$

Colocamos  $d_1 = 0, d_2 = -\frac{1}{CR}$ 

$$
\mathcal{L}^{-1}\left\{\frac{1}{s\left(s+\frac{1}{CR}\right)}\right\} = CR\left(1-e^{-\frac{t}{CR}}\right). \tag{4.69}
$$

Agora usamos a propriedade  $4.4.1$  da translação no eixo  $t$  e obtemos:

$$
q(t) = CV_0 \left( u(t-a) \left( 1 - e^{-\frac{t-a}{CR}} \right) - u(t-b) \left( 1 - e^{-\frac{t-b}{CR}} \right) \right), \tag{4.70}
$$

que coincide com a solução dada na equação  $(4.65)$ .

**E 5.1.1.**

a) 
$$
\frac{e^{-s}(s^2 + s + 1)}{s^2}
$$
  
b) 
$$
-e^{-\pi s} \ln \pi
$$

c) *e* 1−*s*

**E** 5.2.1.  $q(t) = CV_0 e^{-t/RC}$ 

**E** 5.2.2.  $i(t) = \text{sen } t - \text{sen } (t - a)u(t - a)$ 

**E** 5.2.3.  $i(t) = e^{-t}$  sen  $t - u(t-2)e^{2-t}$  sen  $(t-2)$ 

**E 5.2.4.**

a) 
$$
y(t) = \frac{1}{2} \left[ 1 - 2e^{1-t} + e^{2-2t} \right] u(t-1) - \frac{1}{2} \left[ 1 - 2e^{2-t} + e^{4-2t} \right]
$$
  
b)  $y(t) = \left[ e^{1-t} - e^{2-2t} \right] u(t-1)$ 

**E 5.2.5.** 
$$
\frac{F_0}{2k} \left[ \text{sen} \left( \sqrt{k/mt} \right) - \sqrt{k/mt} \cos \left( \sqrt{k/mt} \right) \right]
$$

**E 5.2.6.**

a) 
$$
F(s) = \frac{sy(0) + y'(0)}{s^2 + w^2} + \frac{R(s)}{s^2 + w^2}
$$
  
b)  $y(t) = y(0) \cos(\omega t) + \frac{y'(0) \sin(\omega t)}{\omega} + \frac{\sin(\omega t)}{\omega} * r(t)$ 

**E** 5.2.7. 
$$
y(t) = \frac{F_0}{\sqrt{km}} \operatorname{sen} \left( \sqrt{\frac{k}{m}} t \right)
$$

**E 5.3.2.**

a) 
$$
y(t) = e^{-t} \operatorname{sen} t + e^{\pi} e^{-t} \operatorname{sen} (t - \pi) u(t - \pi) + e^{-t} \operatorname{cos} t = e^{-t} \operatorname{sen} t \left( 1 - e^{\pi} u(t - \pi) \right) + e^{-t} \operatorname{cos} t
$$
  
\nb)  $y(t) = \frac{1}{2} (e^{-t} - e^{-2t}) + (e^{5-t} - e^{10-2t}) u(t - 5) - \frac{1}{2} (1 - 2e^{10-t} + e^{20-2t}) u(t - 10)$   
\nc)  $y(t) = \operatorname{sen} t + \operatorname{sen} (t - 2\pi) u(t - 2\pi)$ 

**E 5.6.1.**

a) 
$$
t
$$
  
\nb)  $e^t - t - 1$   
\nc)  $\frac{1}{\omega} \operatorname{sen}(\omega t)$   
\nd)  $\frac{1}{2k} (e^{kt} - e^{-kt}) = \frac{1}{k} \operatorname{senh}(kt)$ 

 $E\,5.6.2.$ 

 $a)$ 

$$
f * g = \int_0^t f(\tau)g(t-\tau)d\tau
$$
  
= 
$$
- \int_t^0 f(t-u)g(u)du
$$
  
= 
$$
\int_0^t g(u)f(t-u)du
$$
  
= 
$$
g * f
$$

 $_{\rm b)}$ 

$$
(f * g) * h = \int_0^t \left( \int_0^{\tau} f(u)g(\tau - u) du \right) h(t - \tau) d\tau
$$
  
\n
$$
= \int_0^t \int_0^{\tau} f(u)g(\tau - u)h(t - \tau) du d\tau
$$
  
\n
$$
= \int_0^t \int_u^t f(u)g(\tau - u)h(t - \tau) d\tau du
$$
  
\n
$$
= \int_0^t f(u) \int_u^t g(\tau - u)h(t - \tau) d\tau du
$$
  
\n
$$
= \int_0^t f(u) \int_0^{t-u} g(v)h(t - u - v) dv du
$$
  
\n
$$
= \int_0^t f(u) [(g * h)(t - u)] du
$$
  
\n
$$
= f * (g * h)
$$

onde se fez a mudança $v=\tau-u,\,dv=d\tau.$ 

**E** 5.6.4. 
$$
\frac{1}{2}
$$
 [sen  $t - \cos t + e^{-t}$ ]

 $\to$  5.6.5.

- a)  $y(t) = e^t$
- b)  $y(t) = \cos t$
- c)  $y(t) =$ senh t
- d)  $y(t) = \cosh t$

 $E\,6.2.1.$ 

a) 
$$
y(t) = 10 \cos(2t) + \frac{k}{8} \left( 1 - \cos(2(t - a)) \right) u(t - a)
$$
  
b)  $y(t) = 10 \cos(2t) + \frac{k}{4} \sin(2t)$ 

**E 6.3.2.**

$$
f(t) = \operatorname{sen} \sqrt{t} = \sum_{n=0}^{\infty} (-1)^n \frac{t^{(2n+1)/2}}{(2n+1)!}
$$
  
\n
$$
F(s) = \mathcal{L} \{f(t)\} = \sum_{n=0}^{\infty} \frac{(-1)^n}{(2n+1)!} \mathcal{L} \{t^{(2n+1)/2}\}
$$
  
\n
$$
= \sum_{n=0}^{\infty} \frac{(-1)^n}{(2n+1)!} \mathcal{L} \{t^{(2n+1)/2}\}
$$
  
\n
$$
= \sum_{n=0}^{\infty} \frac{(-1)^n}{(2n+1)!} \Gamma((2n+3)/2) \frac{1}{s^{(2n+3)/2}}
$$
  
\n
$$
= \sum_{n=0}^{\infty} \frac{(-1)^n}{(2n+1)!} \frac{(2n+1)!}{n!} \frac{\sqrt{\pi}}{2^{2n+1}} \frac{1}{s^{(2n+3)/2}}
$$
  
\n
$$
= \frac{\sqrt{\pi}}{2s^{3/2}} \sum_{n=0}^{\infty} (-1)^n \frac{1}{n!} \frac{1}{2^{2n}} \frac{1}{s^n}
$$
  
\n
$$
= \frac{\sqrt{\pi}}{2s^{3/2}} \sum_{n=0}^{\infty} \frac{1}{n!} \left(-\frac{1}{4s}\right)^n
$$
  
\n
$$
= \frac{\sqrt{\pi}}{2s^{3/2}} e^{-\frac{1}{4s}}
$$

Para mostrar a identidade  $\Gamma\left(n+\frac{3}{2}\right) = \frac{(2n+1)!}{n!2^{2n+1}}\sqrt{\pi}$ , usamos a relação de recorrência

$$
\Gamma(x+1) = x\Gamma(x) \tag{6.39}
$$

e o fato bem conhecido de que

$$
\Gamma(1/2) = \sqrt{\pi} \tag{6.40}
$$

Para obter

$$
\Gamma(3/2) = \Gamma(1+1/2) = \frac{1}{2}\Gamma(1/2) = \frac{\sqrt{\pi}}{2}
$$
  

$$
\Gamma(5/2) = \Gamma(1+3/2) = \frac{3}{2}\Gamma(3/2) = \frac{3\sqrt{\pi}}{2^2}
$$
  

$$
\Gamma(7/2) = \Gamma(1+5/2) = \frac{5}{2}\Gamma(5/2) = \frac{5\cdot 3\sqrt{\pi}}{2^3}
$$
  

$$
\Gamma(9/2) = \Gamma(1+7/2) = \frac{7}{2}\Gamma(7/2) = \frac{7\cdot 5\cdot 3\sqrt{\pi}}{2^4}
$$

E generalizando, temos:

$$
\Gamma\left(\frac{2n+1}{2}\right) = \Gamma\left(1 + \frac{2n-1}{2}\right) = \frac{2n-1}{2}\Gamma\left(\frac{2n-1}{2}\right) = (2n-1)(2n-3)\cdots 3\frac{\sqrt{\pi}}{2^n}
$$

$$
= \frac{(2n-1)(2n-2)(2n-3)\cdots 3\cdot 2\cdot 1}{(2n-2)(2n-4)\cdots 2}\frac{\sqrt{\pi}}{2^n}
$$

$$
= \frac{(2n-1)(2n-2)(2n-3)\cdots 3\cdot 2\cdot 1}{2^{n-1}(n-1)(n-2)\cdots 1}\frac{\sqrt{\pi}}{2^n}
$$

$$
= \frac{(2n-1)!}{(n-1)!}\frac{\sqrt{\pi}}{2^{2n-1}}
$$

**E 6.4.3.**

a) 
$$
\frac{2as}{(s^2 - a^2)^2}
$$
  
b) 
$$
\frac{s^2 + 9}{(s^2 - 9)^2}
$$

$$
^{(5)}\quad (s^2-9)
$$

 $E\,6.5.1.$ 

a) 
$$
\frac{2as}{(s^2 - a^2)^2}
$$
  
b) 
$$
\frac{s^2 + 9}{(s^2 - 9)^2}
$$

**E 6.5.2.** 
$$
y(t) = \frac{\text{sen } t}{t}
$$

 $E 6.6.2.$ 

a) 
$$
\frac{3 - 3e^{-2s} - 6se^{-4s}}{s^2(1 - e^{-4s})}
$$
  
b) 
$$
\frac{e^{2\pi(1-s)} - 1}{(1-s)(1 - e^{-2\pi s})}
$$
  
c) 
$$
\frac{\omega}{s^2 + \omega^2} \coth\left(\frac{\pi s}{2\omega^2}\right)
$$

 $\to$  6.8.1.

a) 
$$
f(t) = 4e^{3t} - e^{-t}
$$
  
\nb)  $f(t) = \frac{1}{2}t^2e^{2t}$   
\nc)  $f(t) = 2e^t - 2\cos t + \sin t$   
\nd)  $f(t) = 3 - 2e^{-4t}$   
\ne)  $f(t) = \cosh t - 3\sinh t$   
\nf)  $f(t) = 2e^{-4t} + e^{2t}$   
\ng)  $f(t) = 2e^{3t} + \cos t + \sin t$   
\nh)  $f(t) = e^{-2t} \left[ \cos(3t) - \frac{1}{3}\sin(3t) \right]$   
\ni)  $f(t) = e^{-t}(1 - t - t^2)$   
\nj)  $f(t) = 2\cos(3t) + \frac{10}{3}\sin(3t) + \frac{8}{9}\left[1 - \cos(3t)\right] + \frac{40}{27}\left[3t - \sin(3t)\right]$   
\nk)  $f(t) = -\frac{1}{6}e^{-t} - \frac{4}{3}e^{2t} + \frac{7}{2}e^{3t}$   
\nl)  $f(t) = \frac{1}{3}\left[\sin t - \frac{1}{2}\sin(2t)\right]$ 

#### **E 7.4.2.**

- a) Observe que  $U(s) = \frac{50}{s+4} + \frac{200}{s(s+4)} + \frac{100}{s+4}e^{-s}$  pode ser escrito como  $U(s) = \frac{50}{s} + \frac{100}{s+4}e^{-s}$
- b)  $u(t) = 50 + 100u(t-1)e^{-4(t-1)}$ .

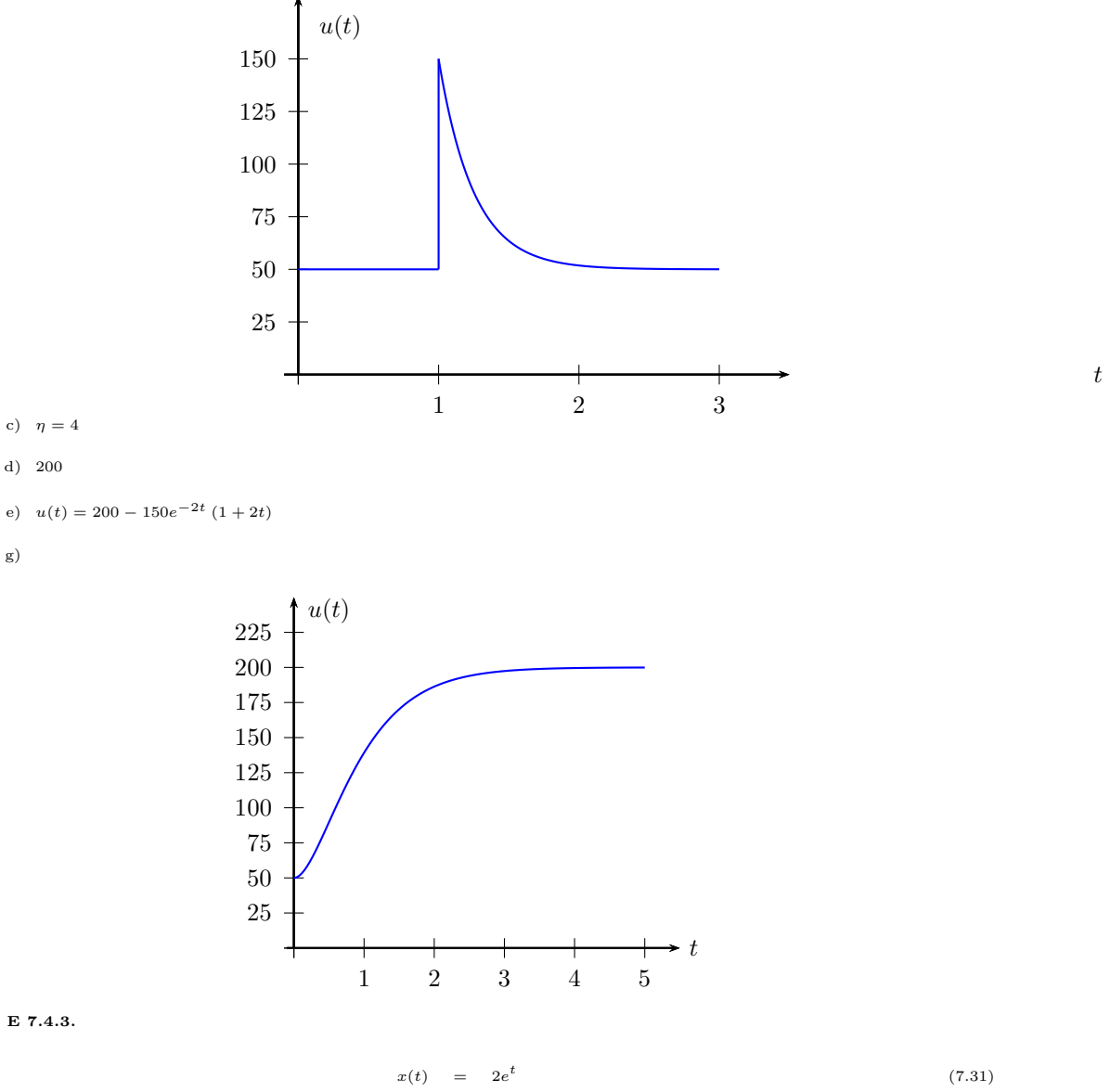

 $y(t) = \delta(t) + e^t$ (7.32)

# **Referências Bibliográficas**

- [1] I. Strauch. *Transformada de Laplace em 9 aulas*. Notas de aula, Porto Alegre, 2006.
- [2] D. G. Zill. *Equações Diferenciais*. CENGAGE Learning, São Paulo, 2012.

## **Colaboradores**

Este material é fruto da escrita colaborativa. Veja a lista de colaboradores em:

<https://github.com/reamat/REPOSITORIO/graphs/contributors>

Para saber mais como participar, visite o site oficial do projeto:

<https://www.ufrgs.br/reamat/REPOSITORIO>

ou comece agora mesmo visitando nosso repositório GitHub:

<https://github.com/reamat/REPOSITORIO>